FAO Fisheries Technical Paper No. 182

45

*Al* 

# **MANUAL OF METHODS** IN AQUATIC ENVIRONMENT RESEARCH

L

Part 5 - Statistical Tests

Jk 4

4 Jt

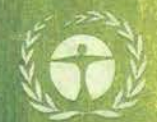

with the cooperation of the United Nations Environment Programme.

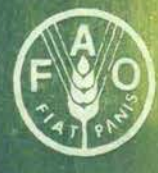

FOOD AND AGRICULTURE ORGANIZATION OF THE UNITED NATIONS

**FIRI/T182** 

91

FAO Fisheries Technical Paper No. 182 (Distribution restricted)

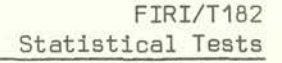

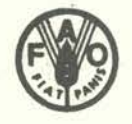

FOOD AND AGRICULTURE ORGANIZATION OF THE UNITED NATIONS

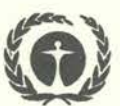

UNITED NATIONS ENVIRONMENT PROGRAMME

MANUAL OF METHODS IN AQUATIC ENVIRONMENT RESEARCH Part 5 - Statistical Tests

by

 $\alpha$ 

 $F.$  Möller Istituto di Economia e Politica Agraria University of Milan, Italy

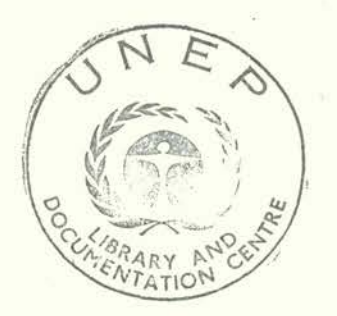

FOOD AND AGRICULTURE ORGANIZATION OF THE UNITED NATIONS Rome, 1979

The designations employed and the presentation of material in this publication do not imply the expression of any opinion whatsoever on the part of the Food and Agriculture Organization of the United Nations concerning the legal status of any country, territory, city or area or of its authorities, or concerning the delimitation of its frontiers or boundaries.

 $\begin{array}{c}\n\beta_0 \beta \\
\text{Nolar} \beta\n\end{array}$ 

## M-45 **IS.i** 92-5-100767-5

The copyright in this book is vested in the Food and Agriculture Organization of the United Nations. The book may not be reproduced, in whole or in part, by any method or process, without written permission from the copyright holder. Applications for such permission, with a statement of the purpose and extent of the reproduction desired, should be addressed to the Director, Publications Division, Food and Agriculture Organization of the United' Nations, Via delle Terme di Caracalla, 00100 Rome, Italy.

## ©FAO 1979

### PREPARATION OF THIS MANUAL

This manual was prepared as part of a cooperative project of the United Nations Environment Programme entitled

FAD(GFCM)/UNEP Joint Coordinated Project on Pollution in the Mediterranean with the Food and Agriculture Organization of the United Nations as cooperating agency.

#### Distribution:

FAD Fisheries Department FAD Regional Fishery Officers Mediterranean Pollution Project Selector SM/SI **UNEP** 

#### Bibliographic reference:

Möller, F. (1979) FAD Fish.Tech.Pap., (182):131 p. Manual of methods in aquatic environment research. Part 3. Statistical tests

FAD manuals. Water pollution. Statistical analysis. Pollution surveys Bioassays.

#### PREFACE

Under the Mediterranean Action Plan developed by the United Nations Environment Programme, the Co-ordinated Mediterranean Pollution Monitoring and Research Programme was established. As part of this programme, an FAO(GFCM)/UNEF Joint Co-ordinated Project on Pollution in the Mediterranean was initiated. The project aims at organizing baseline studies and monitoring of metals, particularly mercury, and of DOT, PCBs and other chlorinated hydrocarbons, in marine organisms, and at establishing research projects on the effects of pollutants on aquatic organisms and ecosystems.

Further to a Manual on Sampling and Analyses of Biological Material (FAD Fish.Tech. Pap. 158), this Manual on Statistical Tests has been prepared to assist laboratories participating in the FAD/UNEP project in proper planning of monitoring programmes and research projects, and to facilitate the evaluation of data and results obtained. However, although the examples in the manual were chosen to specifically suit the FAD/UNEP project, this manual is expected to be of use to all laboratories involved in analysing pollution levels and measuring effects of pollution on aquatic life.

The manual was prepared by Dr. F. Môller, Milano. Ors. M. Bernhard, Fiascherino, and W. Besch, Karisruhe, assisted in the design of the examples given. Final editing was carried out by Dr. H. Naeve, Fishery Resources and Environment Division, FAD. The views expressed in this manual are those of the author and do not necessarily represent the views of either FAD or UNEP.

## **CONTENTS**

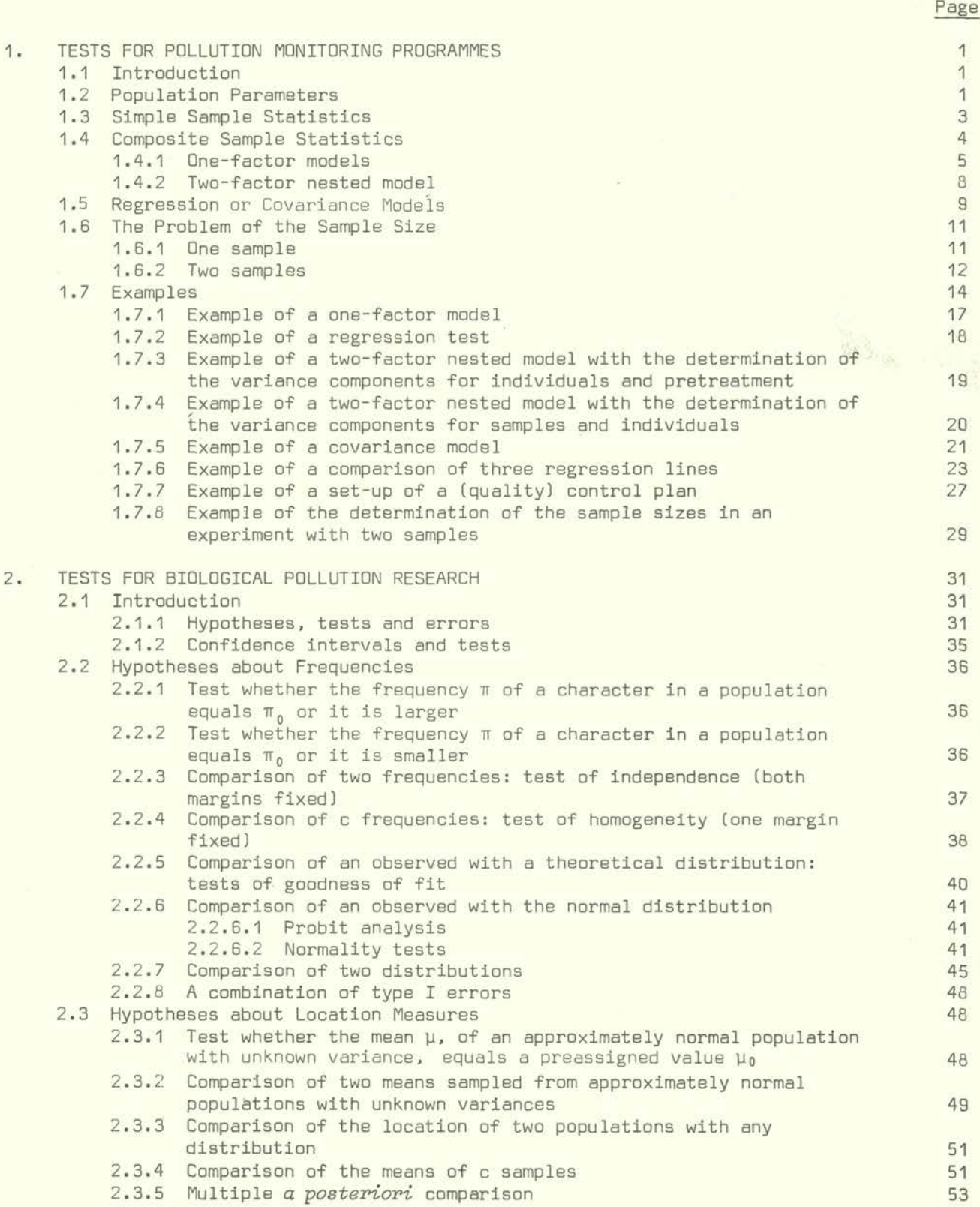

 $-$ viii  $-$ 

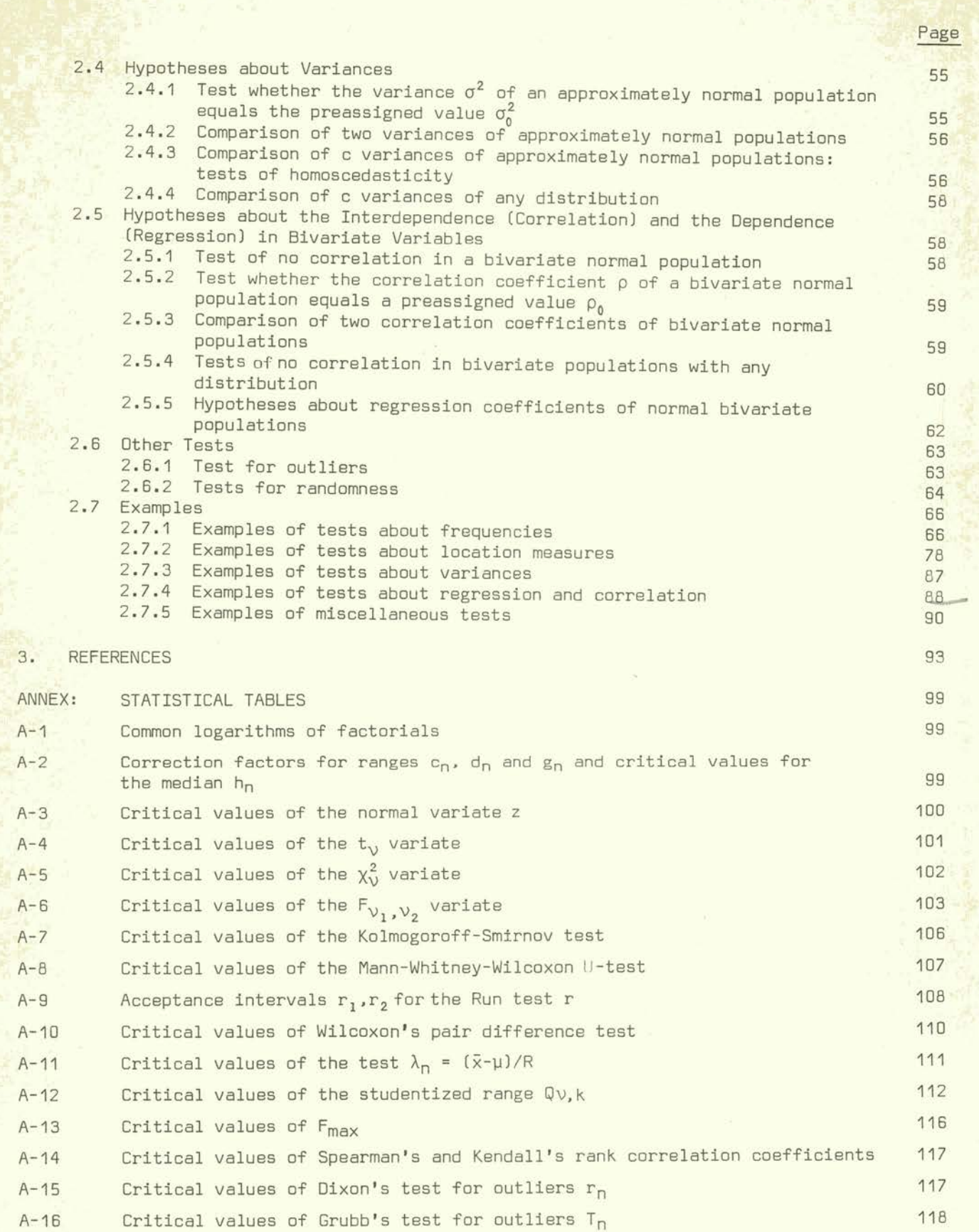

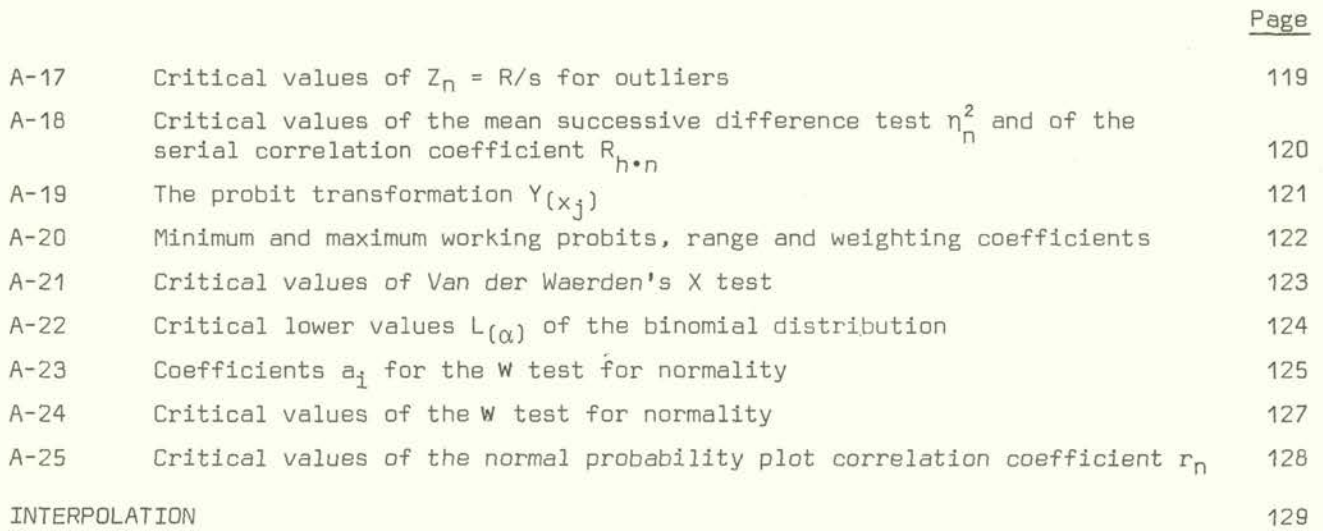

#### TESTS FOR POLLUTION MONITORING PROGRAMMES  $\mathbf{1}$

#### *1.1* Introduction

Statistical data are observations about characteristics or attributes of individuals (e.g. Hg concentration, weight of specimens). The group of individuals under study is called a (statistical) population. Such a population could be all *Mullus barbatus* of a given *area.* If the frequency distribution of the attributes of the population is known, it is possible to describe it by a density function (e.g. the normal distribution or distribution of Gauss), which is an analytical function defined by a number of parameters.

The entire population is often too large to be studied as a whole or perhaps can only be defined hypothetically. It is therefore more convenient to study a subset of the population. Such a subset is known as a sample. The goal of sampling is to get information about the frequency distribution of the population, or more precisely, about the population parameters. For this reason sample functions are built to estimate the population parameters. These estimates are also known as sample statistics or simply statistics. If the investigation is based on a sample, the estimates will depend on the particular sample chosen; a different value may be obtained, if a different sample is selected. This variation in the values from sample to sample is known as sampling variability. Its magnitude can be ascertained by the theory of probability. Generally, the difference between a statistic and the true population value, i.e. the sampling error, increases as more factors influence the statistic. Factors which influence the statistics may be the age of specimen, location and time of sampling, etc. The main task of the research worker **is,** therefore, to identify the possible factors, and the task of the statistician to establish the amplitude of the factors in terms of their variability or error. If an effective estimation of the frequency distribution is achieved, the form of the density function is known. If it is not, one has to decide on the form of the function. This problem is known as specification and does not have an easy solution. Sometimes it can be solved from theoretical considerations of how the frequency distribution is generated, but more often the distribution form is disregarded, concentrating the attention on a few parameters to which most distribution parameters are strictly related.

#### 1.2 Population Parameters

A population is designated univariate if only one character (y) is considered, and multivariate if more than one character (x,y) is considered. The most comon univariate parameters are the mean  $\mu$  as a location measure, the variance  $\sigma^2$ , the standard deviation  $\sigma$  and the coefficient of variation  $V = \frac{0}{\sigma}$  100 as dispersion measures

The most important multivariate parameter is the covariance  $\sigma_{xy}$  as a measure of correlation.

For a finite population we could calculate the parameters if we had measurements for all the individuals (specimens) in the population. In practice this is generally impossible, certainly in the case of destructive sampling, so that we can only expect a true population. We define expected value of any quantity its average value, averaged over the entire population. -

Even though the exact frequency distribution is unknown, the knowledge of the mean and the variance is sufficient to make precise statements about univariate frequency distributions with the use of Tchebycheff's inequality:

$$
P\{\ |y-\mu|<\lambda\sigma\ \}\geq 1-\frac{1}{\lambda^2}
$$

which gives us a lower limit  $P\{\}$  to the amount of frequency lying within a range of ± Xa on either side of the mean. If the population is unimodal, i.e. it has only one mode  $(= \mu_0)$ , which is the most frequent value in the distribution, then the inequality can be improved so that the lower limit to the amount of frequency lying within a range of  $\pm \lambda \sigma_0$ ,  $(\sigma_0^2 = \sigma^2 + (\mu - \mu_0)^2)$ , on either side of the mode, is increased to 1 -This inequality is due to Camp-Meidell.

In Table I we compare the frequency area of a normal distribution within the intervals of  $\pm$   $\lambda$ o with the above inequalities.

| $\lambda$ |                |                        | Inequalities of:                       |                                               |  |  |  |
|-----------|----------------|------------------------|----------------------------------------|-----------------------------------------------|--|--|--|
|           |                | Normal<br>distribution | Tchebycheff<br>for any<br>distribution | Camp-Meidell<br>for unimodal<br>distributions |  |  |  |
|           |                | .683                   | $\geqslant 0$                          | $\ge 556$                                     |  |  |  |
|           | $\overline{2}$ | .954                   | $\ge 75$                               | 2.889                                         |  |  |  |
|           | 3              | .997                   | 2.689                                  | $\ge 0.951$                                   |  |  |  |
|           | 4              | > 999                  | $\ge 938$                              | $\ge 0.972$                                   |  |  |  |

Table I Frequency area of normal distributions

It can be seen that estimates of the frequency by the inequalities of Tchebycheff and Camp-Meidell are fairly good for values of  $\lambda$  larger than 3. This means, if large differences between sample values or functions are observed, the conclusions are significant even if the frequency function is not known.

When two or more variables are involved the main interest lies in the joint distribution of the variables. We may describe this as the problem of statistical relationship for which a useful distinction may be made. We may be interested either in the interdependence between a number of the variables (not necessarily all), or in the dependence of one or more variables upon the others, which, and this is a fundamental difference, are often under control of the experimenter. This means that the levels of the dependent variable (species, time and area of sampling, etc.) can be chosen by the experimenter.

We can say that the study of interdependence leads to the theory of correlation and the study of dependence to the theory of regression.

#### 1.3 Simple Sample Statistics

Characteristics, parameters or density distributions of the population can be estimated in several ways. The most common is to estimate the parameters through sample statistics. Of course the estimate might differ from the parameter in any particular case, and hence there is a margin of uncertainty. The extent of this uncertainty can be expressed in terms of the sampling variance of the estimator, which is the variance of the distribution function of the estimates, i.e. the frequency distribution of the estimates of all possible samples of the same size, which can be drawn from one population. In other words, the sampling variance is a measure of the precision of the estimates.

If we denote the population parameter by  $\theta$ , then any interval which specifies two statistics,  $T_1$  and  $T_2$ , such that the probability that the population parameter lies within the interval  $(T_1, T_2)$  is 1- $\alpha$ , where  $\alpha$  is a preassigned positive constant ( $\leq 1$ ), then the interval  $(T_1, T_2)$  is said to provide an interval estimate, or a confidence interval for the parameter  $\theta$  at the confidence level  $1 - \alpha$ . On the other hand, if  $L_1$  and  $L_2$  $($   $\ge$   $L_1$ ) are two sample functions such that the probability that the interval  $(L_1, L_2)$  will include at least 100  $\gamma$ % of the population, with  $\gamma$  a positive constant ( $\leq$  1), is equal to  $1 - \alpha$ , then the limits  $L_1$  and  $L_2$  are called the 100 Y% tolerance limits for the population at the confidence level of  $1 - \alpha$ .

Whereas consistent estimates of parameters can generally be given without reference to the frequency distribution of the population, exact confidence and tolerance limits cannot be evaluated without knowing the population or parent distribution. In this event, distribution free methods can be used. If order characteristics of the population, like the median or the range (not parameters in the sense previously defined) are to be estimated, then non-parametric methods can solve the problem. It is even possible to estimate some parameters by non-parametric methods.

In the following we will confine ourselves to the estimation of problems which can arise with the monitoring project  $\mathbf{x}$ . The population mean  $\mu$  is estimated by the sample mean:

$$
\overline{y} = \frac{1}{n} \sum y_i
$$

hence, the sample mean is itself a statistic. The sampling variance of this statistic is measured by:

$$
\sigma_{\frac{1}{y}}^2 = \frac{\sigma^2}{n} \quad .
$$

Its square root known as the standard error,  $\sigma_{\overline{c}}$ , should not be confused with the standard deviation  $\sigma$ .

The population variance  $\sigma^2$  is estimated by the statistic (unbiased estimate)

$$
s^2 = \frac{\Sigma(y_j - \bar{y})^2}{n-1}
$$

**11** Examples for all discussed statistics can be found in Section 1.7

The numerator of the variance,  $\sum(y_i-\bar{y})^2$ , is referred to as the <u>sums of squares</u> (SS), and the ratio of SS with the degrees of freedom (DF = n - 1), as mean squares (MS). An approximation of s, very useful for small samples, is the range: R = max-min observed value.

The estimate of the covariance is given by:

$$
s_{xy} = \frac{1}{n-1} \sum (x_j - \overline{x}) (y_j - \overline{y})
$$

and of the linear correlation coefficient, by:

$$
r = \frac{S_{xy}}{S_x S_y}.
$$

The sampling variance and the correlation coefficient need the knowledge of higher order moments of the population distribution. Simple formulas are available only if the population is normal or at least approximately normal (see also Section 2.4).

The variance of s<sup>2</sup>, with normal parent distribution, is:  $\frac{20}{n}$ ; of s it is:  $\frac{0}{2n}$ <br>c ...  $(1 - \rho^2)^2$ and of r:  $\frac{(1-\rho^2)^2}{n}$ 

#### 1.4 Composite Sample Statistics

The scope of sampling is the estimation of the population parameters with the greatest accuracy possible. It is possible to increase the efficiency of estimations by a convenient sampling plan that evaluates independently different factors at different levels which may influence observations about individuals. This influence is called the effect of the factor level. Levels are the different values which each factor can assume, e.g. if one factor is time, the different dates are the levels. As a consequence, besides a smaller sampling variance, information about the importance of the factors in terms of variability, measured by their contribution to the total variance, can be obtained. The contributions to the total variance are estimated by analyses of variance (ANOVA).

The levels of the factors can be fixed or random. In the first case the main interest lies in estimating and testing hypotheses about (i.e. inference) the effects of the factor levels in the model. These effects are what we call fixed effects. In the second case the levels are thought to be a random sample out of a theoretical population of levels and the prime interest lies in estimating the variances of this population. Effects of this nature are called random effects and the variances associated with random effects, variance components. In considering the difference between fixed and random models, the important question is that of inference: when inferences are going to be confined to the effects in the model, the effects are considered fixed; when inferences will be made about a population of effects from which those in the data are considered to be a random sample, then the effects are considered as random.

For any balanced random model the method of estimating variance components relies on the MS of the ANOVA for the fixed effects model.

For unbalanced data there are several methods each of which simplifies to the method used for balanced data.

#### 1.4.1 One factor models

One way of obtaining composite samples is that to consider one factor with p levels  $(\theta_1 \cdot \theta_1 \cdot \theta_0)$ . For each level a sample of measurements on  $n_1$  (i = 1..p) individuals is obtained. The result of such a sampling design can be summarized in a two way table, where also the fundamental sample functions are reported (Table II).

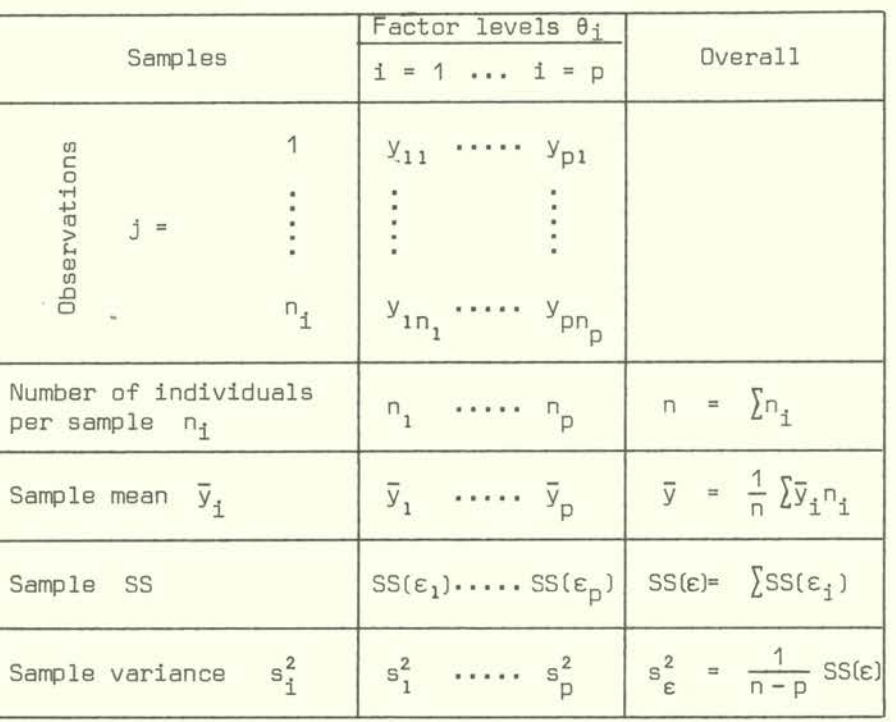

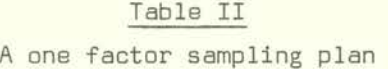

The model of such a design can be written as follows:

$$
y_{ij} = \mu + \theta_i + \varepsilon_{ij} \left\{ \begin{matrix} 1 &= 1 \dots p \\ 1 &= 1 \dots n_i \end{matrix} \right.
$$

where  $\epsilon_{1\text{k}}$  indicates the error or the residual variation term. That means if the factor had not any influence on the observations then  $\theta_i$  =  $0$  for all i and the expected value of y<sub>ii</sub> would be the overall mean **µ.** If it had, then for the i<sup>th</sup> level the expected value<sup>-5</sup> of  $y_{ij}$  would be  $\mu + \theta_i$ . The difference between the observation  $y_{ij}$  and the expected value  $\mu + \theta_i$  is the error or residual term, i.e.  $y_{ij} - (\mu + \theta_i) = \epsilon_{ij}$ .

If homoscedasticity (i.e. if all variances  $s_1^2$  do not differ significantly between each other: tests of Bartlett, Cochran, Scheffé<sup>x</sup>) can be assumed, a pooled estimate of the population variance between individuals within each sample can be obtained by the MS:

$$
s_{\varepsilon}^{2} = \frac{\Sigma (n_{1}-1)s_{1}^{2}}{\Sigma n_{1}-p} = \frac{SS(\varepsilon)}{n-p}
$$

 $55$ Soo Chantor 7 4 3

This MS is often called the residual or the within (samples) or the error MS, and it is an estimate of the population error variance  $\sigma_{\epsilon}^2$ .

On the other hand, considering only the p sample means  $y_i$ , we then obtain the SS due to the factor after eliminating the influence due to the mean  $\mu$ :

$$
\begin{array}{rcl}\n\text{SS} & (\theta_{\mathbf{i}} \mid \mu) & = & \sum (\overline{y}_{\mathbf{i}} - \overline{y})^2 n_{\mathbf{i}} \\
\text{MS} & (\theta_{\mathbf{i}} \mid \mu) & = & \frac{\sum (\overline{y}_{\mathbf{i}} - \overline{y})^2 n_{\mathbf{i}}}{p - 1}\n\end{array}
$$

This MS is thus a measure of the influence of the factor, and it is an estimate of:

 $\sigma_{\varepsilon}^{2}$  +  $\frac{1}{p-1} \sum n_{i} \theta_{i}^{2}$ 

in the fixed effects model, or

$$
\sigma_{\epsilon}^2 + n_{I} \sigma_{I}^2
$$

in the random effects model, where

$$
n_{\overline{1}} = \frac{1}{p-1} (n - \frac{\lambda n_{\overline{1}}}{n})
$$

or  $n_T = \frac{n}{D}$  = m, if all  $n_i$  are equal,  $n_i$  = m.  $\sigma_T^2$  indicates the variance associated with the factor.

Usually the results of such an analysis are summarized in a table, called analysis of variance (ANOVA) of the model  $\mu$  +  $\theta_{\texttt{i}}$  +  $\varepsilon_{\texttt{i} \texttt{j}}$ , like Table III, where <code>E[MS]</code> stands for expected MS. It is now possible to compare  $\overline{\phantom{a}}$  MS( $\theta_i \mid \mu$ ) with the residual MS by the F-test, with p-1 and n-p degrees of freedom (DF):

$$
F_{p-1,n-p} = \frac{MS (0_{i} | \mu)}{s_{\varepsilon}^{2}}
$$

which enables us to decide, at a given level of significance, if the effect of the factor affects the sample means.

Now we have two possibilities:

- (i) The means are not significantly different
- (ii) The means are significantly different *(\*).*
- (\*) If the means are significantly different, it may be that in one sample there are some observations which differ greatly from the others. The problem of deciding whether one or more of a set of observations has come from a different population from that generating the other observations, leading thus to different means faces every practical statistician, and perhaps, indeed, most practical scientists. It is the problem of outlying observations or outliers (see Chapter 2.6.1). Sometimes it is possible to replace the value with a corrected value or to repeat the observation. If no reason for the unusual value can be found, the problem is more difficult and no unique solution can be suggested, but the one to eliminate observations in the statistical analysis and to report them along with the statistical analysis. This allows the reader of the report to judge for himself; if he wishes he can replace the outliers and rerun the analysis.

|                   | Source of<br>variation               | SS                                                   | DF         | <b>MS</b>            | E[MS]<br>Expected MS                                                |
|-------------------|--------------------------------------|------------------------------------------------------|------------|----------------------|---------------------------------------------------------------------|
| Mode <sub>1</sub> | Mean<br>Factor<br>$(I$ after $\mu$ ) | SS $(\mu) = n\overline{y}^2$<br>$SS(\theta_i   \mu)$ | 1<br>$p-1$ | $MSC\theta_i   \mu)$ | $\sigma_{\varepsilon}^2$ + $n_{\textrm{T}}$ $\sigma_{\textrm{T}}^2$ |
| Residual          |                                      | $SS(\epsilon)$                                       | $n-p$      | MS(E)                | $\sigma^2_{\varepsilon}$                                            |
|                   | TOTAL:                               | SS                                                   | $\Box$     |                      |                                                                     |

Table III ANOVA of model  $\mu + \theta_1 + \epsilon_{11}$ 

Under the first circumstance, the population mean can be estimated directly by  $\bar{y}$ with a sampling (standard) error of:

$$
s_{\overline{y}} = \frac{s_{\varepsilon}}{\sqrt{n}} \cdot
$$

Under the second circumstance, the estimation of a unique mean is arbitrary if the frequency  $N_i$  of the individuals of the population subject to the single levels of the factor are not known. If they are, or can be guessed through the sample, then the estimation of the mean is obtained by:

$$
\bar{y}^{\dagger} = \frac{1}{N} \sum N_{\underline{i}} \bar{y}_{\underline{i}} \quad \text{with} \quad N = \sum N_{\underline{i}}.
$$

If the sample frequencies can be supported to be proportional to the analogous in the population, then  $\bar{y}'$  reduces to  $\bar{y}$ .

The standard error of  $\bar{y}$  for  $N_i \gg n_i$  is then:

$$
\hat{\sigma}_{\overline{y}} = \sqrt{\frac{\text{SS } (\theta_i \mid \mu)}{n}}
$$
 (1.4-1)

In the case of random effects models, if the means are not significantly different  $\sigma_{\tau}^2$  may be put equal to zero; otherwise it can be estimated solving the system:

$$
\left\{ \begin{array}{rcl} \text{MS}(\theta_1 \mid \mu) & = & \sigma_{\varepsilon}^2 + n_{\varepsilon} \sigma_{\varepsilon}^2 \\ \text{MS}(\varepsilon) & = & \sigma_{\varepsilon}^2 \end{array} \right..
$$

Hence.

$$
\hat{\sigma}_{I}^{2} = S_{I}^{2} = \frac{ms(\theta_{1} | \mu) - ms(\epsilon)}{n_{I}}.
$$

#### 1.4.2 Two factor nested model

The extension of the one factor model includes one or more other factors. We will briefly discuss only the situation of one more factor, since all other and more complex designs are based on these. We restrict ourselves to the situation of a two-way nested design. This is obtained when we consider one factor with p levels as for the single factor design, and for each level a second factor at  $q_i$  levels.

The n<sub>i</sub> observations of the sample for the i<sup>th</sup> level of the first factor are classified in  ${\sf q}_{\bf i}$  sub-samples, with frequencies  $\sf n_{\bf ij}$ , j = 1... ${\sf q}_{\bf i}$ ,  $\frac{\sigma}{\bf i}$   ${\sf n}_{\bf ij}$  =  ${\sf n}_{\bf i}$ . In accordance with the notational convention the original frequencies  $n_i$  will  $i$  is now be replaced by  $n_i$  .

Such a classification is called a two-way nested or hierarchical classification, which means that the classification of the individuals is nested within the samples obtained for the different factor levels.

The model is now:

$$
y_{ijk}
$$
 =  $\mu + \theta_i + \theta_{j(i)} + \epsilon_{ijk}$  {  $\begin{cases} i = 1...p \\ j = 1...q_i \\ k = 1...n_{ij} \end{cases}$  (1.4-2)

where  $\theta_i$  specifies the effect of the first factor and  $\theta_{i(i)}$  that one of the second nested within the first.

The estimate of the mean is readily obtained if the population frequencies are known or estimable through the sample frequencies:

 $\bar{y} = \frac{1}{N} \sum \left[ N_{ij} \right] \bar{y}_{ij}$  or  $\frac{1}{n} \sum \left[ N_{ij} \right] \bar{y}_{ij}$ 

The MS and expected MS due to the factors and the residual are obtainable as:

$$
MS(\theta_{1}) = \frac{1}{p-1} \sum (\overline{y}_{i} - \overline{y})^{2} n_{i}; \qquad \text{E}[MS(\theta_{1})] = \sigma_{\varepsilon}^{2} + n_{\text{II}} \sigma_{\text{II}}^{2} + n_{\text{I}} \sigma_{\text{I}}^{2}
$$
\n
$$
MS(\theta_{j(i)}) = \frac{1}{\sum q_{i} - p} \sum (\overline{y}_{i,j} - \overline{y}_{i}^{2})^{2} n_{i,j}; \qquad \text{E}[MS(\theta_{j(i)})] = \sigma_{\varepsilon}^{2} + n_{\text{II}}^{2} \sigma_{\text{II}}^{2}
$$
\n
$$
\sigma_{\varepsilon}^{2} = \frac{1}{n - \sum q_{i}} \sum (\sum (y_{i,jk} - \overline{y}_{i,j})^{2}
$$

with,  
\n
$$
n_{II} = \frac{1}{p-1} \left[ \sum_{i=1}^{p} \frac{\sum_{j=1}^{T} n_{ij}^{2}}{n_{i}} - \frac{\sum_{i=1}^{T} n_{ij}^{2}}{n_{i}!} \right]
$$
\n
$$
n_{II} = \frac{1}{\sum q_{i} - p} \left[ n \cdot - \sum_{i=1}^{T} \frac{\sum_{j=1}^{T} n_{ij}^{2}}{n_{i}!} \right]
$$
\n
$$
n_{I} = \frac{1}{p-1} \left[ n \cdot - \frac{\sum_{i=1}^{T} n_{i}^{2}}{n_{i}!} \right].
$$
\n(1.4-4)

If  $n_{1j}$  = constant = m, and  $q_i$  = constant = q, then we have  $n_{II} = n_{II}^{\dagger} = m$  and  $n_T = mq.$ 

Hypotheses about the significance of the two factors can be tested by the ratios:

 $\overline{\Omega}$ 

$$
\frac{\text{MS}(\theta_i)}{\text{MS}(\theta_{j(i)})} \quad \text{and} \quad \frac{\text{MS}(\theta_{j(i)})}{\hat{\sigma}_{\varepsilon}^2} \quad .
$$

## 1.5 Regression or covariance models

Another way to obtain more information out of a set of observations, is to consider the dependence of the variable studied, y, upon one or more other variables,  $x, w, ...$ which are concomitant to the first. This leads to the regression analysis and the analysis of covariance which will only be briefly outlined.

The general model is that of an ANOVA which will be broadened to:

$$
y_{\underline{i}\underline{j}} = \mu + \theta_{\underline{i}} + \beta x_{\underline{i}\underline{j}} + \varepsilon_{\underline{i}\underline{j}} \qquad (1.5-1)
$$

where  $x_{i,j}$  are the values of the concomitant variable, and  $\beta$  is a measure of the dependence of y on x (regression coefficient). This model can be thought of as a synthesis of two models, viz, the one-way classification:

$$
y_{ij} = \mu + \theta_i + \varepsilon_{ij}
$$
 (1.5-2)

and the simple regression model:

$$
y_{ij} = \mu + \beta x_{ij} + \epsilon_{ij}
$$
 (1.5-3)

for which the ANOVA of Table IV can be considered (Searle, 1971).

The left half of the table leads to the test of the hypothesis whether, after having estimated  $\mu$  and  $\theta_i$ , the regression on x indicated by  $\beta | \mu, \theta_i$  introduced in the first model (1.5-1) is significant or not.

The right half of the table leads to the test of the hypothesis whether the factor effects  $\theta_i$  are significant after having removed the influence of  $\mu$  and  $\beta|\mu$ .

Generalizations of model  $(1.5-1)$  consider different regression coefficients  $\beta_1$  instead of only one for all factor levels. This is the so-called intraclass regression model. In that case SS( $\beta|\mu,\theta_{\texttt{i}}$ ); with 1 DF must be substituted by:

$$
\text{SS } (\beta_1 | \mu, \theta_1) = \sum_{i} \frac{\left[ \sum (x_{i,j} - \bar{x}_i)(y_{i,j} - \bar{y}_i) \right]^2}{\sum (x_{i,j} - \bar{x}_i)^2}, \text{ with } p, \text{DF}
$$

and SS  $(\beta|\mu)$  by:

$$
\text{SS (B}_{\mathbf{i}}|\mu) = \sum_{\mathbf{i}} \frac{\left[\sum (x_{\mathbf{i},\mathbf{j}} - \overline{x})(y_{\mathbf{i},\mathbf{j}} - \overline{y})\right]^2}{\sum (x_{\mathbf{i},\mathbf{j}} - \overline{x})^2}, \text{ with (p-1), DF.}
$$

Hence, the DF for the residual SS are reduced to  $n - 2p$ .

| <b>Lapie</b> |  |
|--------------|--|
|              |  |
|              |  |

ANOVA for the regression model degrees of freedom in brackets [DF]

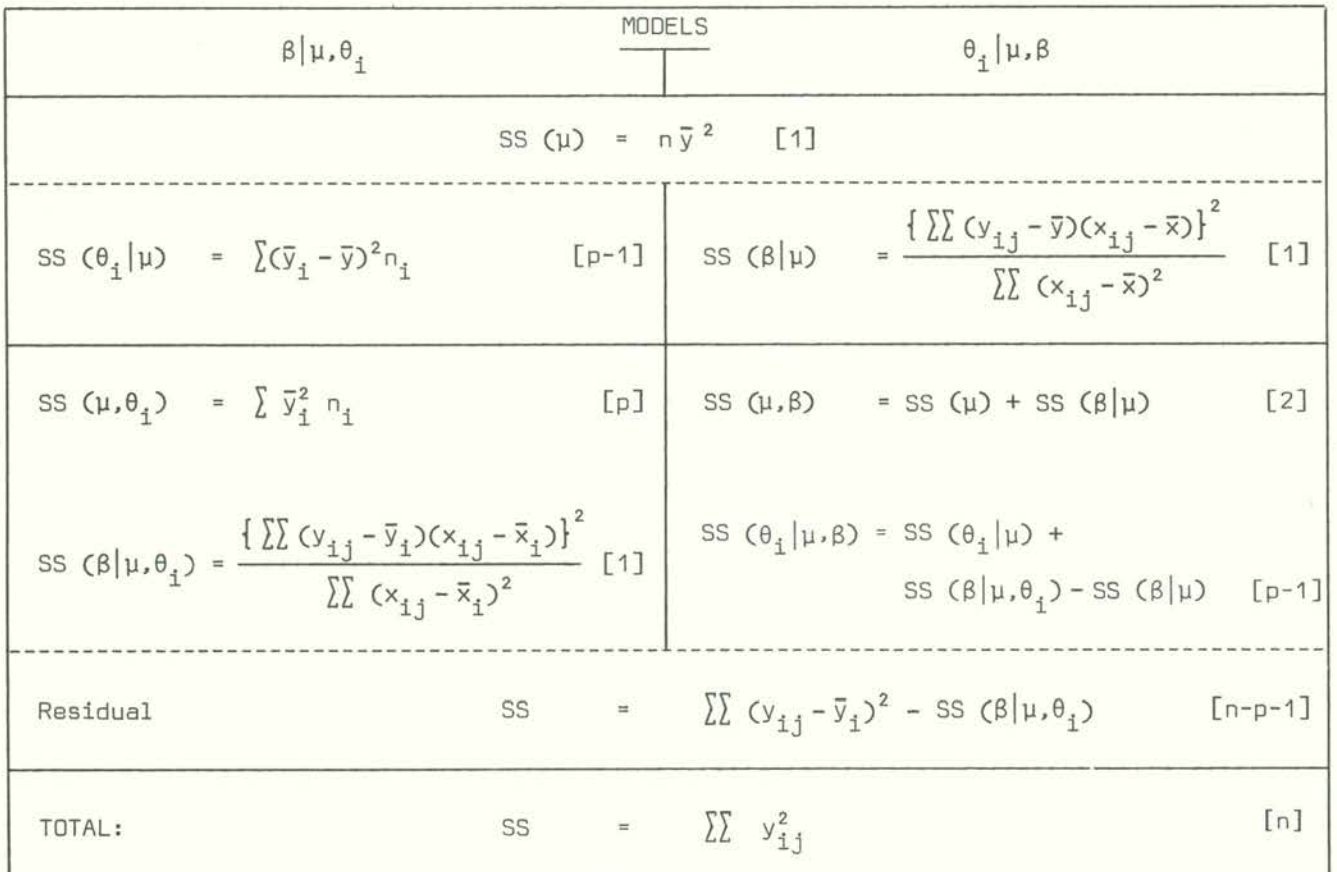

#### 1.6 The problem of the sample size

#### 1.6.1 One sample

In determining the sample size one has to make statements about:

- (a) The precision  $\varepsilon$  of the estimates
- $(b)$  The confidence level 1- $\alpha$ , with which decisions are taken.

Hence, if  $\phi(x)$  is the true and unknown population parameter,  $f(x)$  its estimate obtained through a sample, above statements can be summarized as:

$$
P\left[\left|f(x) - \phi(x)\right| < \varepsilon\right] = 1 - \alpha. \tag{1.6-1}
$$

This means that the probability to obtain distances of deviations between the estimate and the true value smaller than  $\epsilon$ , is 1- $\alpha$ . In general to solve (1.6-1) the frequency distribution of the population must be known or assumed. If the estimate is the mean  $\bar{x}$  or a proportion  $\frac{k}{D}$ of the sample, then (1.6-1) can be easily solved, in most cases, even without knowing the exact distribution. In case of the mean, we have Student's test (2.3-2):

$$
t_{n-1} = \frac{\bar{x} - \mu}{\sqrt{\frac{N-n}{N} - \frac{s^2}{n}}}
$$
 (1.6-2)

where the factor  $\frac{|\mathbf{V}-\mathbf{H}|}{|\mathbf{M}|}$  is the finite population correction of the variance and can be omitted if N is much larger than the expected sample size. In (1.6-1) clearly  $\varepsilon$  =  $\overline{\chi}$ - $\mu$ , so that on taking the critical t value at the confidence level of 1- $\frac{\omega}{2}$ , i.e. t,  $\alpha$ ,, we have:

$$
\varepsilon = t_{(1-\frac{\alpha}{2})}^2 \sqrt{\frac{N-n}{N} - \frac{s^2}{n}}
$$
 (1.6-3)

for a finite population, or

$$
\varepsilon = t_{(1-\frac{\alpha}{2})} \frac{s}{\sqrt{n}}
$$
 (1.6-4)

for large populations or universe. Hence we have:

$$
n = \frac{\left(\frac{t_{1-\frac{\alpha}{2}}}{\epsilon}\right)^{2}}{1 + \frac{1}{N}\left(\frac{t_{1-\frac{\alpha}{2}}}{\epsilon}\right)^{2}}
$$
(1.6-5)

for finite populations, or

$$
n = \left(\frac{t_{\left(1-\frac{\alpha}{2}\right)} s}{\epsilon}\right)^2 \tag{1.6-6}
$$

for large populations or universe.

If neither  $t_{\alpha\alpha}$  nor s are known in advance they must be guessed. This is best done by guessing the  $\frac{(1-2)}{2}$  ratio w=  $\epsilon/t$  ,  $\alpha$ , which is the desired standard error of the estimate  $\overline{x}$ , obtaining  $n=(\frac{S}{W})^2$ . (1- $\overline{z}$ ) The sample variance s<sup>2</sup> can only be estimated from previous sampling of a sImilar or related population, or by intelligent guess-work (Cochran, 1960). In practice informations about s<sup>2</sup> are obtained by a pilot sampling. Then t<sub>1</sub><br>can be substituted by the normal approximation t<sub>0(1, 0)</sub> = z<sub>(1, 0)</sub>  $\sqrt{\frac{0}{n-2}}$ , or much easier by the critical value of t for the smallest  $\frac{n(1-\frac{3}{2})}{2}$   $\frac{(1-\frac{3}{2})}{\sqrt{n-2}}$ sample size expected, or iteratively.

#### 1.6.2 Two samples

We consider now the case of determining the sizes of two samples for which the means should be compared by the test  $(2.3-9)$ :

$$
t_{n_1 + n_2 - 2} = \frac{\overline{x}_1 - \overline{x}_2}{\sqrt{\frac{(n_1 - 1)s_1^2 + (n_2 - 1)s_2^2}{n_1 + n_2 - 2} \cdot (\frac{n_1 + n_2}{n_1 - n_2})}}
$$
(1.6-7)

In the monitoring pilot projects, four different sources of variation (i.e. factors) can be distinguished (Bernhard, 1976):

- 1. Variability of the chemical analytical method (between determinations)
- $2.$ Variability of the chemical pretreatment (between pretreatments)
- $3.$ Variability caused by intrinsic (genetic) biological factors (between "samples", same site and same date)
- 4. Variability caused by environmental factors (between sites and date or between dates, same sites)

Now suppose we consider nine samples of *Mullus bczrbatus,* which differ from environmental factors, i.e. they differ with sites and time -factor 4 (Stöppler et al., $i$ .pr.).

Each sample is composed of a number of individuals (fishes) which differ from factor 3.

For all individuals of the first sample (see Table V) two pretreatments have been performed with two determinations.

For all other samples (2 to 9) data for only one pretreatment with two determinations are given. There is only one fish in sample No.2 with a missing observation.

For all samples, except No.4, lengths and weights are given for each fish.

The resulting observations do not fit in a balanced scheme, since not all samples have data for all factor levels.

Although nowadays the high-speed computer can analyse these models, though with some approximations, we suggest for the sake of clearness, to follow a stepwise analysis, treating at the beginning all samples separately.

.

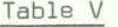

Concentrations YijhK of a contaminant, lengths and weights for 9 samples of *1frtllus barbatus* 

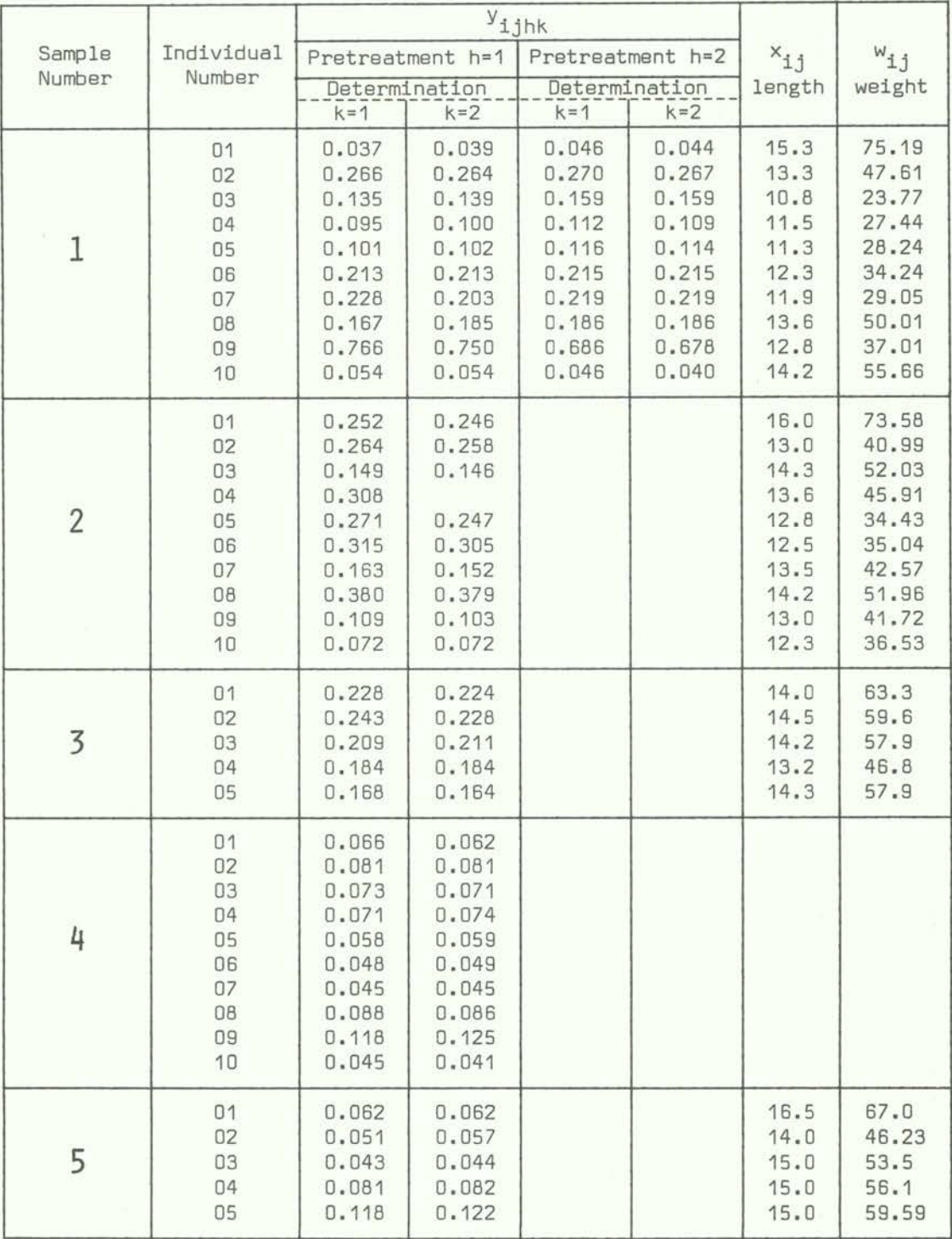

*Continued* 

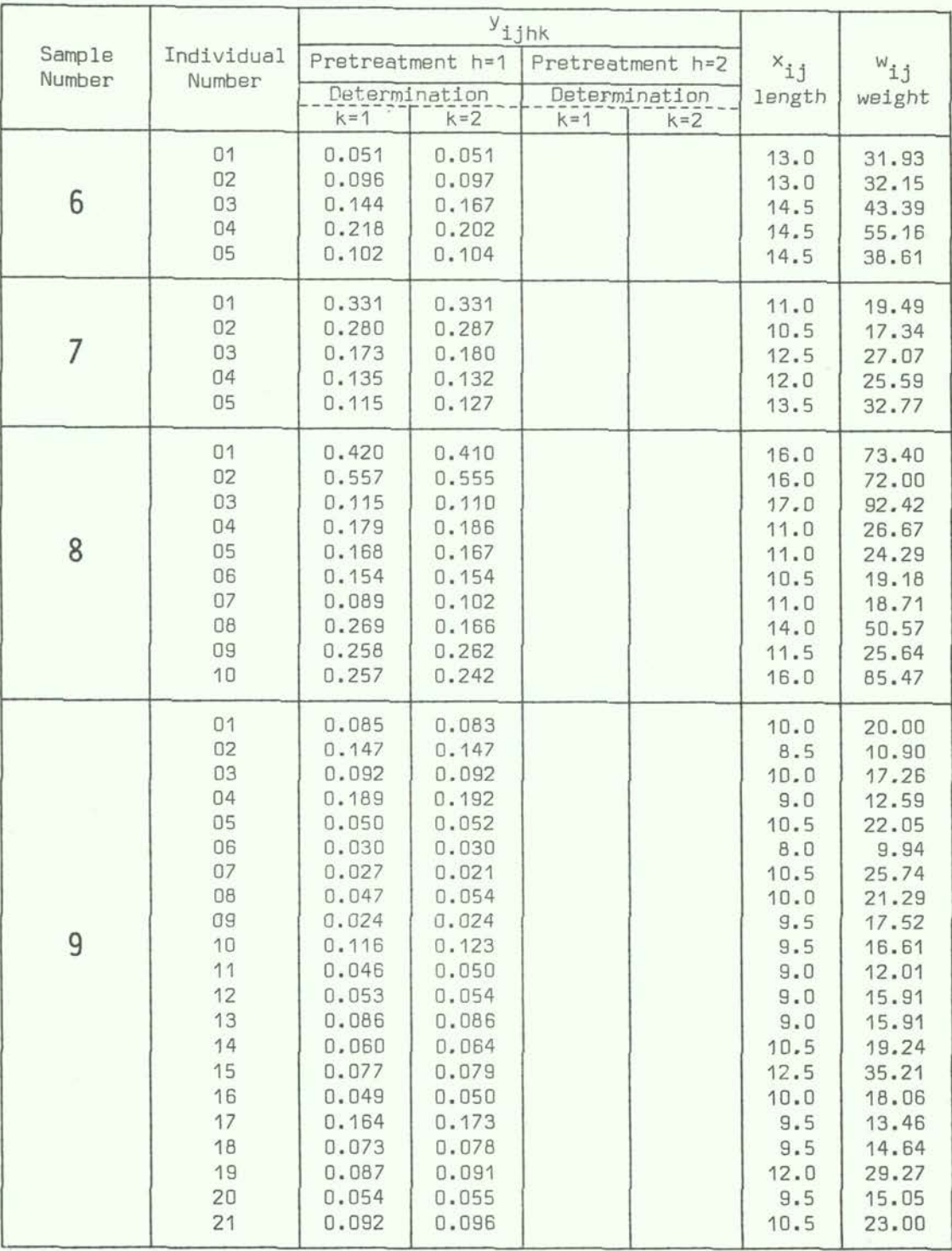

#### 1.7.1 Example of a one-factor model

We consider sample No.2 (Table V) of p = 10 individuals (= specimen), ignoring lengths and weights, and set up Table VI following Table II determining all parameters. Since for nine individuals we have only two observations (= determinations), evidently the sample SS is equal to the sample variance. In the case of the fourth level (= specimen) we have only one determination so that the sample variance cannot be evaluated. Therefore, this specimen does not bring any contribution to the error or residual MS, which in this case is equal to the determination MS.

Homoscedasticity is tested by Cochran's test (2.4-12):

$$
g_{9,2}
$$
 =  $\frac{s^2[g]}{\sum s_i^2}$  =  $\frac{28.8}{45.75}$  = 0.63

At the 5% significance level, we have from Figure 6<sup>x;</sup> g<sub>9  $\frac{9}{2}$ 1.95)</sub> = .64 which is larger than the observed value; hence, with some optimism, the variances can be considered as homogeneous. This is due especially to the fact that all variances of Table VI have only 1 OF.

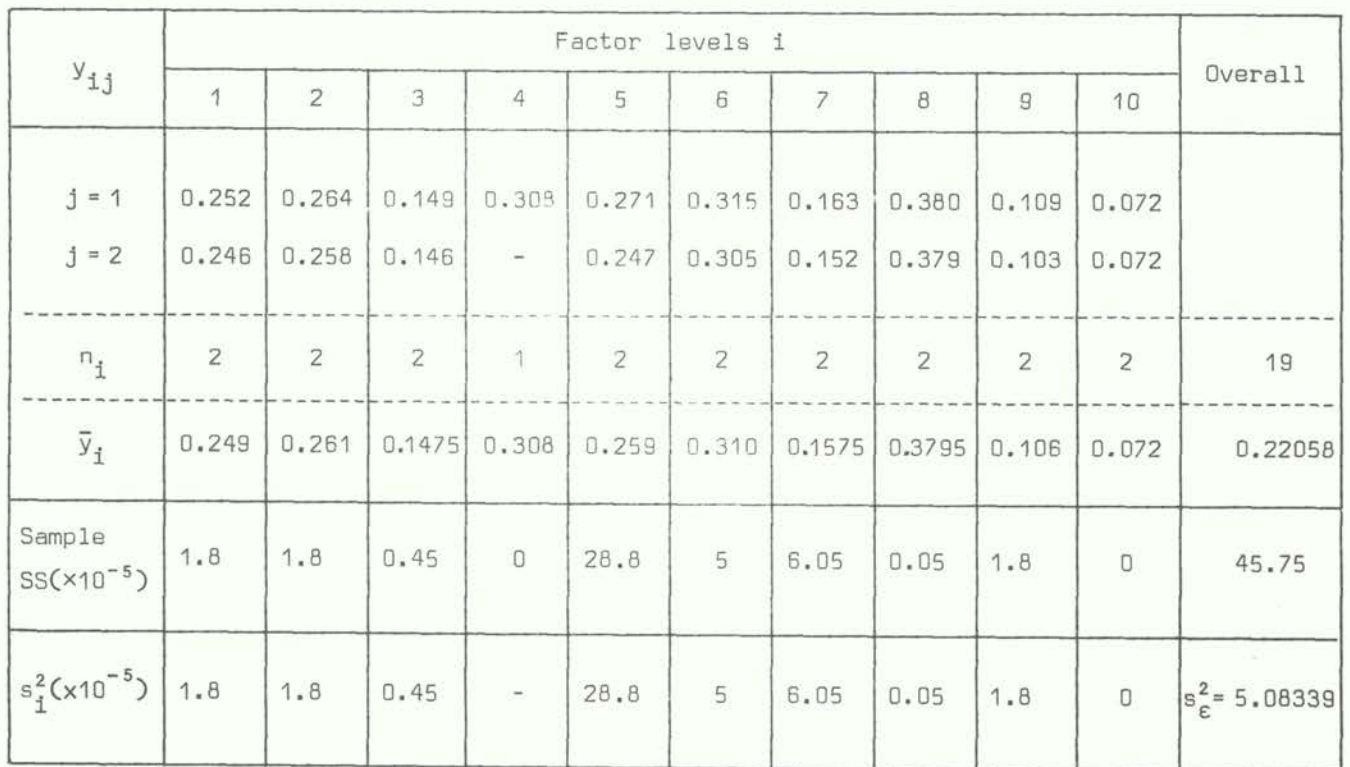

## Table VI

A one factor *(=* individuals) sampling plan

See page 57

 $- 18 -$ 

Further, we obtain SS due to the individuals,

$$
SS (θ1|μ) = 0.171029
$$
 with MS  $(θ1|μ) = 0.019$ 

So that,

$$
F = \frac{MS (0_1 |\mu)}{s_{\epsilon}^2} = 373.8
$$

which is extremely high, stating that the variability between individuals is incomparably higher than that of determinations.

If the mean  $\bar{y}$  can be accepted as an estimate of the population mean  $\mu$ , the sampling error must be calculated by  $(1.4-1)$ :

$$
s_{\overline{y}} = \sqrt{\frac{0.171029}{19}} = 0.095
$$

#### 1.7.2 Example of a regression test

Now we also consider the lengths of individuals of sample No.2 (Table V) and evaluate the regression of the individual measures of Table VI on the lengths.

We immediately have:

y have:  
\n
$$
s_{xy} = \frac{1}{n-1} \sum [ (x_i - \overline{x})(y_{ij} - \overline{y}) = \frac{1}{n-1} \sum (x_i - \overline{x})(\overline{y}_i - \overline{y}) n_i
$$
  
\n $= \frac{1}{n-1} \left[ \sum x_i \overline{y}_i n_i - n \overline{x} \overline{y} \right]$   
\n $= \frac{1}{18} \left[ 57.099 - 19 \times 13.5 \times 0.22058 \right] = 0.0266$   
\n $s_x^2 = \frac{1}{n-1} \sum (x_i - \overline{x})^2 n_i = \frac{1}{n-1} \left[ \sum x_i^2 n_i - n \overline{x}^2 \right]$   
\n $= \frac{1}{18} \left[ 3492.48 - 3467.68 \right] = 1.367$ 

And analogously,

$$
s_y^2 = \frac{1}{18} \left[ 1.095933 - 0.92445 \right] = 0.00953
$$

Thus, the correlation coefficient between the concentration measures and the length in the example considered is  $r = .232$ . To test if this value is sufficiently high to assure a dependence of the concentration measures  $y_{i,j}$  on the length  $x_1$ , we must apply test (2.5-2) obtaining

$$
t_{17} = \frac{.232}{\sqrt{1 - (.232)^2}} \sqrt{17} = .983
$$

This lies well below the critical value  $t_{17}$ <sub>(.975)</sub> = 2.11 (Table A-4) so that we may conclude that there is no evidence that a dependence between  $y_{11}$  and  $x_1$  does exist, and that it is hence meaningless to evaluate a regression line.

## 1.7.3 Example of a two-factor nested model with the determination of the variance components for individuals and pretreatment

We consider only sample No.1 (Table V), ignoring lengths and weights. With the remaining data we can set up a 3-way nested table: determinations nested within pretreatments, which are nested within individuals. The model can therefore be written as follows:

$$
y_{1jhk}
$$
 =  $\mu_1 + \theta_{1j} + \theta_{h(ij)} + \theta_{k(ijh)}$ 

or dropping the sub-script 1,

$$
V_{jhk} = \mu + \theta_j + \theta_{h(j)} + \theta_{k(jh)}
$$
  
=  $\mu + \theta_j + \theta_{h(j)} + \epsilon_{jhk}$ 

which is like model (1.4-2).

Since there are no replications, the last term  $\theta_{\sf k(jh)}$  is confounded with the error term  $\varepsilon_{\text{ihk}}$ . Consequently, the model can be treated as a  $\,$   $\,$  2-way nested model with replications. The complete ANOVA is reported in Table VII. In the last column are the MS due to the factors which all differ significantly.

## Table VII

ANOVA of model  $y_{jhk} = \mu + \theta_j + \theta_{h(j)} + \theta_{k(jh)}$ 

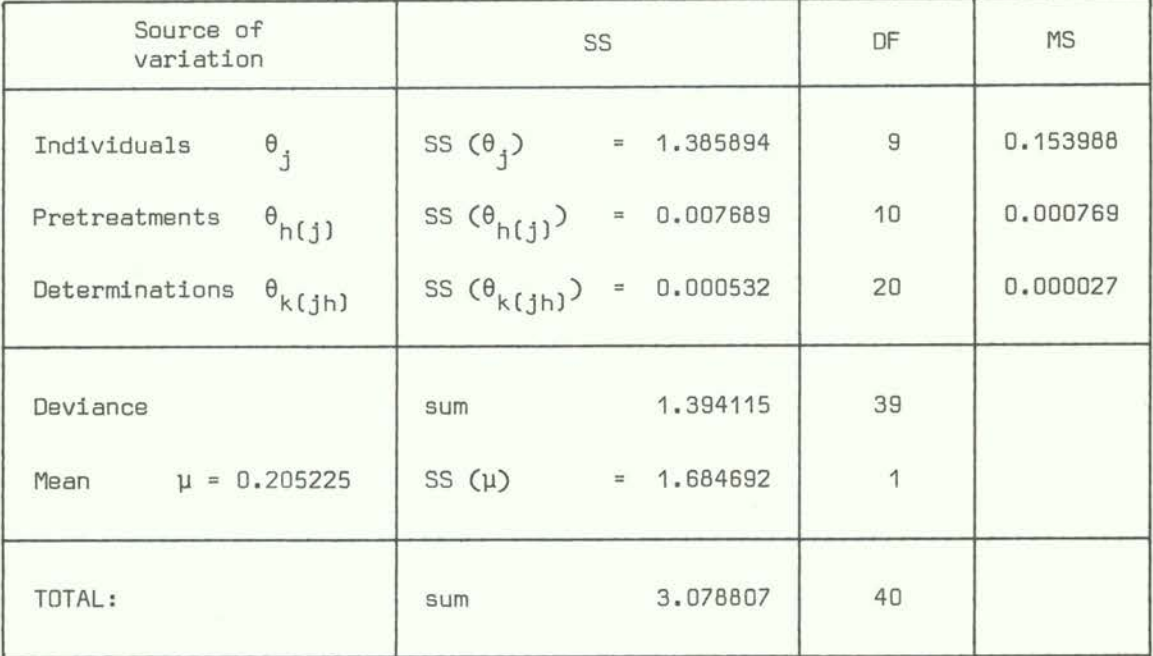

It is thus possible to evaluate the variance components from (1.4-3):

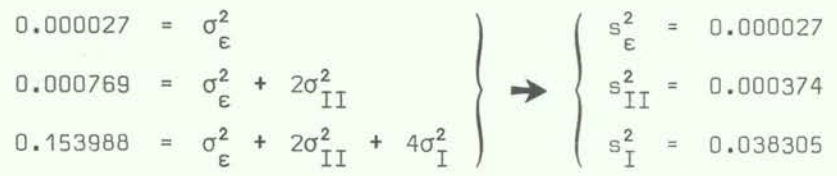

Hence it results that the variance due to individuals is more than 100 times larger than that due to pre-treatments, which in turn is almost 14 times larger than that due to determinations.

#### 1.7.4 Example of a two-factor nested model with the determination of the variance components for samples and individuals

Now we consider sample Nos. 2 to 9 (Table V), still ignoring lengths and weights, excluding fish i=2, j=4 because of the missing observation. The aim of this analysis is to estimate the MS between samples, individuals and determinations. The model is now without sub-script h,

$$
y_{ijk} = \mu + \theta_i + \theta_{j(i)} + \theta_{k(ij)}
$$
  

$$
\mu + \theta_i + \theta_{j(i)} + \epsilon_{ijk}
$$

with ANOVA reported in Table VIII.

"一架"的时候,他认为是

## Table VIII

ANOVA of model  $y_{ijk} = \mu + \theta_i + \theta_{j(i)} + \theta_{k(ij)}$ 

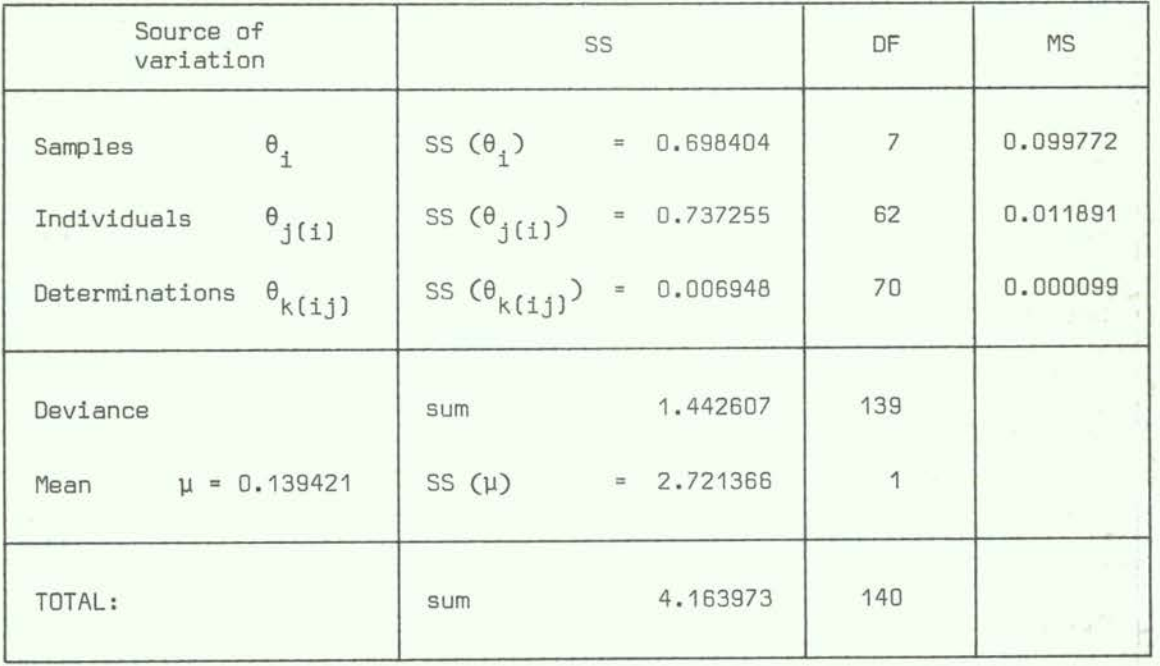

Again the MS differ significantly, so that we can evaluate the variance components by  $(1.4-3)$  obtaining:

$$
n_{II} = n_{II}^{\dagger} = m = 2
$$
  

$$
n_{I} = \frac{1}{p-1} \left[ n \cdot \right. - \frac{m^2 \sum q_i^2}{n \cdot \cdot} \bigg] = \frac{1}{7} \left[ 140 - \frac{3 \cdot 288}{140} \right] = 16.64
$$

Hence,

$$
0.000099 = \sigma_{\varepsilon}^{2}
$$
  
\n
$$
0.011891 = \sigma_{\varepsilon}^{2} + n_{II}^{*} \sigma_{II}^{2}
$$
  
\n
$$
0.099772 = \sigma_{\varepsilon}^{2} + n_{II} \sigma_{II}^{2} + n_{I} \sigma_{I}^{2}
$$
  
\n
$$
\begin{cases}\ns_{\varepsilon}^{2} = 0.000099 \\
s_{II}^{2} = 0.005896\n\end{cases}
$$

It is seen that the variances due to samples and individuals are almost equal, but they are considerably (59 times) larger than that due to determinations.

Comparing these results with those of Table VII, significant differences must be observed, both in determination and individual MSs and variance components. This is probably due to some outliers and/or some wrong determinations. Hence a synthesis of both tables is not advisable.

#### 1.7.5 Example of a covariance model

Now we eliminate sample No.4 (Table V) because there are no measurements about lengths and weights of individuals, and we determine the mean concentration  $\bar{y}_{i,j}$  for all individuals, so that we now have 3 values:  $\bar{y}_{ij}$ ,  $x_{ij}$  and  $w_{ij}$ .

The models which can be analysed separately are:

and,

 $\mathfrak{g}_j = \mathfrak{u} + \overline{\theta}_i + \beta \mathfrak{x}_{1j} + \epsilon_{1j}$  $\bar{y}_{11} = \mu + \bar{\theta}_1 + \gamma_{w_{11}} + \epsilon_{11}$ 

The corresponding ANOVAs are reported in Tables IX and X. It can be seen that neither the introduction of  $x_{i,j}$  nor that of  $w_{i,j}$  are of significant importance, since the residual MS remain almost unaltered, reducing only from 0.01139 without the concomitant variables to 0.01134 considering  $x_{i,j}$  and even increasing to 0.01143 considering  $w_{i,j}$ .

We may thus conclude that the concentration does not depend significantly on the length and weight of the fishes. But it must be underlined that in the samples considered here, lengths and weights did not differ very much so that one could hardly expect another result. Regression models are only meaningful if the regressor, i.e. the independent variable has a variance as large as possible.

Instead of the above models, it is possible to include  $x_{i,j}$  and  $w_{i,j}$  contemporarily to obtain the model,

$$
\overline{y}_{ij} = \mu + \overline{\theta}_i + \beta x_{ij} + \gamma w_{ij} + \varepsilon_{ij}.
$$

Also, in this case, the introduction of the concomitant variables does not reduce the error MS which instead increases to 0.01147, so that the ANOVA table is not reported here.

# Table IX ANOVA of the regression model  $\bar{y}_{\texttt{i} \texttt{j}}$  =  $\mu + \bar{\theta}_{\texttt{i}} + \beta x_{\texttt{i} \texttt{j}} + \epsilon_{\texttt{i} \texttt{j}}$  [DF]

|                           | $\beta \mu,\overline{\theta}_1$               |     | MODELS            | $\overline{\theta}_1   \mu, \beta$                   |  |  |  |  |  |
|---------------------------|-----------------------------------------------|-----|-------------------|------------------------------------------------------|--|--|--|--|--|
| SS $(\mu) = 1.839023$ [1] |                                               |     |                   |                                                      |  |  |  |  |  |
| SS $(\bar{\theta}_1 \mu)$ | $= 0.331211$ [7]                              |     |                   | SS $(\beta \mu) = 0.108838$<br>[1]                   |  |  |  |  |  |
|                           | SS $(\mu, \bar{\theta}_1)$ = 2.170234         | [8] |                   | $[2]$<br>SS $(\mu, \beta)$ = 1.947861                |  |  |  |  |  |
|                           | SS $(\beta   \mu, \bar{\theta}_1) = 0.014385$ | [1] |                   | SS $(\bar{\theta}_1   \mu, \beta) = 0.236758$<br>[7] |  |  |  |  |  |
| Residual                  |                                               | SS  | $= 0.703327$ [62] |                                                      |  |  |  |  |  |
| TOTAL:                    |                                               | SS  | $= 2.887946$ [71] |                                                      |  |  |  |  |  |

Table X ANOVA of the regression model  $y_{i,j} = \mu + \overline{\theta}_i + Yw_{i,j} + \epsilon_{i,j}$  [DF]

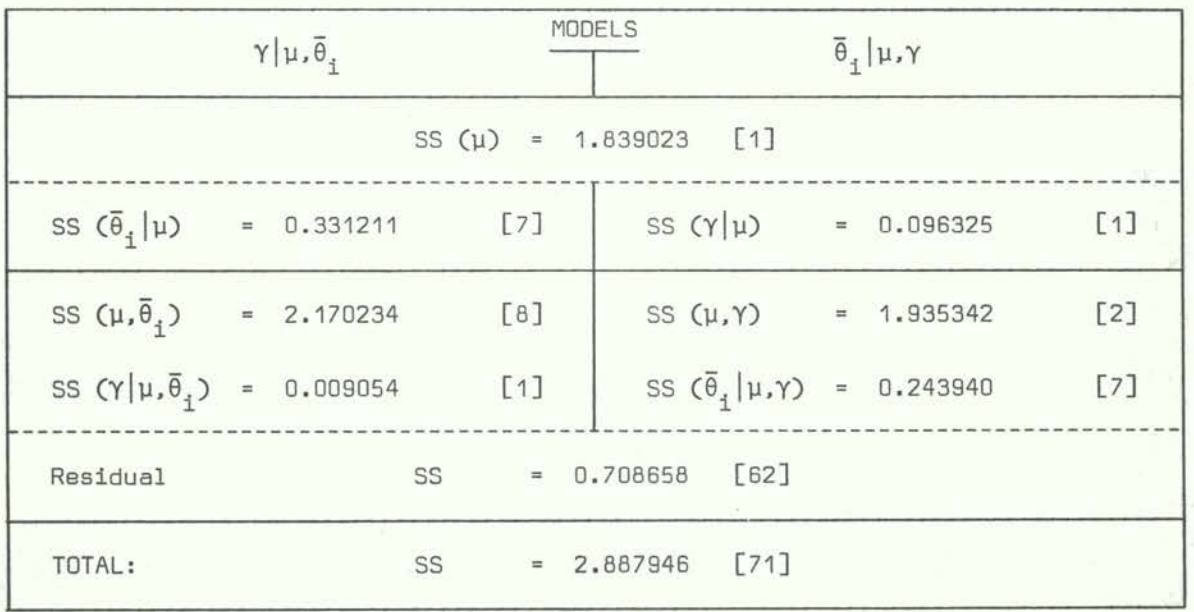

## 1.7.6 Example of a comparison of three regression lines

We analyse the data Yij obtained by Renzoni (1977) for the years 1973 *(i-I),* <sup>1975</sup> (i=2) and *1976* (i=3) about the mercury content in small-scaled Scorpion fishes *(Scorpaena porcu.\$)* with one concomitant variable, wij(body weight), Table XI.

## Table XI

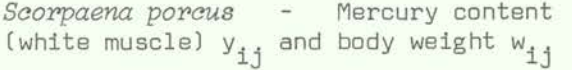

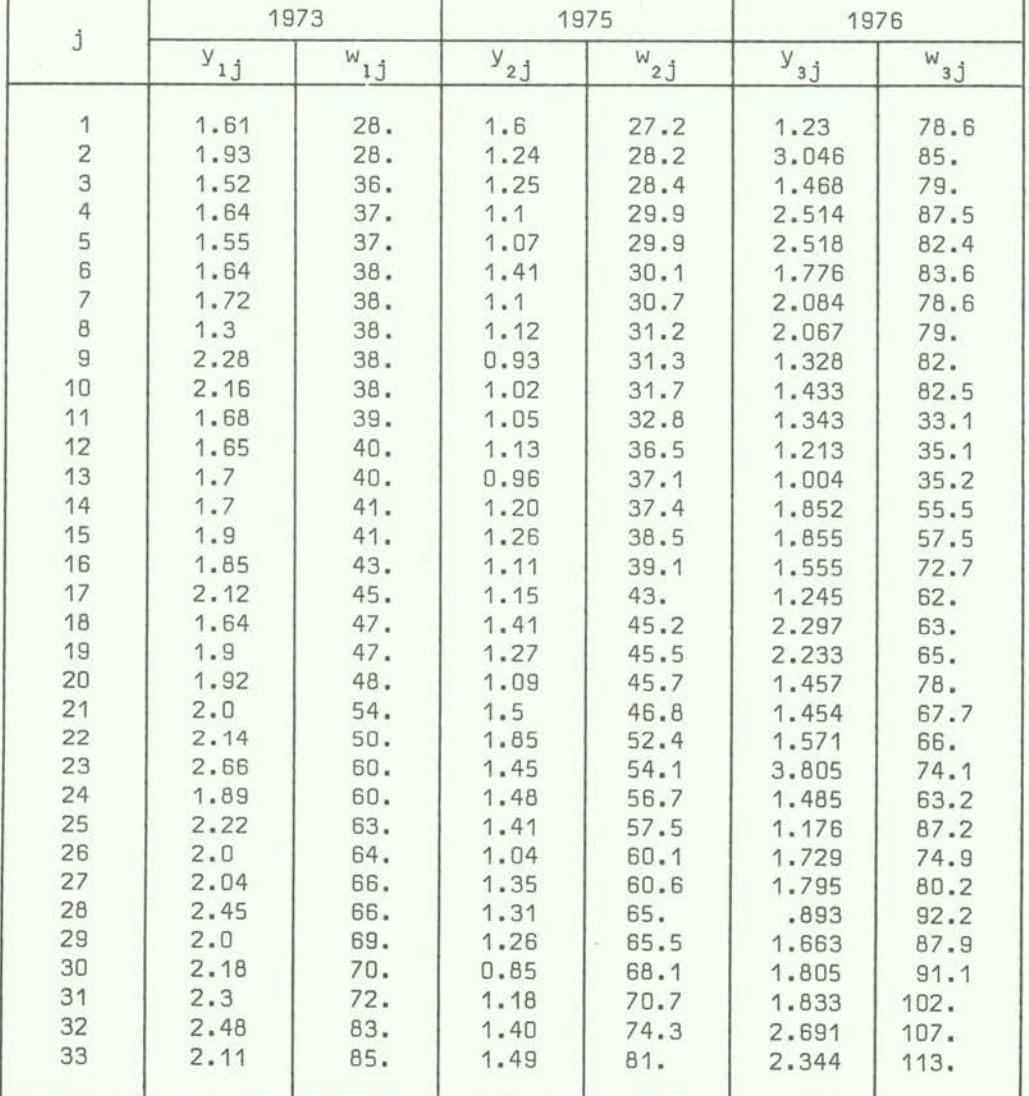

*Continued* 

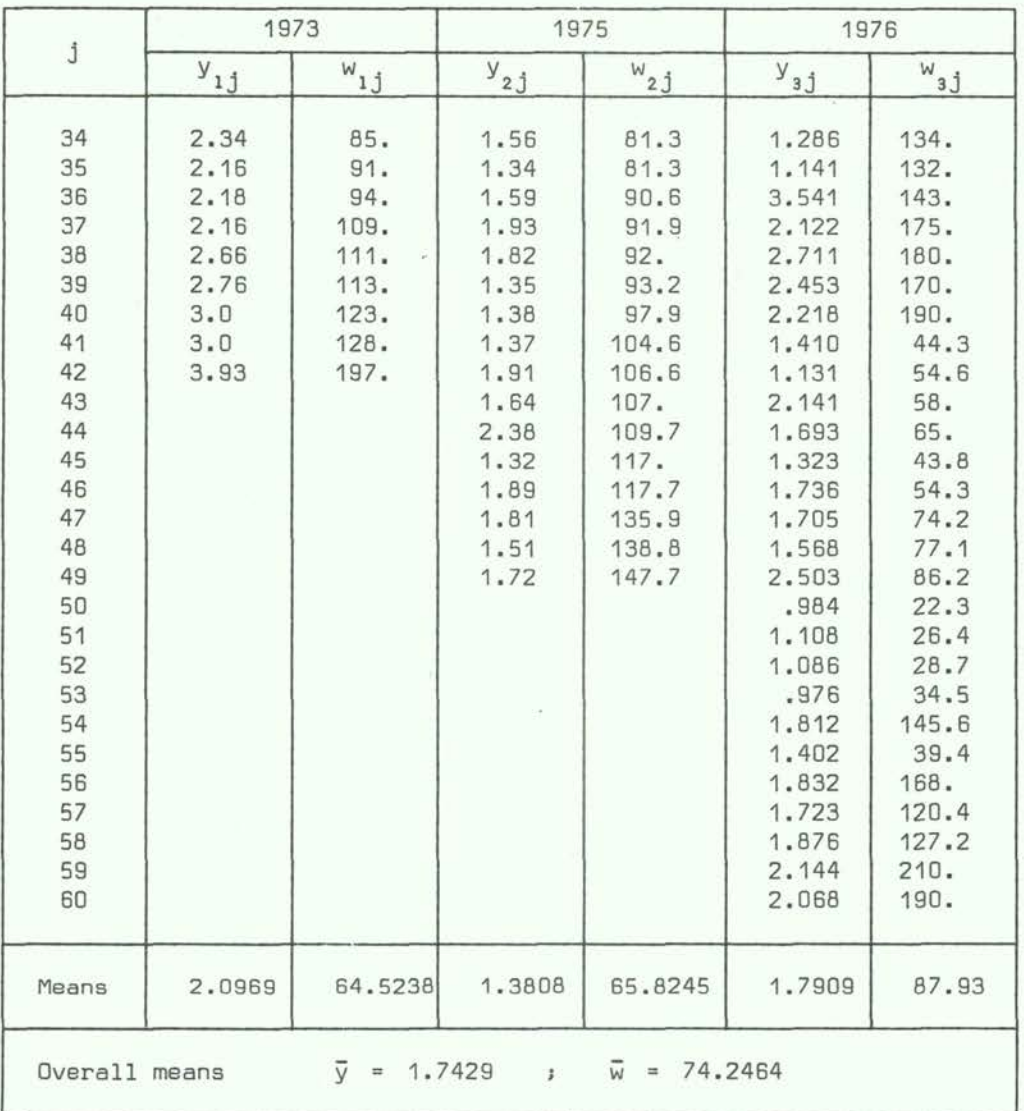

The analytical model can be written as follows:

$$
y_{ij} = \mu + \theta_i + \beta_i w_{ij} + \varepsilon_{ij}
$$
 
$$
\begin{cases} i = 1, ..., 3 \\ j = 1, ..., n_i \end{cases}
$$

and the ANOVA is reported in Table XII.

| $\beta_1   \mu, \theta_1$                        |  |    |         | <b>MODELS</b><br>$\theta_i   \mu, \beta_i$ |         |  |                                            |       |
|--------------------------------------------------|--|----|---------|--------------------------------------------|---------|--|--------------------------------------------|-------|
|                                                  |  |    |         | SS $(\mu) = 458.69276$ [1]                 |         |  |                                            |       |
| SS $(\theta_1 \mu)$ = 11.82622                   |  |    | [2]     |                                            |         |  | SS $(\beta_1 \mu)$ = 8.921592              | [3]   |
| SS $(\mu, \theta, )$ = 470.51898                 |  |    | $[3]$   |                                            |         |  | SS $(\mu, \beta_1)$ = 467.614352           | $[4]$ |
| SS $(\beta_1   \mu, \theta_1)$ = 13.55092        |  |    | $[3]$   |                                            |         |  | SS $(\theta_1   \mu, \beta_1)$ = 16.455548 | $[2]$ |
| SS $(B \mu, \theta)$ = 11.86722                  |  |    | [1]     |                                            |         |  |                                            |       |
| SS $(\beta_1 - \beta   \mu, \theta_1) = 1.68370$ |  |    | $[2]$   |                                            |         |  |                                            |       |
| Residual                                         |  | SS |         |                                            |         |  | $=$ 22.57095 [145] (MS = 0.15566)          |       |
| TOTAL:                                           |  | SS | $=$ $-$ | 506.64085                                  | $[151]$ |  |                                            |       |

Table XII ANOVA of the model  $y_{\texttt{ij}} = \mu + \theta_{\texttt{i}} + \beta_{\texttt{i}} w_{\texttt{ij}} + \varepsilon_{\texttt{ij}}$  [DF]

From Table XII it is now possible to test if the 3 regression lines have the same slopes, by:

$$
F_{2.145} = \frac{1.68370}{2 \times 0.15566} = 5.41
$$

which is much larger than the critical value at the confidence level of .99 so that we conclude that the slopes differ significantly. Analogously, it is seen that also the intercepts differ significantly.

The estimates of the regression lines reported in Figure 1 are for:

1973:  $y_1 = 1.2846 + 0.01259 w_1$ 1975:  $y_2 = 0.9928 + 0.00589 w_2$ 1976:  $y_3 = 1.2744 + 0.00587 w_3$ 

Comparing the regression lines of the years 1975 and 1976 (without considering 1973) it results (Table XIII) that the slopes do not differ significantly so that the two lines can be considered parallel.

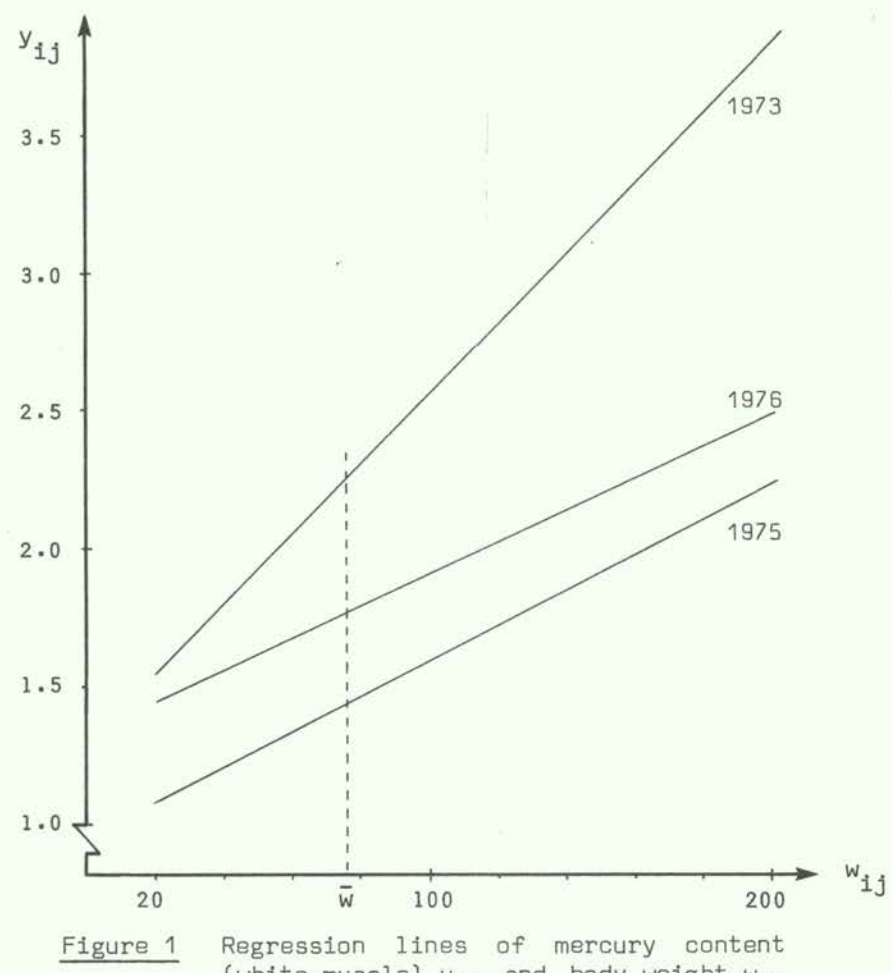

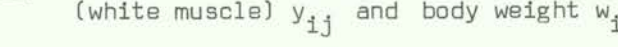

|  |  | Table | VTT.<br>VTT <sub>T</sub> |  |  |
|--|--|-------|--------------------------|--|--|
|  |  |       |                          |  |  |

ANOVA for the model  $y_{ij} = \mu + \theta_i + \beta_i w_{ij} + \varepsilon_{ij}$  [DF]

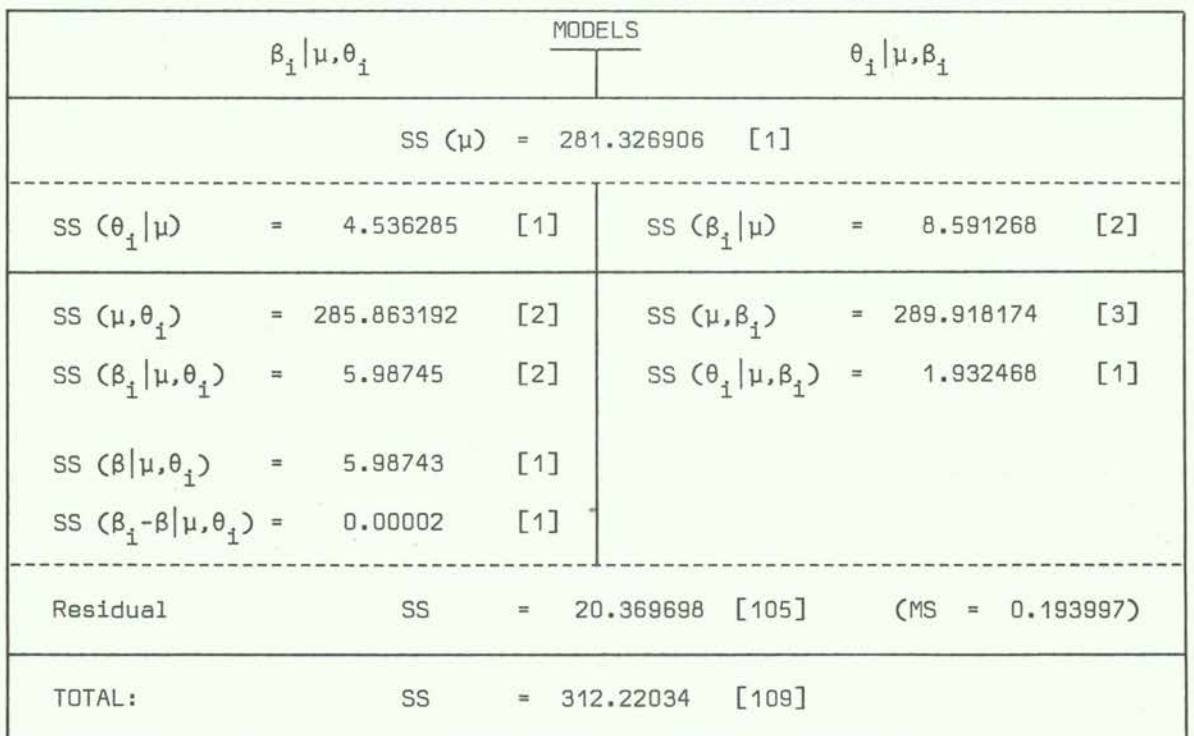

Clearly, in such a situation, where the regression on the concomitant variable is so significant, it is almost useless to describe the results (of every year) by a mean and a standard deviation. At least the comparisons should be referred to a single point of the dependent variables, e.g. the mean  $\overline{w}$ , for which the regression lines assume the value of:  $\bar{y}_1 + b_1$  ( $\bar{w} - \bar{w}_1$ ), with standard deviation (or error of prevision):

$$
s_{\varepsilon} \sqrt{\frac{n+1}{n} + \frac{(\overline{w} - \overline{w}_{i})^{2}}{\sum_{i} (w_{i,j} - \overline{w}_{i})^{2}}}
$$

Since in this case  $\bar{w} = 74.246$  we obtain, with s<sub>c</sub>, the square root of the residual MS (of Table XIII) the following values:

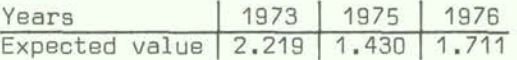

with an error of prevision of  $\approx$  .157.

## 1.7.7 Example of a set-up of a (quality) control plan

We consider now the problem of the quality control of the determinations in an experiment like that of Table V. Further we will guess the most convenient number of times determinations must be performed according to some prescriptions.

We start analysing the ranges of the determinations of all samples and report them in Table XIV. We prefer an analysis based on ranges instead of standard deviations because the number of repetitions is as small as 2 (=m). Sample I because of repeated pretreatments is counted twice.

For each sample, at the bottom of Table XIV we have reported the sum of the ranges and their number q<sub>1</sub>. The mean range is hence:<br>  $\overline{R} = \frac{414}{90} = 4.$ 

$$
\overline{R} = \frac{414}{90} = 4.60
$$

and the variance is estimated (see Chapter 2.4) by  $\overline{R}/d_m = \overline{R}/d_2$  (d<sub>2</sub> from Table A-2). Hence an upper control limit  $(2\sigma)$  for the ranges is given by:

> $\overline{R}_{2\sigma}$  =  $\overline{R}$  + 2  $\overline{R}/d_2$  $= 4.60 + 2 \times 4.60 / 1.128$ = 12.76

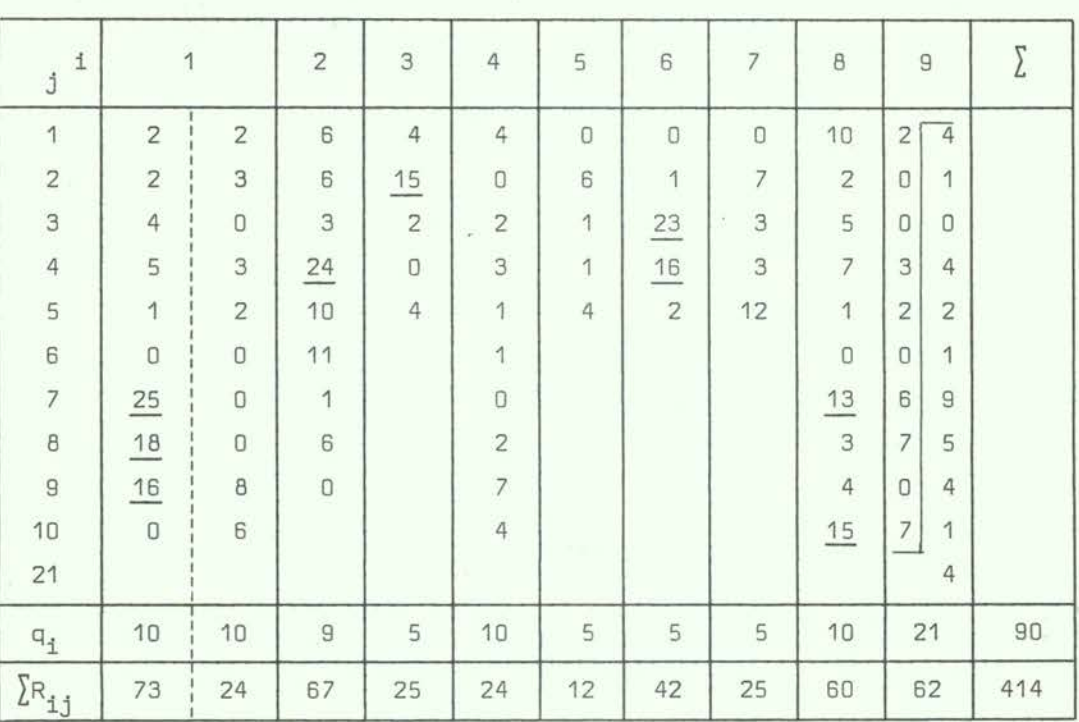

Table XIV Ranges  $(x 1000)$  within determinations of samples  $i=1$ ; 9 of Table V

It is seen from Table XIV that 9 determinations which are underlined lie above the 20 control limit. The reasons for these exceptional ranges should be verified in the laboratory. The mean ratio of ranges above the upper control limit is:  $\bar{p} = 9/90 = .1$ , whilst the ratios of the single samples range from  $p = 0$  to  $p = .4$ .

Given this situation of observed exceptional ranges (which could be different, if for instance 30 upper limits had been chosen), let us try to find the most convenient number of determinations. Following the rules of 1.6 we have to state the precision  $\epsilon = \pi - p$  and the confidence level  $1 - \alpha$ .

In the precision statement  $\pi$  stands for a limiting acceptance level, which must be higher than the observed rate p, since this a typical unilateral decision statement. Hence,  $\varepsilon > 0$ . In our case we could choose  $\pi_1$  = .15 or  $\pi_2$  = .20, etc. With the confidence level of  $1 - \alpha = .95$ , then analogously to  $(1.6-2)$  we can write:

$$
z_{(1-\alpha)} = \frac{\pi - p}{\sqrt{\frac{N-n}{N} \frac{\pi(1-\pi)}{n}}} \qquad ; \qquad \pi > p
$$

where  $z$  is the normal variate,  $\pi(1-\pi)$  the expected variance of the number of exceptional ranges, N the total number of individuals, and n < N the estimated number of individuals to be analysed in accordance with the preliminary statements. It follows:

$$
n = \frac{A}{1 + \frac{A}{N}}
$$
 with  $A = \frac{z_{(1-\alpha)}^2 \pi (1-\pi)}{(\pi - p)^2}$  and  $\pi > p$ .

For  $\pi \leq p$  we will always leave  $n = N$ , what means that the sample equals the population.

Taking the  $q_i$  values of Table V as population sizes N (besides  $\infty$ ), we have evaluated, for  $p = .1$  and some theoretical ratios  $\pi$  with  $\alpha = .05$ , the expected number n, obtaining:

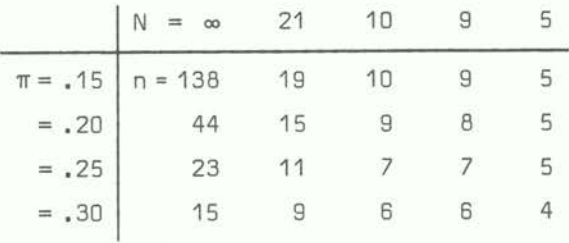

That means for instance: If we control at a confidence level of .95, the determinations of N individuals, such that the percentage of ranges falling above the 20 limit is not higher than 25% (i.e.  $\pi = .25$ ), then for  $N = 21$  it is sufficient to repeat only 11 determinations, for  $N = 10$  only 7, whereas for  $N = 5$  all 5 determinations must be repeated, i.e. must be taken twice.

It will be noted that for a universe  $(N = \infty)$  the values of n reported in the above table are extraordinarily low as soon as **II** ≥ .20.

#### 1.7.8 Example of the determination of the sample sizes in an experiment with two samples

The determination of the sample size in an experiment with 2 samples.

Using data from Larsson (1975),  $n_1$  = 10 and  $n_2$  = 9 flounders (control and experimental respectively) were exposed during 4 and 9 weeks to 50 µg Cd/l (CS=7%). At the end of each experiment the hematocrit % have been measured. The mean ± the standard error and the t-test (1.6-7) have been evaluated, obtaining following results:

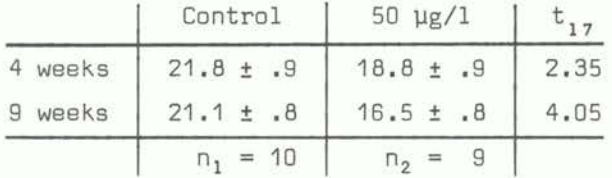
In the first experiment the significance level of the differences between control and 50 pg/i means lies between 2 and 5 percent, in the second below 1 percent. If the significance of the difference between 18.8 and 21.8 is retained to be too weak (hence the significance level too high) to decide that a dose of 50 µg Cd/l produces a real effect on the hematocrit % in four weeks, a lower significance level and hence a higher number of observations must be chosen. How must we choose n, with  $n_1 = 10$ , or, alternatively,  $n_1 = n_2 = m$  if we require a significance level of 1%?

We start putting in  $(1.6-8)$  t = t<sub>17</sub>(.995) = 2.891 and obtain  $n_2$  = 24. But, in this case, we had  $t = t_{32}$ (.995) = 2.75. Reapplying (1.6-8) we obtain  $n_2$  = 18 for which  $t_{26}$ (, 995) = 2.779 and  $n_2$  = 19. Since the next iteration would lead to a value between 18 and 19,  $n_2 = 19$  could be assumed as the desired value. For  $n_1 = n_2 = m$ , using (1.6-9) we obtain after 3 iterations m = 14.

This means that, if a 1% significance level is required, with a given sample size of  $n_1$  = 10 the sample size  $n_2$  should at least be 19, or both samples should at least have 14 individuals.

## 2. TESTS FOR BIOLOGICAL POLLUTION RESEARCH

#### 2.1 Introduction

#### 2.1.1 Hypotheses, tests and errors

"The most frequent application of statistics in biological research is to test some scientific hypothesis. Statistical methods are important in biology because results of experiments are usually not clear cut and therefore need statistical tests to support decisions between alternative hypotheses. A statistical test examines a set of sample data and, on the basis of an expected distribution of the data, leads to a decision on whether to accept the hypothesis underlying the expected distribution (null hypothesis) or whether to reject that hypothesis and accept an alternative one" (Sokal and Rohif, 1969). Hypotheses which are most frequently tested are those about:

- Frequencies, e.g. percentages of larvae hatching from eggs or fish being killed in a test;
- (b) Location measures, e.g. mean (mode, median) body length;
- Measures of variability, e.g. variance or range of survival times, accummulation rates;
- Cd) Dependence (regression) and interdependence (correlation), e.g. doses (concentration) response relationship and correlated changes of oxygen uptake and activity following exposure to harmful substances, respectively.
- (e) Detection of outliers, randomness.

Statistical testing can be done by parametric and non-parametric methods. With the former, hypotheses are stated about values of the parameters in the population density function, with the latter not. Many of the non-parametric methods are further distribution free, what means that not even hypotheses about the form of the density function must be considered. Most distribution free tests can be derived using simple combinatorial formulas, so that each test has its own rationale.

For the parametric testing the rationale is almost the same for all tests and can be summarized as follows: First of all the population parameter  $\theta$ , like the mean  $\mu$  or the variance  $\sigma^2$ , has to be defined, generally with the density function of the population. We are then concerned with deciding whether some preassigned value  $\theta_0$  is acceptable in the light of the observations (= sample).

We thus have the null hypothesis  $H_0: \theta = \theta_0$ .

The alternative hypotheses can be very different. We can have a simple alternative hypothesis, whether the population parameter is  $\theta_1$  instead of  $\theta_0$ , what we write  $H_1: \theta = \theta_1$ . Or we can have composite alternative hypotheses, what means that the population parameter is larger or smaller than  $\theta_0$ . In this case we write  $H_1: \theta > \theta_0$  or  $H_1: \theta < \theta_0$ . These hypotheses are unilateral, whereas the composite alternative hypothesis that  $\theta$  is different from  $\theta_0$ , i.e.  $H_1: \theta \neq \theta_0$ , is bilateral. In this paper we refer only to composite alternative hypotheses.

The probability to refuse the null hypothesis, i.e. to refuse  $H_0$ , is measured by the confidence level 1- $\alpha$  ( $\alpha$ , small, positive value, usually  $\alpha = .05$ , .01 or .001). 100  $\alpha$  is said to be the significance level of the test, and  $\alpha$  the size of the test or the type I error.

In the case of a simple alternative hypothesis the probability to accept  $H_0$  when it is false, i.e. when the alternative hypothesis is true, is measured by  $\beta$ , the type II error.

The probability  $1-\beta$  represents the power of the test to detect a false null hypothesis.

The decision process in statistical inference can be summarized as follows (Conover, 1971):

#### THE DECISION:

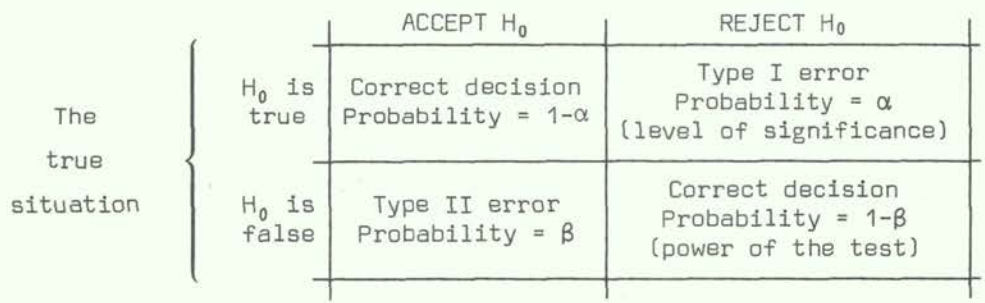

To test any hypothesis on the basis of a sample of observations, we must divide the sample space, i.e. all possible sets of observations, into two regions: the acceptance  $r$ egion where  $H_0$  will be accepted at the given confidence level and the critical region, complementary to the first, where it will be refused. In the case of unilateral hypotheses one critical value divides the acceptance from the critical region, whereas for bilateral or two-tailed hypotheses there are two critical values, an upper and a lower limit.

In Figure 2 we have reported the critical value  $z_{\ell}$  at the confidence level of 1- $\alpha$ = .95 to test the unilateral hypothesis whether an observed value  $z$  can be considered belonging to a normal population with mean  $\mu_0$ , or whether we must suppose that it derives from a normal population with a larger mean value.

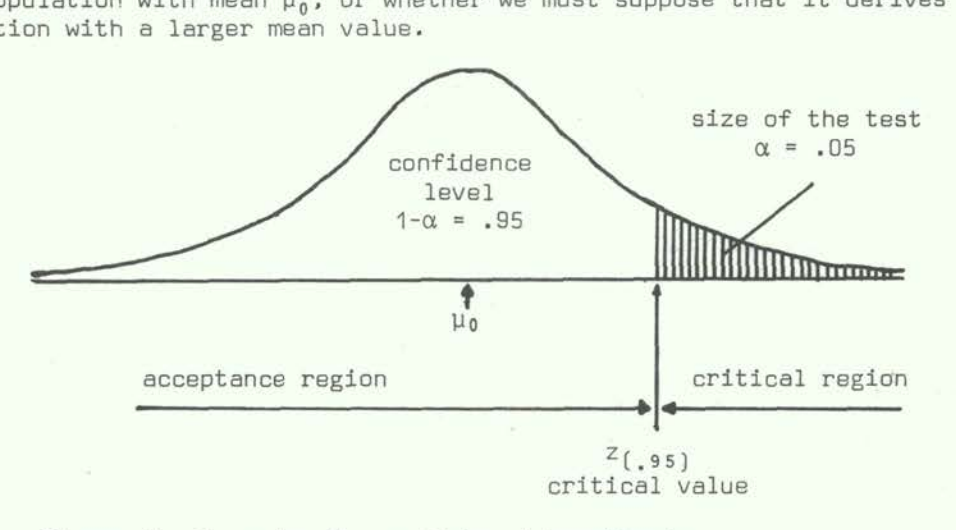

Figure 2 Example of a unilateral hypothesis

The hypothesis to be tested is hence  $H_0: \mu = \mu_0$  against the alternative If  $z < z_{( . 95)}$  we accept the null hypothesis  $H_0$ , otherwise we refuse it.

In Figure 3 we consider the test of the bilateral hypothesis whether an observed value can be considered belonging to a normal population with mean  $\mu_0$ , or whether we must suppose that it derives from a normal population whose mean is different (hence larger or smaller) from  $\mu_0$ . This hypothesis will then be treated as two unilateral hypotheses at sizes of the test  $\frac{\alpha}{2}$ :

(i)  $H_0: \mu = \mu_0$  ;  $H_1: \mu > \mu_0$ 

(11)  $H_0 : \mu = \mu_0$  ;  $H_1 : \mu < \mu_0$ .

For the first, the critical value  $z_{(1-\frac{\alpha}{2})}$  is obtained and for the second  $z_{(\frac{\alpha}{2})}$ . Hence the bilateral hypothesis:

 $H_0: \mu = \mu_0$   $H_1: \mu \neq 0$ 

which resumes both unilateral hypotheses will be accepted if the observed z lies within  $\left( \frac{\alpha}{5} \right)$  and  $\left( \frac{\alpha}{2} \right)$ , hence if  $\left( \frac{\alpha}{5} \right)$   $\leq$   $\left( \frac{\alpha}{5} \right)$ 

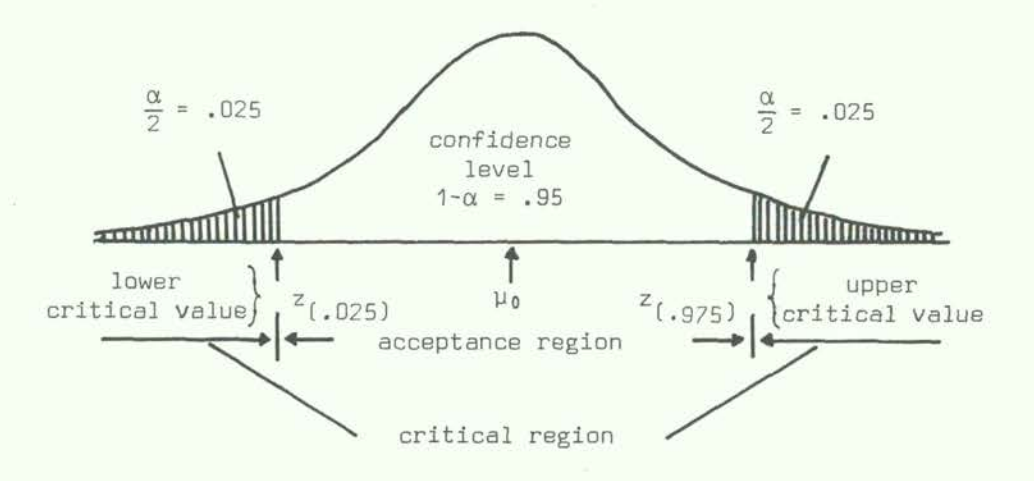

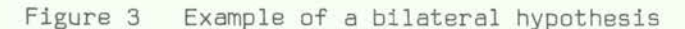

- 33 -

Since the critical values of bilateral hypotheses coincide with the correspondent unilateral critical values with the half significance level, in the following we will not treat unilateral and bilateral hypotheses separately, since only the significance level has to be adjusted.

We will now describe a number of tests following the order of the 5 points, (a)... (e). Examples and applications can be found in Section 2.7. Some other examples, especially about analysis of variance and regression, are in Section 1.7.

The number of tests described hereafter is obviously limited and cannot pretend to cover all possible hypotheses, but should enable the research worker to find easily the most important tests concerning his experiments.

There are many books about biometrics on a more or less mathematically basis like Rao (1952), Snedecor (1956), Sokal and Rohlf (1969), in which almost all tests are described and the necessary tables with the critical values are reported. Further classical table works are of Fisher and Yates (1963), Pearson and Hartley (1958), Diem (1962) and Stange and Henning (1966).

Because of their repeated use we will always write the standardized normal variate (in unities of the standard deviation) as z:

$$
z = \frac{x - \mu}{\sigma} ,
$$

Student's t-variate with v degrees of freedom (DF):

$$
t_v = \frac{x - \mu}{s} \sqrt{n} ,
$$

the chi-square variate with  $\nu$  DF by:

$$
\chi^2_{\rm v} = \frac{(n-1)s^2}{\sigma^2} ,
$$

and the variance ratio variate with  $v_1$  DF for the variance  $s_1^2$  and  $v_2$  DF for  $s_2^2$  by:

$$
F_{v_1, v_2} = \frac{s_1^2}{s_2^2}
$$

The letter n indicates always the sample size, i.e. the number of all observations.

Critical values of  $z, t, \chi^2$  and F and all other tests proposed, at the confidence level of  $1-\alpha$ , will be indicated by the letter of the test, followed by the subscript

with  
in parentheses indicating the confidence level:  

$$
z_{(1-\alpha)}, \quad t_{\nu(1-\alpha)}, \quad x_{\nu(1-\alpha)}^2, \quad F_{\nu_1, \nu_2(1-\alpha)}.
$$

Tables of the critical values of z are reported in Table A-3<sup>x</sup>, of t in Table A-4, of  $\chi^2$  in Table A-5 and of F in Table A-6. If the value of a function is searched for an argument (not reported in the table) which is intermediate between two arguments reported in the table, it can be guessed by the method of interpolation. The correct way to find interpolated values of the function is described at the end of the table annex.

11 Tables A-I to A-25 are placed in a special table annex at the end of the paper

#### 2.1.2 Confidence intervals and tests

It is known (Chapter 1.3) that any interval which specifies two statistics (estimates)  $L_1$ ,  $L_2$  such that the probability that a population parameter  $\theta$  lies within the interval  $(L_1, L_2)$  is 1- $\alpha$ , where  $\alpha$  is a preassigned positive constant (< 1), then the interval  $(L_1, L_2)$ is said to provide an interval estimate, or confidence interval for the parameter B at the confidence level  $100(1-\alpha)\%$ . This is generally indicated by:

$$
P \left[ L_1 < \theta < L_2 \right] = 1 - \alpha \tag{2.1-1}
$$

Often the sampling distribution of a function of the population parameter, like a statistical test, T( $\theta$ ), is known. Determining two statistics T<sub>1</sub> and T<sub>2</sub> (2.1-1) can be transformed to:

$$
P [T_1 < T(\theta) < T_2] = \int_{T_1}^{2} f(T) dT = 1 - \alpha.
$$
 (2.1-2)

Solving T(0) for 0 and adapting T<sub>1</sub> and T<sub>2</sub> the confidence limits of 0 as functions of  ${\tt T}_1$  and  ${\tt T}_2$  can be found.  $\;$  Suppose that T has been chosen to test the hypothesis:

$$
H_0: \theta = \theta_0
$$
 against  $H_1: \theta \neq \theta_0$ .

Then chosing T<sub>1</sub> and T<sub>2</sub>, under the null hypothesis, at the 100(1- $\alpha$ ) confidence level, the 100(1- $\alpha$ ) confidence interval for  $\theta_0:$  [L<sub>1</sub>(T<sub>1</sub>), L<sub>2</sub>(T<sub>2</sub>)] can be obtained. It follows that the values of  $\theta$  within the confidence interval,  $L_1(T_1) < \theta < L_2(T_2)$  would yielda value of the T-test within the acceptance region(T<sub>1</sub>, T<sub>2</sub>). In other words, if  $\tilde{\theta}$  lies in its 100(1- $\alpha$ ) confidence interval, test T will not refuse  $H_0$  at the significance level of  $\alpha$ , and viceversa. Also, the comparison of 2 parameters like  $H_0: \theta_1 = \theta_2$  can be obtained by the use of confidence intervals of both parameters. In fact,

- (i) If no point is common to both intervals,  $H_0$  can be refused at a smaller significance level than  $\alpha$ ;
- $(iii)$ If both parameters lie within the limits of the confidence interval of the other, then  $H_0$  can be accepted;
- If the intervals overlap in some way, other than under (ii), then multiplying the interval of the sample of size n,

$$
\frac{1}{2}\ \sqrt{\frac{n_1+n_2}{n_2}}
$$

$$
\frac{1}{2} \sqrt{\frac{n_1 + n_2}{n_1}}
$$

and the interval of the sample of size  $n_2$  by:  $\frac{1}{2}$ we can conclude with good approximation that no over-lapping leads to the refusal of  $H_0$ , whilst over-lapping to the acceptance of  $H_0$ . It may be observed that for  $n_1 \approx n_2$  both multipliers reduce to  $\sim \frac{1}{\sqrt{2}}$ .

by:

It is thus seen that for both tests it is easy to obtain from statistical tests confidence intervals and viceversa. Here we shall limit ourselves to hypotheses testing. **2.2** Hypotheses about frequencies

2.2.1 Test whether the frequency  $\pi$  of a character in a population equals  $\pi_0$  or it is larger

The hypothesis to be tested is:

 $H_0: \pi = \pi_0$  with the alternative  $H_1: \pi > \pi_0$ . (2.2-1)

Sometimes H<sub>0</sub> is put in the more general form H<sub>0</sub>:  $\pi \leq \pi_0$ .

If K observations in a sample of size n have the examined character, whose frequency in the population is hypothesized to be  $\pi_0$ , the test statistic is given by:<sup>3</sup>

$$
F_{v_1, v_2} = \frac{1 - \pi_0}{\pi_0} \cdot \frac{k}{n - k + 1} \qquad ; \qquad v_1 = 2(n - k + 1), \quad v_2 = 2k \,.
$$
 (2.2-2)

Fig. & Rep.

If the observed F is larger than the tabulated (critical) F, hypothesis (2.2-1) must be rejected.

For  $\pi_0 \ge \frac{12}{12+n}$  test (2.2-2) can be approximated, putting  $p = \frac{k}{n}$ , by the normal variate:  $p - V(2n) - \pi$ 

$$
z = \frac{p - \gamma (2n) - n_0}{\sqrt{\pi_0 (1 - \pi_0)}} \sqrt{n}.
$$
 (2.2-3)

H<sub>0</sub> is rejected if  $z \ge z$ , ... For large n the correction factor  $\frac{1}{2a}$  could be  $e^{i\theta}$  and  $e^{i\theta}$   $(1-\alpha)$  and  $e^{i\theta}$  and  $(1-\alpha)$  2n.

### 2.2.2 Test whether the frequency  $\pi$  of a character in a population equals  $\pi_0$  or it is smaller

The hypothesis to be tested is:

$$
H_0: \pi = \pi_0
$$
 with the alternative  $H_1: \pi < \pi_0$ . (2.2-4)

The test statistic is now:"

$$
F_{\nu_1,\nu_2} = \frac{\pi_0}{1-\pi_0} \frac{n-k}{k+1} \qquad ; \qquad \nu_1 = 2(k+1), \quad \nu_2 = 2(n-k). \tag{2.2-5}
$$

 $H_0$  is rejected if  $F_{\nu_1,\nu_2} \geq F_{\nu_1,\nu_2(1-\alpha)}$ 

For  $\pi_0 \le \frac{n}{12+n}$  test (2.2-5) can be approximated analogously to (2.2-3) by:

$$
z = \frac{\pi_0 - p - V(2n)}{\sqrt{\pi_0 (1 - \pi_0)}}
$$
  $\sqrt{n}$  . (2.2-6)

 $H$ <sub>0</sub> is rejected if z≥z<sub>(1-α)</sub>

\*Approximation of the binorial test

#### 2.2.3 Comparison of 2 frequencies: test of independence (both margins fixed)

Suppose we have two samples of sizes  $n_1$  and  $n_2$ ,  $n_1 + n_2 = n$ , with  $k_1$  and  $k_2$  observations which detain the same or different characters. If they refer to the same character, the question is whether the samples belong to the same population. If they refer to different characters, the question is whether the frequencies of the characters in the respective populations are the same. In both cases the hypothesis to be tested can be written as follows:

$$
H_0: \pi_1 = \pi_2 = \pi
$$
 against  $H_1: \pi_1: \neq \pi$ ;  $i = 1, 2$  (2.2-7)

To find the test statistic we build the four-fold table with the margins:

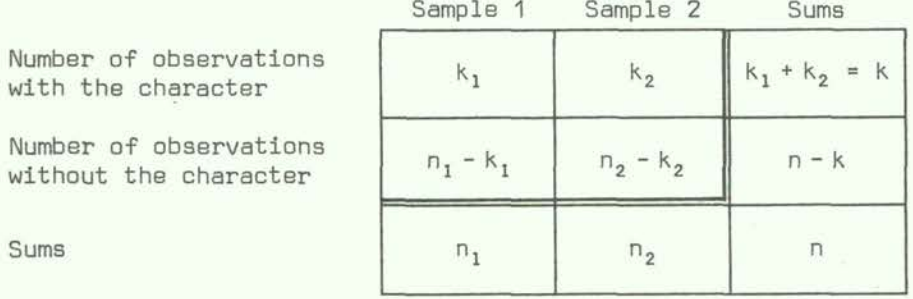

Now we individuate the smallest entry in the four-fold table, say  $k_1$ , and compute the probabilities \*:

$$
P_{i} = \frac{k! (n-k)! n_{1}! n_{2}!}{i! (n_{1}-i)! (k-i)! (n-n_{1}-k+i)! n!} \quad j \quad i = 0 \quad \dots \quad k_{1}
$$
 (2.2-8)

and add all probabilities to give:

$$
P = \sum_{i=0}^{k_1} P_i
$$
 (2.2-9)

This is the exact test of Fisher (1954) and gives directly the type I error. If  $P \leq \frac{\alpha}{2}$ , H<sub>0</sub> is rejected. It should be observed that this procedure is only correct if Möller, 1961):

$$
\frac{k_1 (n_2-k_2)}{(k_2+1) (n_1-k_1+1)} \leq 1.
$$

The computations of this test are somewhat long, depending on the size of the sample. When the lowest cell frequency in the table is greater than 10, the method is quite impractical. When no marginal total is greater than 15, Biometrical tables (Pearson and Hartley, 1958) gIve directly the probabilities P, and for marginals not greater than 30 we can find them in Diem (1962).

\*  $k! = 1 \times 2 \times 3 \times \cdots \times k$ . See Table A-1

For values of n > 20 and no entry of the four-fold table smaller than 5, or for values of  $n > 40$  and no empty entry, then  $H_0$  (2.2-7) can be tested by:

$$
\chi_1^2 = \frac{\left[k_1(n_2 - k_2) - k_2(n_1 - k_1)\right]^2 n}{n_1 + n_2 + k + (n - k)} \tag{2.2-10}
$$

If  $X_1^2 \geq X_{1(1-\alpha)}^2$ ,  $H_0$  is rejected.

If c 4-fold tables must be tested for independence, then the joint test:

$$
\chi^2_{C} = \sum_{j=1}^{C} \chi^2_{1,j}
$$

can be computed, comparing it, like (2.2-10) with  $\chi^2$ <sub>C(1- $\alpha$ )</sub>.

Another test statistic to prove  $H_0$  is based on the arc sin transformation (in radiants):

$$
z = \frac{|\text{arc sin }\sqrt{p_1} - \text{arc sin }\sqrt{p_2}|}{\frac{1}{2}\sqrt{\frac{n_1 + n_2}{n_1 n_2}}}; \quad p_1 = \frac{k_1}{n_1}, \quad p_2 = \frac{k_2}{n_2}.
$$
 (2.2-11)

If  $z \ge z_{\left(1-\frac{\alpha}{2}\right)}$ ,  $H_0$  is rejected.

## 2.2.4 Comparison of c frequencies: test of homogeneity (one margin fixed)

We consider now a population whose elements differ for  $r$  ( $\equiv$  rows) characters, with frequencies  $\pi_j$ , j = 1 ... r. Consider c (= columns) samples of size  $n_i$ ,, i = 1 ... c. For the i-th sample there are  $n_{1j}$ ,  $\sum_{i=1}^{n} n_{1j} = n_{1}$ , individuals which posses character j. Thus we can build the two-way cross table:

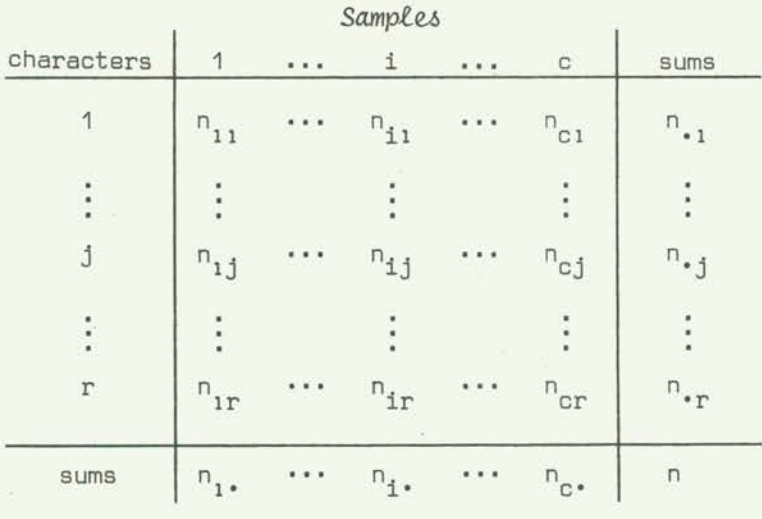

**(2.2-12)** 

- 39 -

The hypothesis to test is:

$$
H_0: \pi_{ij} = \pi_j
$$
, all *i*, *j* against  $H_1: \pi_{ij} \neq \pi_j$  some *i*, *j*. (2.2-13)

If H<sub>0</sub> is true, the frequencies  $\pi_j$  are estimated by  $p_j = n_{\bullet j}/n_{\bullet}$ The following conditions must be satisfied:

- No expected value  $n_1p_1 = \frac{n_1 \cdot n_2}{n}$  must be smaller than 1. 1)
- Only 20% of the above expected values must be smaller than 5.  $2)$

If these conditions are not fulfilled some columns and/or rows of (2.2-12) can be joined so as to meet the conditions.

Then  $H_0$  can be tested by:

anditions are not fulfilled some columns and/or rows of (2.2-12) can be  
\nmeet the conditions.

\nbe tested by:

\n
$$
\chi^2_{(c-1)(r-1)} = n \left( \sum \frac{n_{ij}^2}{n_{1 \cdot} n_{\cdot j}} - 1 \right).
$$
\n(2.2-14)

If  $X^2 \geq X_{(1-\alpha)}^2$ ,  $H_0$  is rejected.

This test can also be used to test independence. For a 4-fold table it reduces to  $(2.2-10)$ . If the population frequencies would be known or predetermined, H<sub>0</sub> can be tested by:

$$
\chi_{c(r-1)}^2 = \sum \frac{(n_{ij} - n_i \pi_j)^2}{n_i \pi_j} \tag{2.2-15}
$$

This corresponds to the test of goodness of fit (2.2-18) for the comparison of c observed frequency distributions with one theoretical. Thus if  $H_0$  can be accepted, the o distributions are independent.

If  $X^2$  of (2.2-15) is greater than the correspondent  $X^2_{(1-\alpha)}$ ,  $H_0$  is refused. Hypothesis (2.2-13) can also be tested by Kullback's test (Kullback, 1- $\alpha$ ) 1959), which is also known as G-test (Sokal and Rohlf, 1969):

> $G_{(c-1)(r-1)} \approx \chi^2_{(c-1)(r-1)}$  (2.2-16) =  $2(\sum n_{1,1} \ln n_{1,1} - \sum n_{1,1} \ln n_{1.})$  $-\sum n_{\bullet j}$  ln n<sub> $\bullet j$ </sub> + n ln n)

where ln indicates the natural logarithm  $( = log<sub>e</sub>)$ .

If 6  $\geq \chi^2_{(1-\alpha)}$ , H<sub>0</sub> is rejected. The utility of the G-test lies especially in its application to more complex designs.

The case of no margins fixed is treated in 2.2.7.

#### 2.2.5 Comparison of an observed with a theoretical distribution: tests of goodness of fit

A discrete or continuous population density function  $\psi(x)$  is predesignated  $[=\psi_{0}(x)]$ . The total range of variability of **x** is sub-divided into r classes, so that for each class the frequencies  $\pi_j$ ,  $j = 1 \cdots r$ , can be evaluated. Now a sample of size n is considered, with  $n_1$  observations for each class,  $\Sigma n_1 = n$ . To test the hypothesis,

$$
H_0: \psi(x) = \psi_0(x)
$$
 against  $H_1: \psi(x) \neq \psi_0(x)$  (2.2-17)

we must first evaluate the expected frequencies  $n\pi_i$  and check the following conditions:

- $(1)$ If  $r = 2$  both  $n \pi_1$  and  $n \pi_2$  must be greater than 5,
- $(2)$ If r>2 see conditions 1) and 2) of Section 2.2.4

The null hypothesis will be rejected if the goodness of fit test

$$
\chi_{r-1}^2 = \sum \frac{(n_j - n \pi_j)^2}{n \pi_j} \gg \chi_{r-1(1-\alpha)}^2.
$$
 (2.2-18)

The extension of this test to c distributions is given by  $(2.2-15)$ .

If the expected frequencies have been obtained through an estimate of m parameters, then the DF of  $\chi^2$  must be reduced by further m.

The same null hypothesis can be tested by the Kolmogoroff-Smirnov test (Kolmogoroff, 1941; Smirnov, 1948) for continuous variates and for samples with more than 5 observations. All we have to do is to write down in a column the cumulated population frequencies: have to do is to write down in a column the cumulated population frequencies<br>=  $\pi_1$ ,  $\Phi(x_2)$  =  $\pi_1$  +  $\pi_2$  ... and in general  $\Phi(x_1)$  =  $\sum_{n=1}^{\infty} \pi_n$ . Correspondingly we evaluate the cumulated relative frequencies of the  $h=1$  ordered sample  $(x_1 < x_2 \ldots < x_r)$ 

$$
F(x_j) = \frac{1}{n} \sum_{h=1}^{j} n_h
$$

and write them in a second column. In the third column we write the differences:  $D(x_1)$  =  $\Phi(x_1)$  - F(x<sub>1</sub>) and we select the maximum value of these differences without considering the sign:

 $D_n = \max |D(x_j)|$  **(2.2-19)** 

If  $D_n \ge D_{n+1} \le D_n$ ,  $H_0$  is rejected (Table A-7). Unilateral hypotheses can also be tested. <sup>n n(1- $\frac{\infty}{2}$ ) For large n  $\frac{1}{n(1-\alpha)}$  can be approximated after Smirnow (1948):</sup>

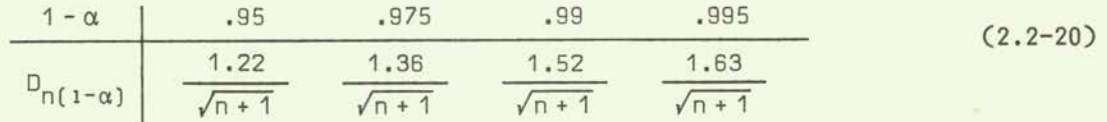

For discrete variables the above test procedure can be applied, with the only difference that now the confidence level is not equal to 1-a but it is larger.

The Kolmogoroff-Smirnov test can also be generalized to include the alternative hypotheses:

$$
H_1: \quad \Phi(x) > \Phi(x_0) \tag{2.2-21}
$$

and

$$
H_1: \Phi(x) < \Phi(x_0) \tag{2.2-22}
$$

In the first case the test variate is the maximum positive difference:  $D^{T}(x_{1})$ ; in the second the maximum negative difference in absolute value:  $-D^-(x_1)$ , which can be compared with the critical values  $D_n$  at the confidence level of  $1-\alpha$ .

### 2.2.6 Comparison of an observed with the normal distribution

## 2.2.6.1 Probit analysis

A widely used method of comparing an observed distribution function,  $F(x_1)$ , with a normal one,  $\Phi(x_1)$ , is that of the probit transformation of the observed cumulated frequencies. If the observed values of  $x_1$  are normally distributed, the resulting probit transformation will be a straight line.

The procedure generally followed (Finney, 1971), given x<sub>1</sub> and the cumulated frequencies  $F(x_i)$ , is to transform the latter, recurring to Table A-19, into empirical probits Y(x<sub>j</sub>). A straight line is then plotted through the empirical probits, either by eye, or by the usual regression methods, weighting the probits with the weights  $w[Y(x_1)] = w_1$ . which can be found in Table A-20. From the regression line the expected probits  $Y'(x_i)$ can be guessed. For most purposes, these will be sufficient. For more precise results the expected probits will be corrected to working probits  $y(x<sub>1</sub>)$  by the transformations:

=  $Y_1 - [1 - F(x_j)]A$  for  $Y'(x_j) \ge 5$ and **(2.2-23)**   $y(x_j) = Y_0 + F(x_j)$ A for  $Y'(x_j) \leq 5$ .

Here Y<sub>o</sub> and Y, are the minimum working and maximum working probits respectively, and A is the range.  $Y_0$ ,  $Y_1$  and A can also be found in Table A-20. A new weighted regression line (with weights  $w_{\hat{1}}$ ) is plotted through the working probits obtaining the new expected probits If the correspondence between  $Y''(x_1)$  and the expected probits used in the first cycle, Y'(x<sub>1</sub>), is not considered to be close enough, computations must be repeated starting from  $Y''(x_i)$  until the desired degree of correspondence is obtained.

## 2.2.6.2 Normality tests

Besides the tests previously described in Section 2.2.5 and the tests for outliers in Section 2.6.1,other tests are used to test the hypothesis whether a distribution is consistent with the hypothesis of normality:

 $H_0: \Phi(x) = normal distribution.$  (2.2-24)

XA distribution function is defined by the cumulated frequencies of a frequency distribution

In the following we describe two methods for testing the above hypothesis:

(i) The tests of skewness and kurtosis. We first evaluate

 $\sqrt{n}$   $(x - \overline{x})^3$  $b_1 = \frac{3/2}{\mu_0^{3/2}} = \frac{1}{\sqrt{(x - \overline{x})^2}^{\frac{3}{2}}}$ 

which is known as skewness, then

$$
b_2 = \frac{\mu_4}{\mu_2^2} = \frac{n \sum (x_i - \bar{x})^4}{\left[\sum (x_i - \bar{x})^2\right]^2}
$$

which is known as kurtosis.

The first test,  $b_1$ , is sensitive to departures from normality in symmetry, hence with the alternative hypothesis  $H_1 : \Phi(x) =$ not normal and skew distribution. The second,  $b_2$ , is sensitive to departures from normality in the degree of peakedness of the distributions, hence with the alternative hypotheses  $H_1$ :  $\Phi(x)$  = plati- or leptokurtic distributions.

For a normal distribution (symmetric and mesokurtic) we have  $b_1 = 0$  and  $b_2 = 3$ . Positive values of b, indicate a longer right tail, negative a longer left tail of the central maximum of the distribution. Values of  $b<sub>2</sub>$  larger than 3 indicate leptokurtic distributions, with higher peak and over-dispersion.; smaller than 3, but always  $>1 + b_1$ , indicate platikurtic and under-dispersion when compared with the normal.

Approximated critical values for  $|b_1|$  and  $b_2$  at the 1% and 5% significance level, have been evaluated by Pearson (1830) and D'Agostino and Pearson (1973) from which we have taken the lines of Figure 5, whereas those of Figure 4 have been evaluated on the base of the sampling variance of  $b_1$ . The acceptance areas resul-<br>ting from the combined decision  $|b_1| \le b_1(\alpha)$  and  $b_2(\alpha)$  lower limit  $\leq b_2 \leq b_2(\alpha)$  upper limit, lie almost completely within the contours evaluated by Bowman and Shenton (1975), but comprises those of Shenton and Bowman (1977), at least for the example reported by them.

Values of  $|b_1|$  and  $b_2$  falling within the acceptance region, permit thus to accept the null hypothesis (2.2-24) at the given confidence levels.

 $(2.2 - 26)$ 

 $(2.2 - 25)$ 

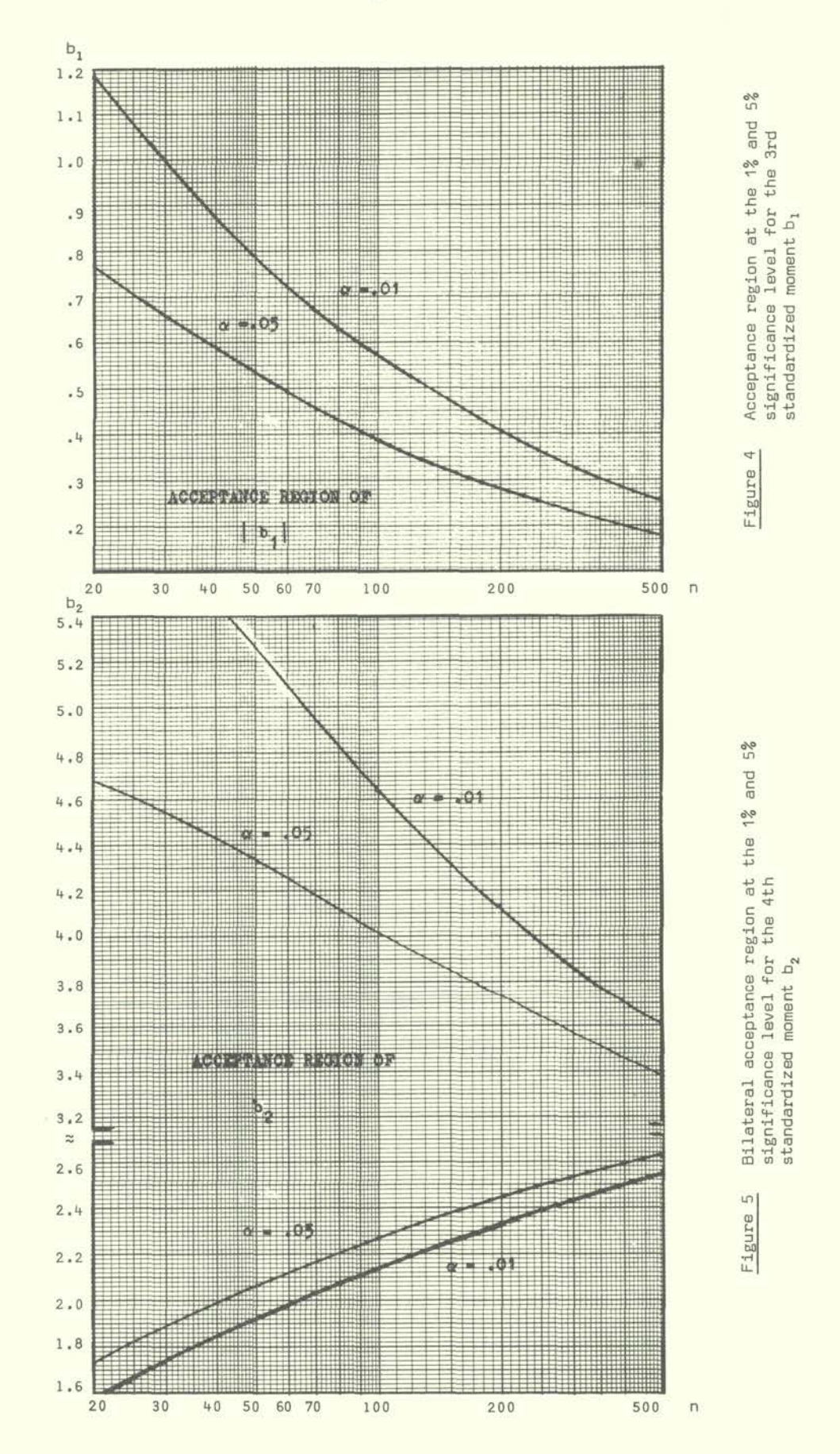

- 43 -

(ii) Generally more efficient tests, especially for low values of n (Shapiro et al., 1968) are those based on the ordered sequences  $x_{1}$ ) >  $x_{1}$ <sub>1-1</sub>) as the W<sub>n</sub>-test (Shapiro and Wilk, 1965) or as the normal plot correlation coefficient  $r_n$  (Filliben, 1965). The latter is, for small n, poorer than W for shorter tailed and skew alternatives, but marginally better than W for symmetric larger tailed alternatives. Further, the latter has the great advantage that it is completely computer implementable, what means that no coefficients need be stored.

To compute the value of W, given a complete random sample of size n, one first has to compute:

b = a<sub>1</sub> 
$$
[x_{(n)}-x_{(1)}] + a_2 [x_{(n-1)}-x_{(2)}] + \cdots
$$
 (2.2-27)

extending the sum for all positive differences within [], where the values of  $a_1$  are given in Table A-23. Then the W-test of hypothesis  $(2.2-24)$  is given by:

$$
W_{n} = \frac{b^{2}}{(n-1) s^{2}}
$$
 (2.2-28)

where s<sup>2</sup> is the sample variance. If  $W_n \leq W_n(\alpha)$  (Table A-24), H<sub>0</sub> must be rejected.

To evaluate the normal plot correlation coefficient  $r_n$ , first the uniform order statistic medians m<sub>1</sub> can be evaluated (with 3 decimal places) using

$$
m_{i} = \begin{cases} 1 - .5^{1/n} & i = 1 \\ (1 - .3175) / (n + .365) & i = 2, ..., n-1 \\ .5^{1/n} & i = n \end{cases}
$$
 (2.2-29)

and finally the normal order statistic medians M<sub>1</sub>, as computed from  $\Phi^{-1}(m_1)$  or the inverse normal function (Table A-3) will be obtained. Hence evaluate the ordinary correlation coefficient:

$$
r_{n} = \frac{\sum x_{(i)} m_{i}}{\sqrt{(n-1)s^{2} \sum m_{i}^{2}}}
$$

(2.2-30)

with critical values reported in Table A-25. If  $r_n \le r_{n(\alpha)}$ , H<sub>0</sub> (2.2-24) must be rejected.

#### 2.2.7 Comparison of two distributions

Consider a sample of size  $\mathsf{n}_1$  from a population with distribution function (Section 2.2.5) and a sample of size  $n<sub>2</sub>$  from a population with distribution function  $\phi_2(x)$ , where x is a continuous variate. We test the hypothesis whether both samples derive from the same population, or equivalently if both distribution functions are equal:

$$
H_0: \Phi_1(x) = \Phi_2(x) = \Phi(x)
$$
. (2.2-31)

First we transform the  $\mathsf{n}_1$  and  $\mathsf{n}_2$  observed values in one ranked sequence, i.e. we associate rank 1 to the smallest value of the  $n_1$  and  $n_2$  observed, rank  $2$  to the next and so on. The rank of the highest value is then  $n_1 + n_2$ . If some values are equal, the mean rank is associated to them. Now we choose the smaller sample, say the first if  $n_1 \le n_2$ , and evaluate the sum of the ranks  $R_1$  corresponding to the values of that sample, then compute the Mann-Whitney-Wilcoxon tests:

$$
U_1 = n_1 n_2 + \frac{n_1(n_1+1)}{2} - R_1 \qquad U_2 = n_1 n_2 - U_1 \qquad (2.2-32)
$$

If the alternative hypothesis is  $H_1: \Phi_1(x) > \Phi_2(x)$ ,  $H_0$  will berejected if  $U_2 \leq U_{\Pi_1,\Pi_2}(1-\alpha)$ . If the alternative hypothesis is  $H_1: \Phi_1(x) < \Phi_2(x)$ ,  $H_0$  will berejected if  $U_1 \le U_{n_1}$ ,  $n_2(1-a)$ .<br>If the alternative hypothesis is  $H_1: \Phi_1(x) \neq \Phi_2(x)$ ,  $H_0$  will berejected if the smaller of U<sub>1</sub> and U<sub>2</sub> is smaller than U<sub>n,n<sub>2</sub>(1- $\frac{\alpha}{2}$ ). Critical values are reported in<br>Table A-8. If n<sub>1</sub> or n<sub>2</sub>>20, or n<sub>1</sub>+n<sub>2</sub>>40, <sup>n</sup>n<sup>1,n</sup>2<sup>(1- $\frac{\alpha}{2}$ ) we can recur to the normal approximation:</sub></sup>

$$
U_{n_1, n_2(1-\alpha)} = \frac{n_1 n_2}{2} - z_{(1-\alpha)} \sqrt{\frac{n_1 n_2(n_1+n_2+1)}{12}} \tag{2.2-33}
$$

Another way of testing hypothesis (2.2-31), if  $|n_1-n_2| \leq 5$  and  $n=n_1+n_2 \leq 50$  is the X-test of Van der Weerden (1971). This consists in transforming the ranks of one of the two samples, say  $r_1 \cdots r_{n_1}$  into fractions

$$
\frac{r_1}{n+1}, \frac{r_2}{n+1}, \ldots, \frac{r_{n_1}}{n+1}.
$$

r. If these are considered as the cumulative frequencies of a distribution,  $F(\frac{J}{n+1})$ , we can transform them into normal variates,  $Y^{-1}(x_j)$ , by inspection of Table A-3. Then we form Van der Waerden's test:

> $x_n = |\sum_{j} y^{-1} (x_j)|$ .  $(2.2 - 34)$

If  $X_n \geq X_{n(1-\alpha)}$  (Table A-21), the null hypothesis must berejected. Since the test is symmetric, unilateral hypotheses can also be tested easily.

Still another way is given to test the same hypotheses. This is done dichotomising the values of both samples in the ranked sequence, writing the letter A for all values of the first and 8 for all values of the second sample, the ranked sequence transforms to a sequence of A and B. A sequence of one or more like elements preceeded and/or followed by unlike elements is called a run. The original sequence of **xi** is thus transformed into a sequence of r runs. The null hypothesis (2.2-31) that both samples derive from the same population can then be tested by inspection of Table A-9, where the lower and upper limits  $r_1$ ,  $r_2$ , of the acceptance interval are given at the confidence level of 1- $\alpha$ . If  $r_1 < r < r_2$ ,  $H_0$  can be accepted, otherwise rejected.

If one of the two sample sizes is greater than 20, a normal approximation can be used:

$$
z = \frac{r - [2 n_1 n_2 / (n_1 + n_2) - 1]}{\sqrt{[2 n_1 n_2 (2 n_1 n_2 - n_1 - n_2)] / [(n_1 + n_2)^2 (n_1 + n_2 - 1)]}}
$$
(2.2-35)

which reduces for  $n_1 = n_2 = c$  to:

$$
z = \frac{r - c - 1}{\sqrt{n(n-1)/(2n-1)}} \tag{2.2-36}
$$

If  $z_{,\alpha}$ ,  $\langle z \rangle \langle z_{\alpha}, \alpha_{\alpha} \rangle$  The null hypothesis can be accepted.  $(\frac{0}{2})$ 

The above hypothesis (2.2-31) can also be tested by the Kolmogoroff-Smirnov test  $(2.2-19)$  if the  $x_1$  classes are the same, with critical values:

$$
\lambda_{(1-\alpha)} \sqrt{\frac{n_1 + n_2}{n_1 n_2}} \tag{2.2-37}
$$

with  $\lambda_{(1-\alpha)}$  given by Stange and Henning (1966), after Smirnow (1948):

| $1 - \alpha$           | .95  | .975 | .99  | .995 |
|------------------------|------|------|------|------|
| $\lambda_{(1-\alpha)}$ | 1.36 | 1.48 | 1.63 | 1.73 |

If the two samples are linked, when for one reason or another the observations have been obtained pair-wise, then hypothesis (2.2-31) can be tested by Wilcoxon's pair difference test. In this case obviously  $n_1 = n_2$ . We first calculate all differences  $d_1 = x_{1,i} - x_{2,i}$ . Suppose the non-null differences are  $n_d$ ,  $n_d$  should not be much smaller than n. Then we transform the absolute values of the  $n_d$  differences, d<sub>j</sub>, in a ranked sequence.

Now the ranks of the positive differences are added to give T<sup>+</sup> and the sum of negatives are added to give  $T^*$ ,  $(T^* + T^- = \frac{1}{2} n_d(n_d + 1))$ . The null hypothesis will be rejected for:

$$
H_1: \Phi_1(x) > \Phi_2(x) \quad \text{if} \quad T^* \leq T_{n_{\underline{d}}(1-\alpha)}
$$
\n
$$
H_1: \Phi_1(x) < \Phi_2(x) \quad \text{if} \quad T^- \leq T_{n_{\underline{d}}(1-\alpha)}
$$
\n
$$
H_1: \Phi_1(x) \neq \Phi_2(x) \quad \text{if} \quad \min (T^*, T^-) \leq T_{n_{\underline{d}}(1-\frac{\alpha}{2})}.
$$
\n
$$
(2.2-38)
$$

Critical values for  $T_{n(1-\alpha)}$  are reported in Table A-10. For n> 25 we can use the normal approximation:

$$
T_{n(1-\alpha)} = \frac{n(n+1)}{4} - z_{(1-\alpha)} \sqrt{\frac{1}{24} n(n+1)(2n+1)}.
$$
 (2.2-39)

If the values of both samples appear in dichotomized form A,B (nominal scale), the n linked observations can be classified into a 4-fold table:

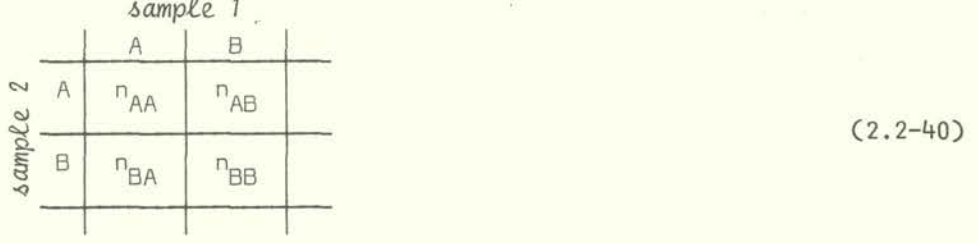

Put  $n_{BA} + n_{AB} = n_d$  and  $n_{min}$  the smaller between  $n_{AB}$  and  $n_{BA}$ . The hypothesis,

$$
H_0: \pi_{AB} = \pi_{BA}
$$
 (2.2-41)

i.e. the comparison of two frequencies if no margin is fixed (only n<sub>d</sub> is fixed), will be rejected if:

$$
n_{\min} \leq L_{(\alpha)}, \tag{2.2-42}
$$

 $L_{(\alpha)}$  obtained from the binomial distribution (Table A-22)\*. For large values of n<sub>d</sub>(>20), the normal approximation can be used:

$$
L_{(\alpha)} = \frac{1}{2} (n_d + z_{(\frac{\alpha}{2})} \sqrt{n_d})
$$
 (2.2-43)

or easier, the test of Mc Nemar (tonover, 1971) for significance of changes:

$$
\chi^2 = \frac{(n_{AB} - n_{BA})^2}{n_d}.
$$
 (2.2-44)

For values of  $\chi_1^2 \ge \chi_1^2$ <sub>(1-a)</sub>. the null hypothesis must be rejected.

If A and B are expressed at least in ordinal scale, the above test is known as the sign test, even if this in its original form considered only the case with  $n_{AA}=n_{BR}=0$ .

$$
P_{AB} = \frac{n_{AB}}{n_d} \quad \text{and} \quad P_{BA} = \frac{n_{BA}}{n_d}
$$

but could also be estimated by:

$$
P_{AB}^{\dagger} = \frac{n_{AB}}{n} \quad \text{and} \quad P_{AB}^{\dagger} = \frac{n_{BA}}{n}
$$

leading to quite different results. A simple way, though approximated, to consider the difference betweeen  $n_d$  and n, is to substitute in $(2.2-42)$  n<sub>min</sub> by:

$$
n_{\min}^{\dagger} = \frac{n_d}{2} - (\frac{n_d}{2} - n_{\min}) \sqrt{\frac{n_d}{n}} \quad . \tag{2.2-42'}
$$

<sup>\*</sup> The fact that tests (2.2-42) and (2.2-43) are based only on the non-matching responses is in some way misleading. In fact the probabilities of hypothesis  $H_0: \pi_{AB}=\pi_{BA}$  are estimated by:

#### 2.2.8 A combination of type I errors

Suppose we have applied some different and independent tests to a situation and obtain different responses for which we evaluate the type I error  $(P_1)$ . Fisher (1954) showed that it is possible to estimate the significance of the type I errors, by computing:

$$
\chi_{2m}^2 = -2 \sum_{i=1}^m \ln P_i
$$
 (2.2-45)

If  $X_{2m}^2 < X_{2m(1-\alpha)}^2$  then the "mean" type I error of the different tests is larger than a, otherwise it is smaller.

#### 2.3 Hypotheses about location measures

## $2.3.1$  Test whether the mean  $\mu$ , of an approximately normal population with unknown variance, equals a preassigned value  $\mu_0$

To test the hypothesis whether a mean equals a preassigned value, or equivalently, whether a sample belongs to a population with that preassigned mean, i.e.

$$
H_0: \mu = \mu_0 \qquad \text{against} \qquad H_1: \mu \neq \mu_0 \tag{2.3-1}
$$

we need a sample of size n and evaluate its mean  $\bar{x} = \frac{1}{n} \Sigma x_i$  and variance

$$
s^{2} = \frac{1}{n-1} \sum (x_{i} - \overline{x})^{2} = \frac{1}{n-1} (\sum x_{i}^{2} - n \overline{x}^{2}) .
$$

Hypothesis (2.3-1) will be rejected if Student's test

$$
t_{n-1} = \frac{|x - \mu_0|}{s} \sqrt{n} \geq t_{n-1(1-\frac{\alpha}{2})}.
$$
 (2.3-2)

For small samples, n<20, the sample standard deviation s can be approximated by the sample range R (i.e. the maximum observed minus the minimum observed value:  $R = x_{(n)} - x_{(1)}$ ). **In** this case, test (2.3-2) reduces to:

$$
\lambda_{\mathsf{n}} = |\bar{\mathsf{x}} - \mu_{\mathsf{0}}| / \mathsf{R} \tag{2.3-3}
$$

with  $\lambda_{n(1-\alpha)}$  in Table A-11.

If in  $(2.3-3)$  the mean is estimated by the median  $\tilde{x}$  of the sample, we have the test:

$$
\lambda_{n} = \frac{|\tilde{x} - \mu_{0}|}{c_{n} R}
$$
 (2.3-4)

where c<sub>n</sub> is a correction factor reported in Table A-2.

If the hypothesis of normality cannot be sustained, hypothesis (2.3-1) can be tested by the analogous based on the median:

$$
H_0 : \widetilde{\mu} = \widetilde{\mu}_0 \tag{2.3-5}
$$

The observed values must be ordered in a ranked sequence  $x_{(j)} \le x_{(j+1)}$  and hence<br>though wonthesis can be tested establishing the 95% confidence interval the above hypothesis can be tested establishing the 95% confidence with lower limit

 $L = x_{\text{th}}$  (2.3-6)

and upper limit

$$
U = x_{(n-h+1)} \tag{2.3-7}
$$

Values for h at the 95% bilateral confidence level are given in Table A-2 (Sachs, 1970). If  $\tilde{\mu}_{0}$  falls outside this interval (L,U) the null hypothesis must be rejected. This test is meaningless for  $n \leq 8$ , whereas for  $8 < n \leq 11$  the confidence interval comprises the whole sample range.

## 2.3.2 Comparison of two means sampled from approximately normal populations with unknown variances

First we consider the case of unknown but equal variances. Given two samples of **size**   $n_1$  and  $n_2$  with means  $\bar{x}_1$ ,  $\bar{x}_2$  and variances  $s_1^2$ ,  $s_2^2$ , we reject the hypothesis that the means do not differ significantly, or equivalently that the samples belong to the same population:

$$
H_0: \mu_1 = \mu_2 = \mu
$$
 against  $H_1: \mu_1 \neq \mu_2$  (2.3-8)

if,

$$
t_{n_1 + n_2 - 2} = \frac{|\bar{x}_1 - \bar{x}_2|}{s} \sqrt{\frac{n_1 n_2}{n_1 + n_2}} \geq t_{n_1 + n_2 - 2(1 - \frac{\alpha}{2})}
$$
(2.3-9)

where,

$$
s = \frac{(n_1 - 1)s_1^2 + (n_2 - 1)s_2^2}{n_1 + n_2 - 2} = \frac{\sum_{i=1}^{2} \sum_{j=1}^{n_i} (x_{ij} - \overline{x}_i)^2}{n_1 + n_2 - 2}
$$

If the population variances cannot be supposed to be equal, it is still possible to test exactly hypothesis  $(2.3-8)$  if both samples are of the same size  $(n_1 = n_2 = r)$ . Then we reject the null hypothesis if the sample statistic

$$
t_{r-1} = \frac{|\bar{x}_1 - \bar{x}_2|}{\sqrt{s_1^2 + s_2^2}} \sqrt{r} \geq t_{r-1(1-\frac{\alpha}{2})} \tag{2.3-10}
$$

If finally neither variances nor sample sizes are equal, the approximated test

$$
t_{n_1+n_2-2}^{\prime} = \frac{|\bar{x}_1 - \bar{x}_2|}{\sqrt{\frac{s_1^2}{n_1} + \frac{s_2^2}{n_2}}} \tag{2.3-11}
$$

can be applied for large n. Precision of this test is increased if the DF  $n_1 + n_2 - 2$  are substituted by:

$$
v = \frac{(n_1 - 1) (n_2 - 1)}{d^2(n_2 - 1) + (1 - d)^2 (n_1 - 1)} \quad \text{with} \quad d = \frac{s_1^2/n_1}{s_1^2/n_1 + s_2^2/n_2} \quad . \tag{2.3-12}
$$

Exact critical values of  $(2.3-11)$  for  $1-\alpha = 0.95$  and 0.99 are given by Aspin  $(1949)$ . If  $t_v \geq t_{v,(1-\frac{\alpha}{2})}$ ,  $H_0$  is rejected.

If the smallest of n, and n, is not below 5, the situation of  $n_1 \neq n_2$  and can be solved elegantly by the test of Scheff6 discussed in Kendall *(1961)* reducing randomly the number of observations of the larger sample, say n<sub>2</sub>, to that of the smaller  $(n, )$ . Then evaluate

$$
w_{1} = x_{11} - \sqrt{\frac{n_{1}}{n_{2}}} x_{21}
$$
 (2.3-13)

and their mean  $\bar{w}$ . The hypothesis  $(2.3-8)$  can then be tested by:

$$
t_{n_{1}-1} = \frac{\overline{x}_{1} - \overline{x}_{2}}{\sqrt{\frac{\Sigma(w_{1} - \overline{w})^{2}}{n_{1}(n_{1} - 1)}}}
$$
 ;  $n_{1} < n_{2}$ . (2.3-14)

If the observations of the two samples are obtained pair-wise, so that  $n_1 = n_2$ then hypothesis (2.3-8) can be tested by:

$$
t_{r-1} = \frac{|\bar{x}_1 - \bar{x}_2|}{\sqrt{\frac{1}{r-1} \sum (d_j - \bar{d})^2}} \quad \sqrt{r}
$$
 (2.3-15)

where d<sub>j</sub> are all the r differences  $x_{1,j} - x_{2,j} = d_j$ , (j = 1 ... r) and  $\bar{d} = \frac{1}{r} \sum d_j$ .

#### 2.3.3 Comparison of the location of two populations with any distribution

Consider two samples of n<sub>1</sub> and n<sub>2</sub> observations and transform the  $n_1+n_2$  values in a<br>d sequence (Section 2.2.7). Determine the median  $\tilde{\chi}$  of this sequence. Then build ranked sequence (Section 2.2.7). Determine the median  $\tilde{\mathsf{x}}$  of this sequence. the following 4-fold table:

| Sample 1                       | Sample 2                        |                                 |
|--------------------------------|---------------------------------|---------------------------------|
| Number of values > $\tilde{x}$ | k <sub>1</sub>                  | k <sub>2</sub>                  |
| Number of values < $\tilde{x}$ | n <sub>1</sub> - k <sub>1</sub> | n <sub>1</sub> - k <sub>2</sub> |

Now tests *(2.2-9)* and *(2.2-10)* can be applied.

If hypothesis *(2.2-7)* is rejected, also the hypothesis that the medians of both populations are equal:

$$
H_0: \tilde{\mu}_1 = \tilde{\mu}_2 \tag{2.3-17}
$$

will be rejected and the alternative hypothesis  $H_1: \tilde{\mu}_1 \neq \tilde{\mu}_2$  accepted. This test is known as the median test.

Further tests which apply to hypothesis *(2.3- 17)* are those based on the distribution functions of the populations, which in fact comprise the hypothesis of equal location measures as the Mann-Whitney-Wilcoxon *(2.2-32),* the run *(2.2-35)* and the Kolmogoroff-Smirnov test *(2.2-19)* with critical values *(2.2-37).* If the observations are obtained pair-wise. Wilcoxon's pair difference test (2.2-38) or the sign test in its different forms (2.2-42)-*(2.24)* can be used.

### 2.3.4 Comparison of the means *of c* samples

The comparison of c means, i.e. whether the means *of c* samples can be considered equal, is equivalent to test the null hypothesis that the samples belong to only one population, or that the means of the populations from which they derive are equal. Hence the hypothesis to be tested can be written:

$$
H_0: \mu_1 = \mu
$$
; all i against  $H_1: \mu_1 \neq \mu$ ; some i. (2.3-18)

The samples are best written in a two-way table like *(2.3-19).* The hypothesis *(2.3-18) will* berejected if the population distribution can be assumed to be normal and with equal variances if the test *(2.3-20) is* larger than the corresponding tabulated value  $F_{c-1,n-c(1-\alpha)}$ .

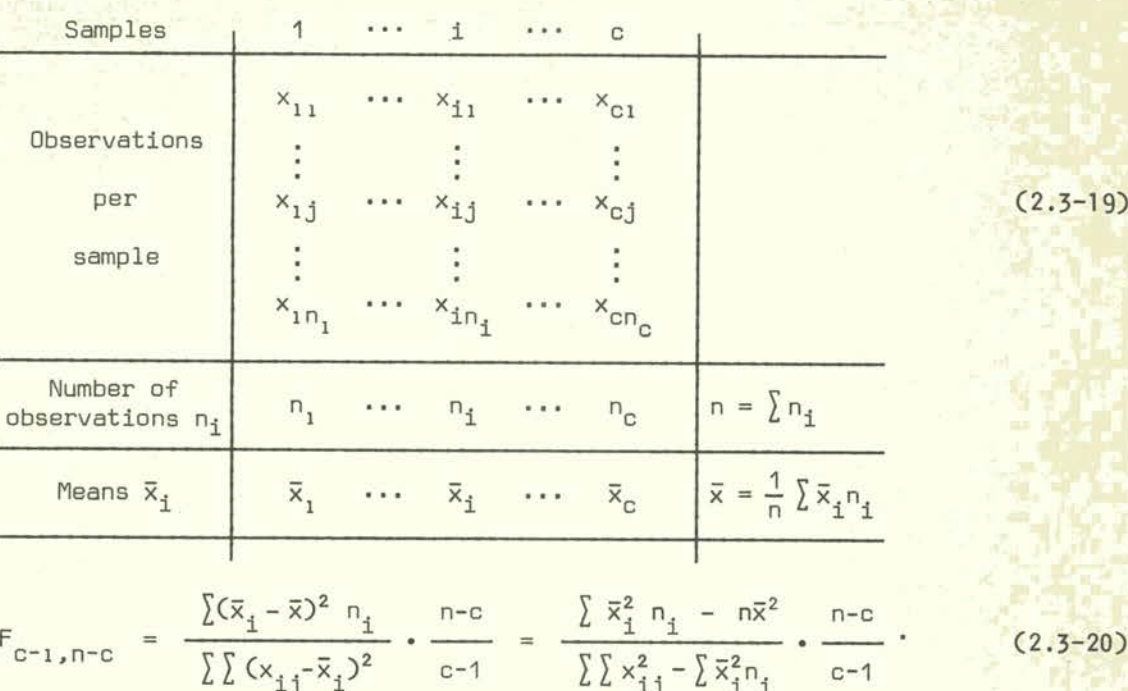

This type of analysis of the means is the well known 1-way analysis of variance. The study of other analysis of variance models is beyond the intention of this introductory notes on statistical tests. We refer to the already quoted books of biometrics and others about analysis of variance and covariance, like Dunn and Clark (1974).

Some models have been treated by the author (Möller, 1976) and in Sections 1.4.1 and 1.4.2.

If the observations are expressed as percentages, two ways can be followed, either transforming the frequencies as *arc sins* as for (2.2-11), using then the ANOVA methods, or transforming them to  $n_{11}$  ln  $n_{11}$  as for the G-test (2.2-16) and using then the analysis of entropy methods (Garner and McGill, 1956)

If the normality assumption cannot be held, the comparison of c samples can be performed with the test of Kruskal and Wallis (1952, 1953). Therefore we transform the n observations of table  $(2.3-19)$  in a ranked sequence from 1 to n, as in Section 2.2.7, and substitute  $x_{1j}$  by their corresponding ranks  $R_{1j}$ . We form at the bottom of table (2.3-19) the sums of the ranks  $R_i = \frac{R}{4}R_{ij}$ . As a check we must have  $\sum R_i = \frac{1}{2} n(n+1)$ . Hypothesis  $(2.3-18)$  is now changed to  $\overline{ }$  the non-parametric hypothesis:

> $H_n$ : all c samples derive from the same population, against (2.3-21) H<sub>1</sub>: some of the c samples do not derive from the same population

and can be tested by:

 $\chi^2_{c-1} = \frac{12}{n(n+1)} \sum \frac{R_1^2}{n_1} - 3(n+1)$  . (2.3-22)

 $S$ <sub>amp</sub>l<sub>or</sub>

If  $X_{n-1}^2 \geq X_{n-1}^2$  is the hypothesis will be rejected.

More complex models are treated by Friedman (1937, 1940), for which we report only the 2-way analysis for which no entries must be missing. In a scheme like  $(2.3-19)$  with  $n_1$  = r the x<sub>ij</sub> values of each row (or column) are substituted by their ranks from 1 to c, (or from 1 to r) and the sum of the ranks of each column  $R_1$ . (or row,  $R_{\cdot j}$ ) are calculated. For c>3 (or r>3) the hypothesis of no influence of the columns (or rows) can be tested by the test of Friedman:

$$
\chi_{C-1}^2 = \frac{12}{\text{cr}(C+1)} \sum_{i=1}^{C} R_i^2 - 3r(C+1). \tag{2.3-23}
$$

If  $X_{n-1}^2 \leq X_{n-1(1-\alpha)}^2$  the hypothesis can be accepted.

## 2.3.5 Multiple a *posteriori* comparison

It will be noted that the alternative hypothesis of (2.3-18) namely  $H_i: \mu_i \neq \mu$ , has not to be valid for all **I** but only for some of them. That means, that only one mean can be sufficient to have the null hypothesis rejected. It would be therefore interesting to have some criteria to individuate those means, which increase mostly the numerator of F, **i.e.**  $\sum (x_i - \overline{x})^2 n_i$ , the sum of squares, SS, between samples. This can be achieved by the following tests. First determine the critical value  $F_{c-1,n-c(1-\alpha)}$  then we get from (2.3-20) the critical value for the between SS:

$$
SS_{B_{(1-\alpha)}} = \frac{\sum X (x_{ij} - \bar{x}_{i})^2}{n - \alpha} F_{c-1, n - c(1-\alpha)}.
$$
 (2.3-24)

 $(x_{11} - x_1)^2$ The ratio  $\frac{+3}{1-c}$  = MS<sub>W</sub> is the "within mean squares" (= within SS divided by its DF), so that:  $n - c$ 

$$
SS_{B_{(1-\alpha)}} = (c-1) \cdot MS_w \cdot F_{c-1, n-c(1-\alpha)}.
$$
 (2.3-25)

Any sub-set of samples can now be tested computing simply the between SS due to that sub-set and comparing it with  $SS_{\text{B(1)}}, \alpha$ . If it is larger than  $SS_{\text{B}}$  the sub-set cannot be considered to derive from the  $\cdots$  same population. This is  $\cdots$  the SS simultaneous test procedure of Gabriel (1984).

Another way of carrying out a *posteriori* tests, if all nj = constant = r, is to use the largest difference found among a set of means (their range) in place of their SS. This sample range is then compared with the least significant range. or Tukey's multiple comparison test:

$$
LSR_{(1-\alpha)} = Q_{C, n-C(1-\alpha)} \sqrt{\frac{MS_w}{r}}
$$
 (2.3-26)

where  $\mathbb{Q}_{k}$ , is the studentized range, for which critical values are reported in Table A-12.

 $-54 -$ 

I. LE SERVICE DE L'ANGUERRE DE L'ANGUERRE DE L'ANGUERRE DE L'ANGUERRE DE L'ANGUERRE DE L'ANGUERRE DE L'ANGUERR<br>Internationale de l'Anguerre de l'Anguerre de l'Anguerre de l'Anguerre de l'Anguerre de l'Anguerre de l'Anguer

It may be noticed that for  $c = 2$ ,

$$
Q_{2,n-2} = \sqrt{2 t_{n-2}} \tag{2.3-27}
$$

If we wish to compare a pair of means that do not have the same sample size, LSR must<br>be modified by replacing in (2.3-26) r by  $\frac{2 \text{ n}_1 \text{ n}_2}{\text{ n}_1 \text{ n}_2}$ , which is an average of the two sample sizes. For testing three or more means, "1 this test is no longer exact.

In both methods, the SS simultaneous test procedure (2.3-25) and the least significant range  $(2.3-26)$ , the type I error is clearly smaller than  $\alpha$ . So these tests are on the "safe decision side". A step-wise method to bring the type I error closer to  $\alpha$  is the Student-Newman-Keuls procedure. The sample means are written in increasing (or decreasing) order  $(\bar{x}_{(1)} \leq \bar{x}_{(2)} \leq \cdots \leq \bar{x}_{(c)})$  in the head column and row of a two-fold table (2.3-28) with the number of observations. If the order is increasing, we compute the differences row mean- column mean, and report them in the lower part of the table:

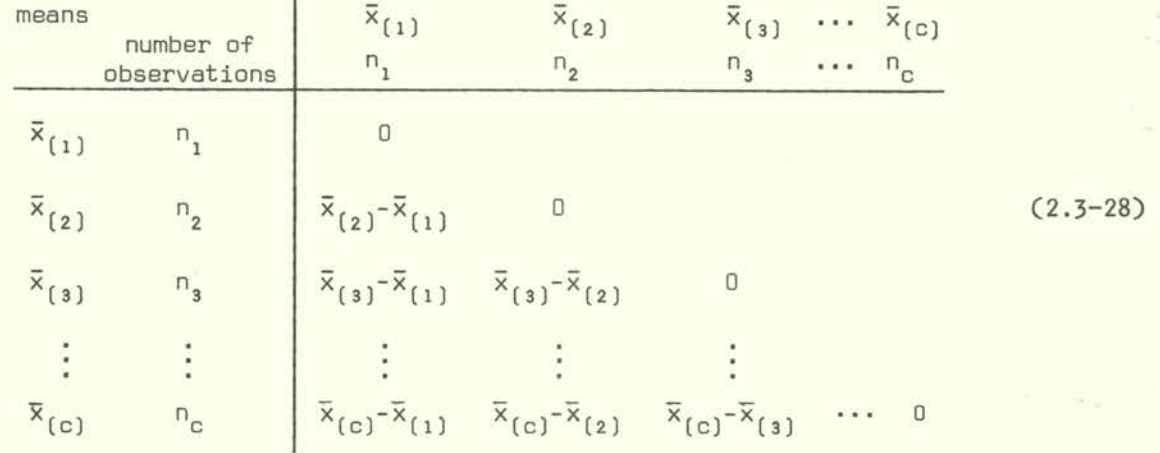

A difference  $x_{(1)}-x_{(g)}$  in the above table to be significant must be equal to or greater than:

LSR<sub>(1-α)</sub> = Q<sub>k,ν(1-α)</sub> 
$$
\sqrt{MS_w}
$$
  $\sqrt{\frac{n_1 + n_g}{2n_1 + n_g}}$  (2.3-29)

with  $k = 1 + (i-g)$  and  $v = n-c$ .

Other ways of finding classes (clusters) of similar means are obtained by dendrograms (Möller, 1973)<sup>x</sup>.

**11** see also Figure 8 of example 2.7.2.5.

#### 2.4 Hypotheses about variances

The sample variance is given by  $s^2 = \frac{1}{n-1} \sum_{i=1}^{n} (x_i - \overline{x})^2$  and can be approximated for small n( 20) by the sample range R (maximum observation - minimum observation): s = with  $d_n$  in Table A-2.

# 2.4.1 Test whether the variance  $\sigma^2$  of an approximately normal population equals a preassigned value  $\sigma_0^2$

The hypothesis whether the population variance  $\sigma^2$  can be assumed to be  $\sigma_0^2$  is equivalent to the hypothesis whether a sample with variance  $\, \text{s}^2 \,$  has been extracted from a population with variance  $\sigma_0^2$ . To test the null hypothesis, ignoring the population mean,

$$
H_0
$$
 :  $\sigma^2 = \sigma_0^2$  against  $H_1$  :  $\sigma^2 \neq \sigma_0^2$  (2.4-1)

we evaluate,

$$
\chi_{n-1}^2 = \frac{(n-1)s^2}{\sigma_0^2} \quad . \tag{2.4-2}
$$

The null hypothesis will be rejected if,

$$
\chi^2_{n-1} \le \chi^2_{n-1\{\frac{\alpha}{2}\}} \quad \text{or} \quad \chi^2_{n-1} \ge \chi^2_{n-1\{1-\frac{\alpha}{2}\}} \tag{2.4-3}
$$

The same hypothesis can be tested if s is approximated by R with the test statistic,

$$
z = g_n \left| \frac{R}{d_n \sigma_0} - 1 \right| \tag{2.4-4}
$$

with  $d_n$  and  $g_n$  in Table A-2.

Hypothesis H<sub>0</sub> is rejected if  $z \geq z_{(1-\frac{\alpha}{2})}$ .

### 2.4.2 Comparison of two variances of approximately normal populations

We will test the hypothesis whether two population variances  $\sigma_1^2$  and  $\sigma_2^2$  are equal, or equivalently (if the means  $\mu_1$  and  $\mu_2$  are equal) whether the two samples derive from the same population, i.e.

$$
H_0: \sigma_1^2 = \sigma_2^2 = \sigma^2
$$
 against  $H_1: \sigma_1^2 \neq \sigma_2^2$ . (2.4-5)

The test statistic is Fisher's sample variance ratio:

$$
F_{n_1-1, n_2-1} = \frac{s_1^2}{s_2^2} \qquad ; \qquad s_1^2 \ge s_2^2 \qquad (2.4-6)
$$

If  $F \geq F_{(1-\alpha)}$  the null hypothesis is rejected.

For large samples ( $n_i \ge 100$ ) hypothesis (2.4-5) can be tested by:

$$
z = \frac{|s_1 - s_2|}{\sqrt{s_1^2 n_2 + s_2^2 n_1}} \sqrt{2n_1 n_2} \tag{2.4-7}
$$

If  $z \ge z_{(1-\frac{\alpha}{2})}$  the null hypothesis is rejected.

# 2.4.3 Comparison of c variances of approximately normal populations: tests of homoscedasticity

To test the hypothesis whether c variances can be considered equal,

$$
H_0: \sigma_1^2 = \sigma^2
$$
 ;  $i = 1, 2, ..., c$ . (2.4-8)

against the alternative hypothesis,

$$
H_0: \sigma_1^2 \neq \sigma^2 \qquad ; \qquad \text{some } i \qquad (2.4-9)
$$

we consider c samples and order them like (2.3-19), then we evaluate the sample variances  $s_1^2$  and the pooled variance

$$
s^{2} = \frac{\Sigma(n_{1} - 1)s_{1}^{2}}{n - c} = \frac{\Sigma\Sigma(x_{1} - \bar{x}_{1})^{2}}{n - c}
$$

Hypothesis (2.4-8) can be tested by Bartlett's test (which is rather sensitive if the normality condition is not fulfilled):

$$
\chi_{c-1}^{2} = -\frac{1}{k} \sum_{i=1}^{c} (n_{i} - 1) \ln \frac{s_{i}^{2}}{s^{2}}
$$
  
= 
$$
\frac{2.3026}{k} \left[ (n-c) \log s^{2} - \sum_{i} (n_{i} - 1) \log s_{i}^{2} \right]
$$
 (2.4-10)

with

$$
k = 1 + \frac{1}{3(c-1)} (\sum \frac{1}{n_1 - 1} - \frac{1}{n-c}).
$$

If 
$$
\chi^2_{c-1} \geq \chi^2_{c-1(1-\alpha)}
$$
  $H_0$  is rejected.

Much easier tests, if all samples have the same size  $n_i$  =  $r$  (all i) are Hartley's  $\mathsf{F}_\mathsf{max}$  test and Cochran's g-test (Cochran, 1941). To obtain  $\mathsf{F}_\mathsf{max}$  we simply divide the maximum observed variance  $\,$  s $^{e}_{(c)}\,$  by the minimum observed variance  $\,$  s $^{e}_{(1)}\,$  so as to get:

$$
F_{\max, c, r-1} = \frac{s_{(c)}^2}{s_{(1)}^2} \t{(2.4-11)}
$$

If  $F_{\text{max}} \ge F_{\text{max}(1-\alpha)}$  (Table A-13), hypothesis (2.4-8) must be rejected.

To obtain Cochran's  $\mathrm{g_{c,r}}$ -test we divide the maximum sample variance by the sum of all observed variances, hence obtaining:

> $=$   $\frac{1c}{2}$  (2.4-12)  $\sum_{i=1}^{\infty} s_i^2$

If  $g_{C,r} \ge g_{C,r(1-\alpha)}$ , nomogram by Stange and Henning (1966) reported in Figure 6, the null hypothesis must be rejected.

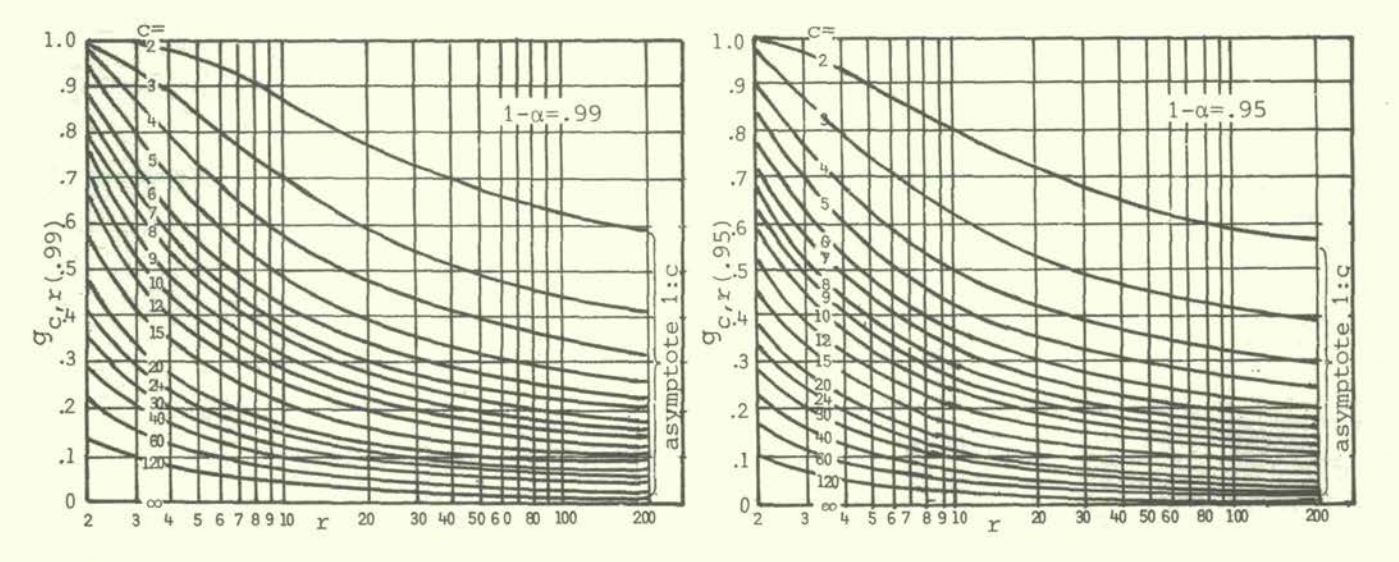

Figure 6 Critical values of Cochran's  $g_{c,r(j-\alpha)}$  with confidence levels of 1- $\alpha$  = .95 and  $1-\alpha$  = .99 (from Stange and Henning, 1966, with Kind permission of Springer Verlag, Berlin

$$
\mathcal{L}_{\mathcal{A}}
$$

## 2.4.4 Comparison of c variances of any distribution

A final test proposed by Scheffé (1959) consists in dividing randomly all samples in at least two sub-samples of any size  $(2)$ , say in  $q_i$  sub-samples with  $n_{i,j}$  observations q each,  $\sum_{j=1}^{n} n_{1j}$  =  $n_{1}$ . For each sub-sample, evaluate the variance  $s_{1j}^{2}$  and its normalizing transformation,

$$
z_{ij} = \frac{n_{ij} - 1}{\sqrt{n_{ij}}} \log s_{ij}^{2}.
$$
 (2.4-13)

If  $n_{ij}$  = m = constant, it is sufficient to put  $z_{ij}$  = log  $s_{ij}^2$ . Now we evaluate the test statistic:

$$
F_{c-1,\Sigma q_{i}-c} = \frac{\sum q_{i} (\bar{z}_{i} - \bar{z})^{2}}{\sum (z_{i} - \bar{z}_{i})^{2}} \cdot \frac{\sum q_{i} - c}{c - 1}
$$
 (2.4-14)

which is the same test of a one-way analysis of variance (2.3-20).

If  $F \ge F_{(1-\alpha)}$  hypothesis (2.4-13) must be rejected.

### 2.5 Hypotheses about the interdependence (correlation) and the dependence (regression) in bivariate variables

A bivariate distribution  $(x,y)$  can be characterized by five parameters  $\mu_x$ ,  $\mu_y$ ,  $\sigma_x$ ,  $\sigma_y$ and the covariance  $\sigma_{xy}$  or the correlation coefficient

$$
\rho = \frac{\sigma_x \sigma_y}{\sigma_x \sigma_y}.
$$

In this section we describe some tests dealing with hypotheses about the linear correlation coefficient p. The covariance  $\sigma_\mathrm{xy}$  is estimated through a sample of size n (= n pairs of observations  $x_1$  and  $y_1$ ) by since  $s_{xy} = \frac{1}{n-1} \Sigma(x_1 - \overline{x})(y_1 - \overline{y})$  and the correlation coefficient by:

$$
r = \frac{s_{xy}}{s_x s_y} = \frac{\sum (x_i - \bar{x}) (y_i - \bar{y})}{\sqrt{\sum (x_i - \bar{x})^2 (y_i - \bar{y})^2}}
$$

# 2.5.1 Test of no correlation in a bivariate normal population

To test the hypothesis

$$
H_n: p = 0
$$
 against  $H_1: p \neq 0$  (2.5-1)

the test statistic is:

$$
t_{n-2} = \frac{|\mathbf{r}|}{\sqrt{1-\mathbf{r}^2}} \sqrt{n-2}
$$
 (2.5-2)

If  $t_{n-2} \geq t_{n-2(1-\frac{\alpha}{2})}$  H  $H_0$  is rejected.

# $2.5.2$  Test whether the correlation coefficient  $\rho$  of a bivariate normal population equals a preassigned value  $\rho_0$

The size of the sample to test this hypothesis must not be smaller than 25. The following functions must then be evaluated:

$$
\zeta(r) = \frac{1}{2} \ln \frac{1+r}{1-r}
$$
 and  $\zeta(\rho_0) = \frac{1}{2} \ln \frac{1+\rho_0}{1-\rho_0}$  (2.5-3)

The function  $\zeta$  is commonly indicated as the z-transformation of r (Fisher, 1954). The hypothesis

$$
H_0: \rho = \rho_0
$$
 against  $H_1: \rho \neq \rho_0$  (2.5-4)

can then be tested by the normal variate:

$$
z = \frac{1}{\sqrt{n-3}} \left[ \zeta(r) - \zeta(\rho_0) \right] \tag{2.5-5}
$$

If  $z \ge z_{(1-\frac{\alpha}{2})}$ , the null hypothesis must be rejected.

## 2.5.3 Comparison of two correlation coefficients of bivariate normal populations

The comparison of two correlation coefficients leads to the hypothesis:

$$
H_0: \rho_1 = \rho_2
$$
 against  $H_1: \rho_1 \neq \rho_2$  (2.5-6)

If the sample sizes are not smaller than 25, using transformation (2.5-3), the null hypothesis can be tested by:

$$
z = \frac{|\zeta(r_1) - \zeta(r_2)|}{\sqrt{\frac{1}{n_1 - 3} + \frac{1}{n_2 - 3}}}
$$
 (2.5-7)

where  $r_1$  and  $r_2$  are the correlation coefficients of two samples of size n, and n<sub>2</sub>.

If  $z \ge z_{\alpha}$ , the null hypothesis must be rejected.  $(1-\frac{6}{2})$ 

If n 25, the distribution of r can be inspected in the tables of David (1954).

2.5.4 Tests of no correlation in bivariate populations with any distribution

When the hypothesis of a normal distribution cannot be assumed, other ways of testing the independence are given by Spearman's and Kendall's rank correlation coefficients. For both the null hypothesis can be written:

$$
H_0
$$
: no interdependence (dependence) between x and y  
against

H, : x and y are dependent.

Given a bivariate sample  $(x,y)$  of size n, we order the  $x<sub>i</sub>$  values in an ordered sequence of ranks  $R_{X_1}$  (from 1 to n) and so the  $y_1$  values to give  $R_{y_1}$ 

If  $x_i \neq x_j$  and  $y_i \neq y_j$  for all  $i \neq j$ , it follows that  $R_{x_i} \neq R_{x_j}$  and  $R_{y_i} \neq R_{y_j}$ 

Spearman's rank correlation coefficient is given by:

$$
r_{s} = 1 - \frac{6 \sum (R_{x_{1}} - R_{y_{1}})^{2}}{n(n^{2} - 1)}
$$
 (2.5-9)

and hypothesis  $(2.5-8)$  can be tested for  $n \ge 20$  by:

$$
z = |r_{s}| \sqrt{n-1}.
$$
 (2.5.10)

For  $10 \le n \le 20$ , we have:

$$
t_{n-2} = \frac{|r_{s}|}{\sqrt{1 - r_{s}^{2}}} \sqrt{n - 2}
$$
 (2.5-11)

If  $z \ge z_{\frac{\alpha}{(1-\frac{\alpha}{2})}}$  or  $t \ge \frac{1}{n-2}$ ,  $\frac{\alpha}{(1-\frac{\alpha}{2})}$ , hypothesis (2.5-8) must be rejected.

For 4 < n < 10, exact critical values are reported in Table A-14.

To obtain Kendall's correlation coefficient *r,* we define the new variables:

$$
\xi_{ij} = \begin{cases} 1 & \text{if } R_{x_j} - R_{x_i} > 0 \\ -1 & \text{if } R_{x_j} - R_{x_i} < 0 \end{cases} \text{; } j > i
$$

Ï

$$
n_{ij} = \begin{cases} 1 & \text{if } R_{y_j} - R_{y_i} > 0 \\ -1 & \text{if } R_{y_j} - R_{y_i} < 0 \end{cases} \text{; } j > 1.
$$

*and (2.5-12)* 

Then Kendall's  $\tau$  is defined by:

$$
\tau = \frac{2 \sum_{j>1} \xi_{ij} n_{ij}}{n(n-1)} \tag{2.5-13}
$$

To evaluate the sum,

$$
\sum_{j>1} \xi_{1j} n_{1j}
$$

it is convenient to write the ranks  $R_{X_1}$  in increasing order and the corresponding  $R_{Y_1}$ ranks below them, obtaining the sequencies:

ranks of x : 1 2 3 ... 
$$
R_{x_1}
$$
 ... n  
\nranks of y :  $R_{y_{(1)}}$   $R_{y_{(2)}}$   $R_{y_{(3)}}$  ...  $R_{y_{(1)}}$  ...  $R_{y_{(n)}}$ 

Now we count the number of all ranks  $R_{V(+)}$  on the right side of  $R_{V(+)}$  which are larger than  $R_{\textnormal{y}_{\{i\}}}$  obtaining a number which we will  $\lq$  indicate by  $S_{\textnormal{i}}$ . Then the total sum of all terms is:

$$
S = \sum_{i=1}^{n-1} S_i, \t( S_n = 0), \t and \t \sum_{j>i} \xi_{ij} n_{ij} = 2 S - \frac{1}{2} n(n-1)
$$

so that (2.5-13) transforms to:

$$
\tau = \frac{4 \text{ s}}{n(n-1)} - 1. \qquad (2.5-14)
$$

Hypothesis (2.5-8) must be rejected for n > 10, if:

$$
z = \frac{|\tau|}{\sqrt{2(2n+5)}} \sqrt{9n(n-1)} \ge z_{\left(1-\frac{\alpha}{2}\right)}.
$$
 (2.5-15)

For  $n \leq 10$ , exact critical values for  $\tau$  are reported in Table A-14.

If the condition  $x_i \neq x_j$  and/or  $y_j \neq y_j$  for all i $\neq j$  is not fulfilled, but instead same x values are repeated  $\rm t_{\rm x}$  times, we associate to  $\rm x_{\rm i}$  the mean rank. Corres pondingly we associate to y values repeated t<sub>y</sub> times the mean rank. Then we form:

$$
T_x = \frac{1}{2} \sum_{t_x} t_x(t_x^2 - 1)
$$
 and  $T_y = \frac{1}{2} \sum_{t_y} t_y(t_y^2 - 1)$  (2.5-16)

and get Spearman's rank correlation test corrected for ties,

$$
r_{s} = 1 - \frac{6 \sum (R_{x_{i}} - R_{y_{i}})^{2}}{n(n^{2} - 1) - (T_{x} + T_{y})}
$$
 (2.5-17)

Hypothesis  $(2.5-8)$  must be rejected for  $n \geq 20$  and with the entity of ties small with respect to n, if:

$$
z = |r_{s}| \sqrt{n-1} \ge z_{(1-\frac{\alpha}{2})}.
$$
 (2.5-18)

In the same manner it is possible to obtain Kendall's rank correlation test corrected for ties putting  $w_x = \sum_{t_x} t_x(t_x-1)$  and  $w_y = \sum_{t_y} t_y(t_y-1)$ :

$$
r = \frac{2 \sum_{j>1} \xi_{ij} n_{ij}}{\sqrt{n(n-1) - w_x} \sqrt{n(n-1) - w_y}}
$$
 (2.5-19)

in which  $\xi_{i,j}$  and  $n_{i,j}$  are defined as  $(2.5-12)$  including the zero.

Hypothesis  $(2.5-8)$  must be rejected for  $n > 10$  if  $(2.5-15)$  is true.

## 2.5.5 Hypotheses about regression coefficients of normal bivariate populations

A regression line is defined by  $y = \alpha + \beta x$ . As for the correlation we can now prove easily the following hypotheses:

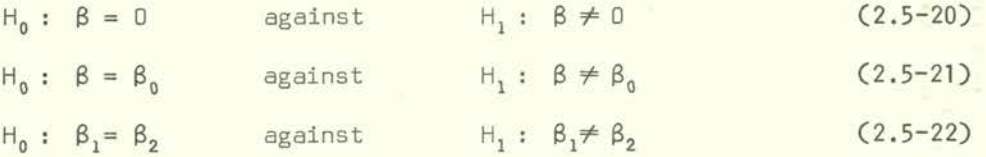

First we define the following sample functions:

 $(i)$ The estimation of the regression coefficient  $\beta$ :

$$
b = \frac{s_{xy}}{s_x^2}.
$$

 $(iii)$ The residual variance:

$$
S_R^2 = \frac{n-1}{n-2} (s_y^2 - b^2 s_x^2) = \frac{n-1}{n-2} s_y^2 (1 - r^2).
$$

Hence we reject hypothesis (2.5-20) if the test statistic,

$$
t_{n-2} = \frac{|b|}{s_R} \sqrt{(n-1)s_x^2} \geq t_{n-2,(1-\frac{\alpha}{2})}.
$$
 (2.5-23)

Hypothesis (2.5-21) will be rejected if

$$
t_{n-2} = \frac{|b - \beta_0|}{S_R} \sqrt{(n-1)s_x^2} \geq t_{n-2,(1-\frac{\alpha}{2})}
$$
 (2.5-24)

and hypothesis (2.5-22) if

$$
t_{n_1+n_2-4} = \frac{|b_1 - b_2|}{s_R \sqrt{\frac{1}{(n_1-1)s_{x_1}^2} + \frac{1}{(n_2-1)s_{x_2}^2}}} \ge t_{n_1+n_2-4,(1-\frac{\alpha}{2})}. (2.5-25)
$$

For further tests about regression lines we refer to Section 1.5 and Möller (1976) or any books dealing with analysis of covariance, like Searle (1971), Dunn and Clark (1974), besides the already quoted books about biometrics.

#### 2.6 Other tests

### 2.6.1 Tests for outliers

Observations that differ very much from the rest of the numerical values are usually called outliers. To obtain tests to detect outliers in a sample from a normal population, the sample observations are first ordered from smallest to largest. Let  $x_{(1)}$  be the smallest value and  $x_{(n)}$  the largest. The hypothesis,

Again

\n
$$
H_0: x_{(1)}
$$
 is not an outlier\n $H_1: x_{(1)}$  is an outlier\n
$$
H_1: x_{(1)}
$$
 is an outlier\n(2.6-1)

\n(2.6-1)

can be tested by Dixon's test,

$$
r_n = \frac{x_{(2)} - x_{(1)}}{x_{(n)} - x_{(1)}} \tag{2.6-2}
$$

Analogously, the hypothesis

$$
H_0: x_{(n)}
$$
 is not an outlier  
against (2.6-3)

$$
H_1: x_{[n]}
$$
 is an outlier

can be tested by:

$$
r_n = \frac{x_{(n)} - x_{(n-1)}}{x_{(n)} - x_{(1)}}
$$
 (2.6-4)

If  $r_n \ge r_{n(1-\alpha)}$ , hypotheses (2.6-1) or (2.6-3) must be rejected. The critical  $r_n$  values

Another test for outliers based on the same assumption of normality is Grubbs' test. If the largest value is suspected we calculate the test statistic:

> $T_n = \frac{x_{(n)}-\overline{x}}{s}$ .  $(2.6 - 5)$

Hypothesis H<sub>0</sub> (2.6-3) is rejected, i.e.  $x_{(n)}$  is to be considered an outlier, if  $T_n \ge T_{n(1-\alpha)}$ . Critical values are given in Table A-16.

For  $n \geqslant 20$ , a suitable test is given by the ratio

$$
Z_n = R/S. \t\t(2.6-6)
$$

Critical values  $Z_{n(\frac{\alpha}{2})}$  and  $Z_{n(1-\frac{\alpha}{2})}$  which delimit the acceptance region can be found in Table A-17.

If  $Z_{n(\frac{\alpha}{n})} < Z_n < Z_{n(1-\frac{\alpha}{n})}$ , neither  $x_{(1)}$  nor  $x_{(n)}$  must be considered outliers.

If 
$$
Z_n
$$
  $\begin{cases} \le Z_{n(\frac{\alpha}{2})} \\ \ge Z_{n(1-\frac{\alpha}{2})} \end{cases}$   
 $X_{(1)}$  must be considered an outlier if  $\overline{x}-x_{(1)} \ge x_{(n)}-\overline{x}$   
 $X_{(n)}$  must be considered an outlier if  $x_{(n)}-\overline{x} \ge \overline{x}-x_{(1)}$ 

Once eliminated an outlier, the same procedure can be applied to the remaining data, clearly with modified confidence level.

#### 2.6.2 Tests for randomness

Consider a sample from a normal population of n observations obtained in any order (e.g. time series). To test whether events occur in a random sequence or whether the probability of a given event is a function of the outcome of a previous event, we can use Neumann's mean square successive difference test (Neumann, *1941):* 

$$
n_n^2 = \frac{\sum (x_{1+1} - x_1)^2}{\sum (x_1 - \overline{x})^2}
$$
 (2.6-7)

The alternative hypothesis can be of two kinds:

- The sequence is not at random because of short-term critical  $(i)$ influences. In this case the hypothesis of randomness is rejected if  $n_n^2 \ge n_{n(1-\alpha)}^2$ .
- $(iii)$ The sequence is not at random because of long-term influences (trend). In this case the hypothesis of randomness is rejected if  $\eta_{n}^2 \leq \eta_{n(\alpha)}^2$ .

The acceptance region delimited by the critical values of  $\eta^2_{\text{max}} - \eta^2_{\text{max}}$ are reported in Table A-18.  $\overline{n(a)}$  n(1-a)

Another test about randomness, or more exactly about no correlation between successive terms of a time series, is the circular serial correlation coefficient of lag h:

$$
R_{h,n} = \frac{\sum_{i=1}^{n} (x_i - \bar{x}) (x_{i+h} - \bar{x})}{(n-1) s^2}
$$
 (2.6-8)

where,  $x_{i+h} = x_{i+h-n}$  for all terms  $x_{i+h}$  for which i+h > n.

The hypothesis of no serial correlation can then be accepted at the confidence level of 1-2 $\alpha$ , if R<sub>h,n</sub> lies within the acceptance region R<sub>h,n( $\alpha$ )</sub> - R<sub>h,n(1- $\alpha$ )</sub> as reported in Table A-18.

The hypothesis of randomness can also be tested by the test for runs up and down (Wald and Wolfowitz, 1940). Herefore the signs of all n-1 differences  $x_1 - x_{1-1}$  are recorded so as to give a sequence of only + and -. A sequence of the same sign is defined a run of length equal to the number of equal signs. The original sequence of x<sub>i</sub> **values** is thus transformed into a sequence of r runs. The hypothesis of randomness can be tested by the normal approximation which is satisfactory for n as low as ID:

$$
z = \frac{r - (2n - 1)/3}{\sqrt{(16n - 29)/90}}.
$$
 (2.6-9)

The null hypothesis of randomness can be accepted if

$$
z_{(\frac{\alpha}{2})} \iff z \iff z_{(1-\frac{\alpha}{2})}.
$$

For a sequence of dichotomized data a test of randomness is the run test (2.2-35).
To test a time series specifically against the presence of a trend, the sign test (2.2-42 to 44), known under this circumstance as the Cox andStuart (1955) test For trend, is applicable. Just group the variables into pairs:

> 1 ... c  $\qquad \qquad ; c = \frac{1}{2}$  ; neven,  $(x_i ; x_{i+c})$  1 = 1 ••• (c-1) ;  $c = \frac{1}{2}$  ; n odd

Then evaluate all c or c-1 differences  $x_i - x_{i+c}$  and apply the sign tests (2.2-42) or (2.2-43).

#### 2.7 Examples

2.7.1 Examples of tests about frequencies

2.7.1.1 Examples of tests about single frequencies

Consider the first sample of *Mullus barbatus* of Table V. Is it possible to accept the hypothesis that 50% of the fish have a concentration level of  $(1 \in H_0)$  or are there significantly more ?

By inspection of the table we get:

 $k = 7$  fish with a concentration higher than .1  $\frac{n-k=3}{n=10}$  fish with a concentration lower than .1

The hypothesis to be tested is  $H_0: \pi = .5$  against  $H_1: \pi > .5$ , and the appropriate test (2.2-2):

$$
F_{8,14} = \frac{.5}{1-.5} \frac{7}{4} = 1.75 \le F_{8,14(.95)} = 2.70.
$$

Hence, H<sub>0</sub> can be accepted: The difference between the observed frequency of  $\frac{7}{10}$  = .7<br>and the hypothesized value of  $\pi$  = .5 cannot be considered to be high enough to state that significantly more than 50% of the fish have a concentration level of .1.

Since  $\pi_0 = .5 \le \frac{12}{22}$  the above test cannot be approximated by (2.2-3).

If we consider only the first concentration levels of all fishes, we get:

 $k = 44$  $n-k = 37$ n = 81

Since

$$
\frac{12}{12+n} = \frac{12}{93} = 0.13 < \pi = .5
$$

now test (2.2-3) can be used, evaluating

$$
p = \frac{44}{81} = .5432
$$

and hence

$$
z = \frac{.5432 - \frac{1}{162} - .5}{\sqrt{.5 \cdot .5}}
$$
  $\sqrt{81} = .67 < z_{(.95)}$  = 1.645.

Again. H can be accepted: As in the previous case, we can conclude that the difference between <code>p</code> = .5432 and  $\pi$  = .5 cannot be considered to be high enough to state that significantly more than 50% of the fish have a concentration level of *.1.* 

# 2.7.1.2 Example of a comparison of two frequencies by Fisher's exact test

We compare the frequencies as in 2.7.1.1 of samples 1 and 2 of Table V. We have:

$$
k_1 = 7
$$
  $k_2 = 9$   $k = 16$   
\n $n_1 - k_1 = 3$   $n_2 - k_2 = 1$   $n - k = 4$   
\n $n_1 = 10$   $n_2 = 10$   $n = 20$ 

Since n is not too large and in the 4-fold table figures one very small entry, we use the exact test of Fisher (2.2-9) evaluating:

$$
P_1 = \frac{16! \cdot 4! \cdot 10! \cdot 10!}{7! \cdot 9! \cdot 3! \cdot 1! \cdot 20!} \qquad ; \qquad P_0 = \frac{16! \cdot 4! \cdot 10! \cdot 10!}{6! \cdot 10! \cdot 4! \cdot 0! \cdot 20!} \qquad .
$$

Pecurring to TableA-1 weget the logarithms:

Log P <sup>1</sup>= (13.3206+1.3802+26.5598)-(3.7024+5.5598+.7782+18.3861) = 27.8204-28.4265 = -.6061 <sup>P</sup> <sup>1</sup>= .<sup>248</sup> Log P. = 27.8204-(2.8573+6.5598+1.3802+18.3881) = -1.363 <sup>P</sup>0= . <sup>043</sup>

Hence P = P, + P  $= .248 + .043 = .291$ , which, being larger than  $\frac{16}{12} = .025$  permits to accept the hypothesis (2.2-7):

$$
H_0: \pi_1 = \pi_2
$$
 against  $H_1: \pi_1 \neq \pi_2$ .

That means that the observed frequencies of  $\frac{7}{10}$  for the first and  $\frac{9}{10}$  for the second sample do not differ significantly.

# *2.7.1.3 Example of a comparison of two frequencies by X2 test*  and arc sin transformation

*Bulnheim (1977) compared the survival rates of Gammarus duebeni descending from inbred* and outbred strains. From a number of 47 outbreeding pairs he obtained  $n_1 = 6809$  young and  $k_1 = 6065$  survived up to the stage of sub-adults. From a number of 33 inbreeding  $pairs$   $n_2$  = 2638 young were obtained, of which  $k_2$  = 2013 reached the stage of subadulthood. Can the survival rates,

$$
p_1 = \frac{k_1}{n_1} = .89
$$
 and  $p_2 = \frac{k_2}{n_2} = .69$ 

be considered equal? That is the null hypothesis to be tested. Hence by (2.2-10), we obtain:

$$
\chi_1^2 = \frac{[6065 \cdot 625 - 2013 \cdot 744]^2 \cdot 9447}{6809 \cdot 2638 \cdot 8078 \cdot 1369}
$$
  
= 250.04 >>  $\chi_1^2$  = 7.879.

Hence the hypothesis of equal survival rates will be rejected.

We could also have used (2.2-11):

$$
z = \frac{|\arcsin \sqrt{.89} - \arcsin \sqrt{.69}|}{\frac{1}{2} \sqrt{\frac{9447}{6809 \cdot 2638}}} = \frac{11.233 - .980}{\frac{1}{2} \sqrt{.000526}} = 22
$$

which confirms the above result.

Finally we evaluate (2.2-16) first building the table of n times the normal logarithm of the entries of the four-fold table of the observed frequencies:

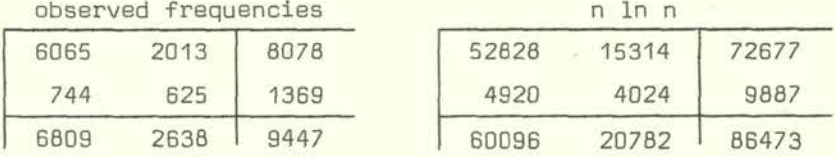

Hence G<sub>1</sub> = 2(52 828 + 4 920 + 15 314 + 4 024 - 72 677 - 9 887 - 60 096 - 20 782 + 86 473) = 234 which approximates fairly well the above  $\chi_1^2$ .

# *2.7.1.4* Example of a comparison of four frequency distributions by  $\chi^2$  and G-test

Temperature and salinity choice can be altered following or/and during pesticide exposure (Bayne et al., 1973). The following table gives an example for salinity choice by an euryhaline organism:

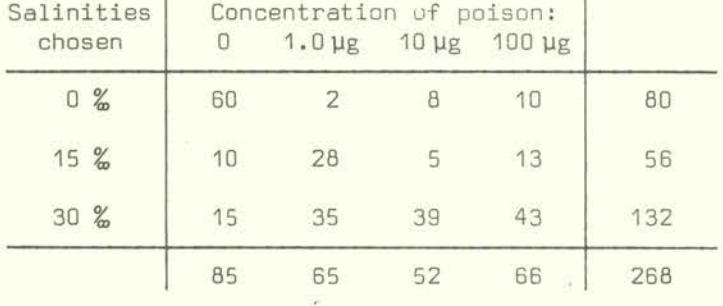

To test whether with increasing pesticide exposures higher salinities are preferred or not, we can recur to  $(2.2-14)$  obtaining  $X_c^2 = 121.1$  or  $(2.2-16)$ :  $G_c = 122.06$ Both values are much higher than the critical value of  $\chi^2_{eff}$  as) = 12.592

The advantage of the 0-test lies in the fact that sub-hypotheses can be easily tested. First, let us consider the logarithmic transformation of the above table which led us to  $G_6$ :

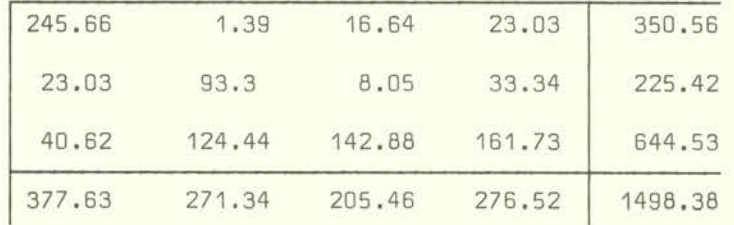

If we were interested to check if there are any significant differences between the effect due to the three different concentralions of poison, hence eliminating the first column, all we have to do is to evaluate the new marginals of the last column which then becomes:

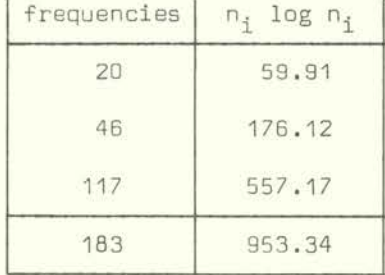

Now  $G_u = 23.2$  which is still above the 5% critical value denoting that the three chosen concentration values determine a different response. With the same method, we obtain instead for the concentration of 10  $\mu$ g and 100  $\mu$ g, G<sub>2</sub> = 2.44, which is smaller than the critical value: there is no significant difference in the responses.

#### 2.7.1.5 Example of a goodness-of-fit test

It is a common experience of field biologists that relatively low or medium colonisation densities of a given species are much more frequently encountered than high and extremely high ones. Hence the assumption of a Poisson distribution seems reasonable.

A large random sample was taken (Elliot, 1971) of the number  $x_i = K$  of maifly nymphs on the tops of stones at night, obtaining the frequencies  $n_k$ . The mean  $\pm$  5  $\pm$  10.125 and the expected frequencies of the Poisson distribution could thus be determined:

$$
\pi_K = \exp(-\bar{x}) \frac{\bar{x}^K}{K!} \cdot
$$

To use the  $\chi^2$  test (2.2-18) we first group the extreme classes together to satisfy the condition, so as to have as few as possible classes with expected frequencies lower than 5. The results are indicated in Table XV, from which  $X^2 = .62$  is obtained and which, being smaller than 1, needs no inspection of any table because the correspondence between observed and expected frequencies is almost perfect. The DF of  $\chi^2$  must be lowered by 1 since one parameter,  $\overline{x}$ , had to be estimated (DF = r-1-1 = 9).

Hence, the colonization densities of maifly nymphs can be assumed to be distributed like the Poisson density function. Since the fundamental characteristic of the Poisson distribution is to let unchanged  $\bar{x}$  = nm, a very low colonization probability

$$
\pi = \frac{\bar{x}}{n} = \frac{10.125}{80} = .127
$$

follows from the observed data, confirming the idea stated at the beginning of relative low or medium colonization density. Further, it follows that, for increasing n, the probability n tends to diminish.

In the last three columns of Table XV we have reported the cumulated relative observed,  $F(x_i)$ , and expected,  $\phi(x_i)$ , frequencies, and the absolute value of their differences  $D(x_i)$ to apply the Kolmogoroff-Smirnov test  $(2.2-19)$ . Hence, D<sub>80</sub> = .0224 which is well below the critical value of  $D_{80}$ [.96] = .167 confirming the above results.

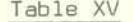

Comparison of an observed with a Poisson distribution

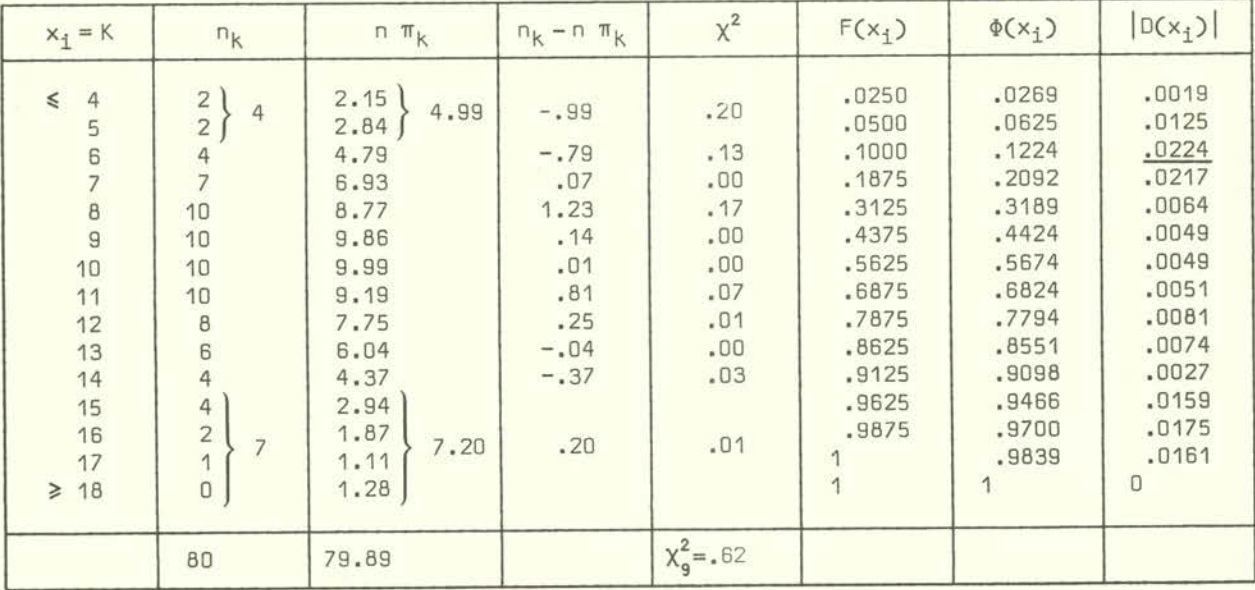

### $2.7.1.6$  Example of a probit transformation to determine  $LC_{50}$

To determine the 96 hs LC<sub>50</sub> of Syntopon C for *Scolelepis fuliginosa*, Stora (1972) fitted by probit transformation a normal distribution to the mortality curve thus obtaining the equation of the expected probit line  $y(x) = a + bx$ . Solving this for  $y(x) = 5$ , the LC<sub>50</sub> is easily obtained. The result of Stora's analysis is reported in Table XVI. Empirical probits and working probits have been obtained by  $(2.2-22)$  recurring, as for the weights, to Tables A-19 and A-20.

### Table XVI

Observed mortality curve and its probit transformation [from Stora (1972), with kind permission of Station marine d'Endoume, Marseillel

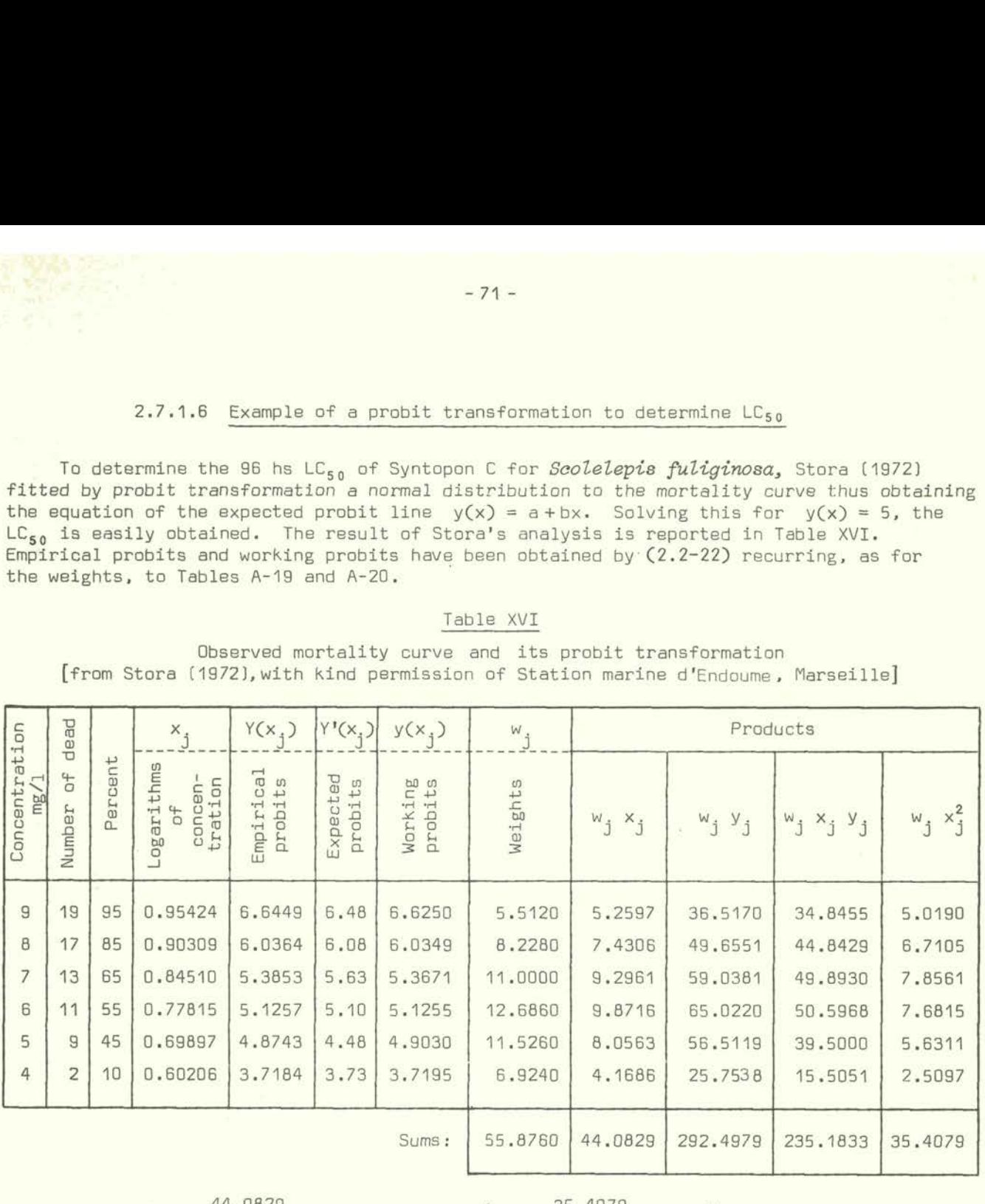

44.0829<br>55.876  $= .789$  $\frac{2}{x} = \frac{35.4079}{55.876} - .789^{2} = .011166$ 

$$
\bar{y}
$$
 =  $\frac{292.4979}{55.876}$  = 5.235  $S_{xy}$  =  $\frac{235.1833}{55.876}$  - .789.5.235 = .0786

Hence, b =  $\frac{.0786}{.011166}$  = 7.04

and,  $a = 5.235 - 7.04 \cdot .789 = -.32$ 

so that the expected probit line is defined by  $y_i = -.32 + 7.04 X_i$ .

For  $y_j = 5$  we obtain  $x_j = \log LC_{50} = .75568$  which corresponds to a concentration of  $5.7 \text{ mg}/1$ .

## 2.7.1.7 Example of normality tests

We consider sample 9 of Table V and specifically the  $n=21$  differences between determinations, obtaining (multiplying by 1000):

2, 0, 0, -3, -2, 0, 6, -7, 0, -7, -4, -1, 0, -4, -2, -1, -9, -5, -4, -1, -4.

We evaluate the skewness  $b_1$ , the kurtosis  $b_2$ , the probit line, W<sub>n</sub> and r<sub>n</sub>. The main operations are reported in Table XVII.

## Observations:

- (i) From the first 4 central moments of the  $x_i$  values, we have obtained from  $(2.2-25)$  and  $(2.2-26)$  b<sub>1</sub> = .128 and b<sub>2</sub> = 3.357. Both values lie within the acceptance area of Figures 4 and 5 for n = 30, hence all the more for  $n = 21$ . This means that we can accept the normality hypothesis.  $b_1 > 0$  tells us that the frequency distribution has a longer tail to the right of the central maximum, and  $b_2$  > 3 that the curve is leptokurtic.
- $(iii)$ To evaluate the probits, one has to first compute the cumulative frequencies by:

$$
\frac{1-.5}{21} = \frac{2i-1}{42}
$$

with  $i = 1 \cdots 21$ . From Table A-19 the probits  $Y(x_i)$  are obtained and reported in Figure 7. It is seen that a straight line fits rather well to the data though it seems that a sigmoid curve fits better, denoting a slight over-dispersion as to the normal (confirming  $b<sub>2</sub>$ ), which is more pronounced at the right side (confirming  $b_1$ ).

- (iii) For the  $W_n$ -test (2.2-28) the difference between the largest observed value,  $x_{(n)}$ , minus the smallest  $x_{(1)}$  is formed, then after elimination of these values, the difference between the next largest  $X_{(n-1)}$ and the next smallest  $x_{(2)}$  is formed, and so on. Correspondingly we obtain the weights a<sub>i</sub> from Table A-23. The sum of the products is obtained,  $b = 14.7399$ , and divided by  $(n-1)s^2$ . The result is  $W_{2,1}$  = .9561. From Table A-24 it is seen that the observed value lies well above the critical value of  $W_{21}$ <sub>105</sub>, hence permitting to accept the hypothesis of normality.
- $(iv)$ In the last two columns of Table XVII are reported the values for determining  $r_n$  (2.2-30). First determine  $m_1$  using (2.2-29). Here it is only necessary to evaluate the upper half of the table, since the corresponding normal order statistic medians are equal to the lower part, changing the sign. The  $M_1$  values corresponding to  $m_1$ are obtained from  $Table A-3$ ; then the ordinary correlation coefficient between  $x_{(i)}$  and  $M_i$  is evaluated, obtaining  $r_{2i}$  = .973 which, confirming the former results, lies well above the critical value  $r_{21}$ [.05] = .952, obtained from Table A-25.

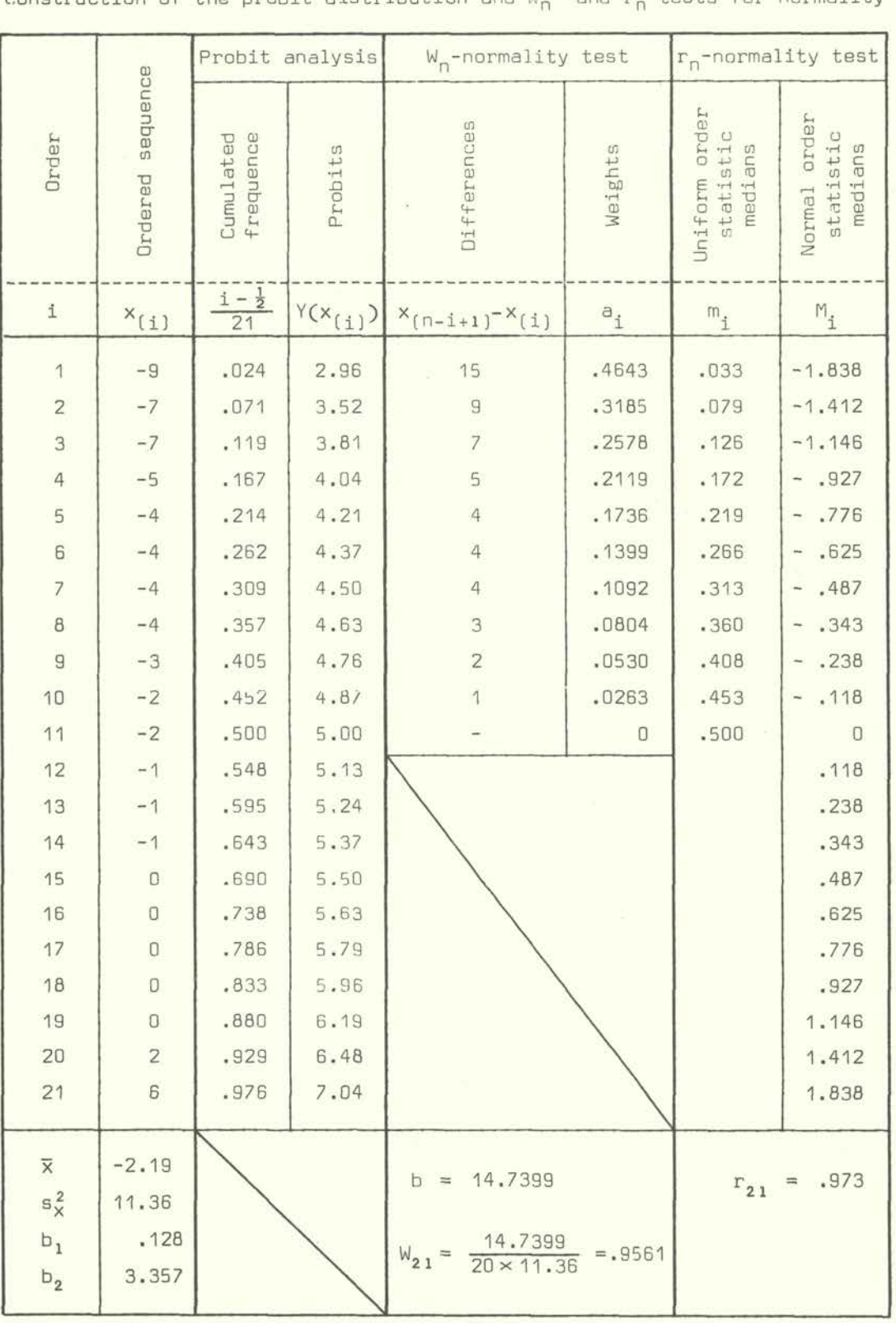

Table XVII

Construction of the probit distribution and  $W_{n}$ - and  $r_{n}$ -tests for normality

 $\lambda$ 

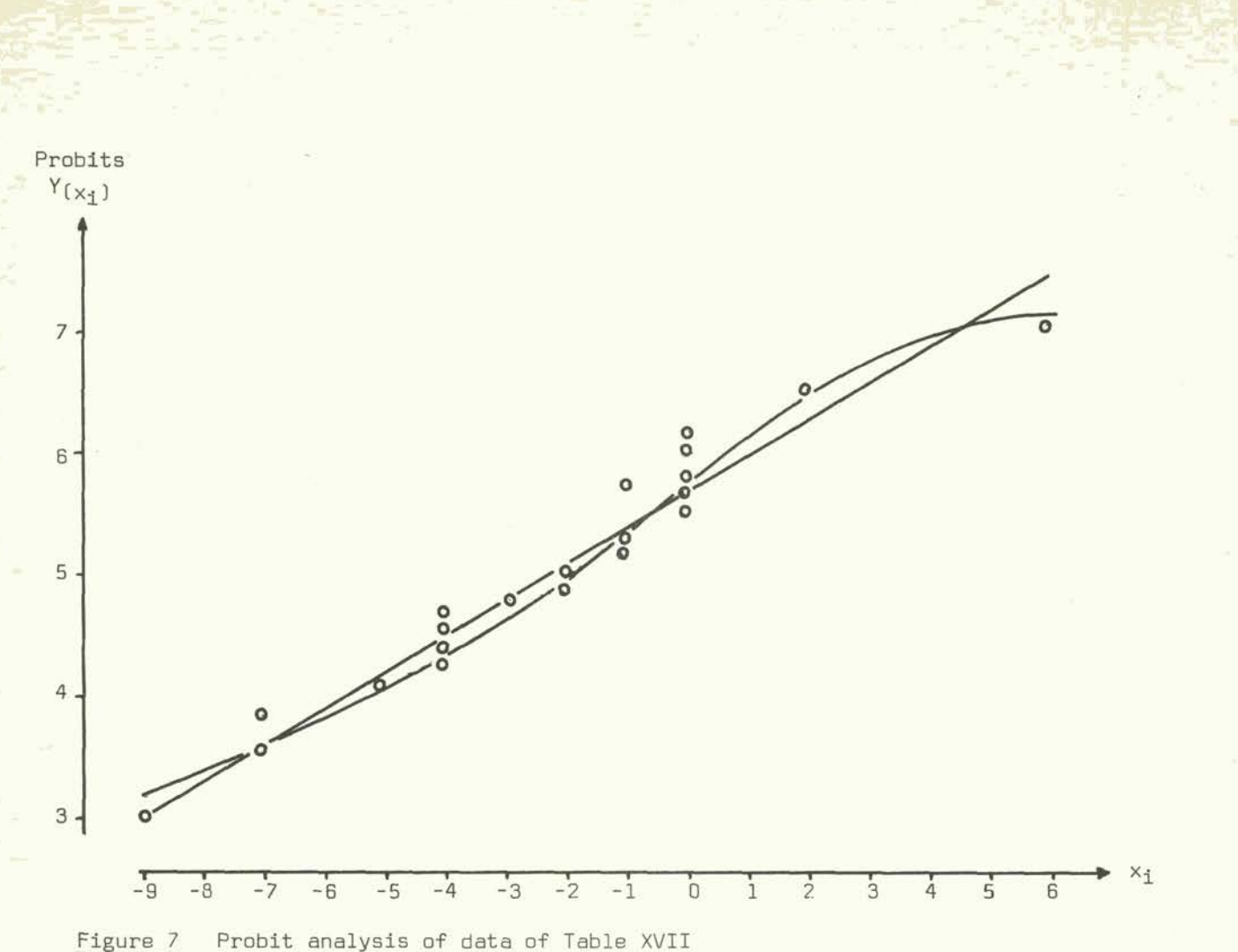

# 2.7.1.6 Example of a comparison of two distributions by the Mann-Whitney U-test and van der Waerden's X-test

Hatfield and Johansen (1972) tested the learning ability of insecticide treated salmon in a shuttle box conditioning apparatus. The fish had to learn to escape from a dark chamber through a door in a lighted one. Light therefore was the conditioned, electric shocks the unconditioned stimuli. The learning ability was measured by the number of trials. Prior to the learning procedure the fish underwent a 24-hour exposure to DDT at concentrations near 96-hour LC<sub>50</sub> obtaining results (Table XVIII) of which also ranks are reported to apply the Mann-Whitney-Wilcoxon U-test (2.2-32).

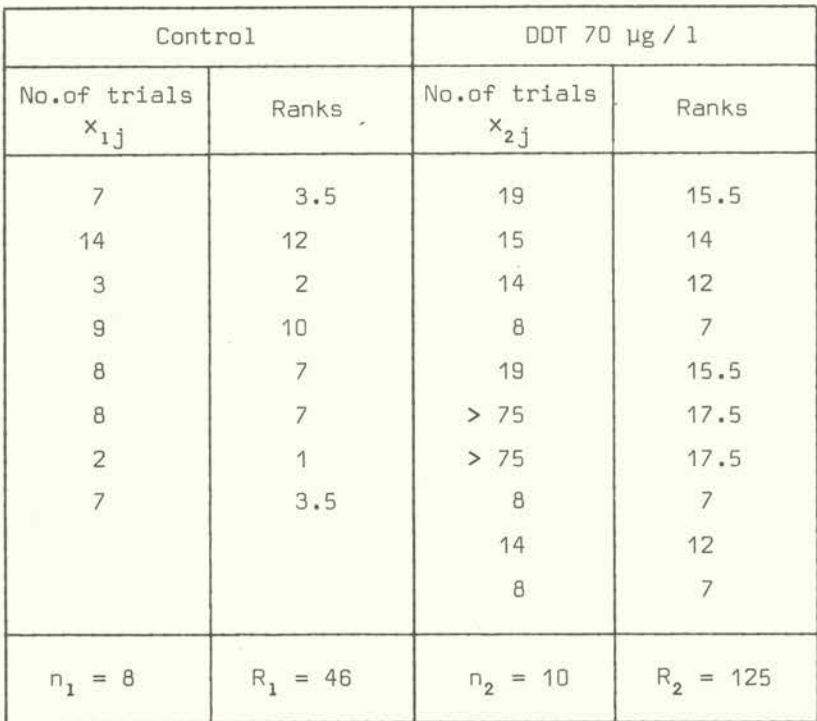

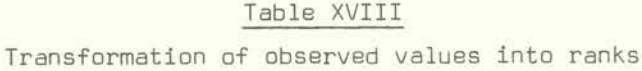

check:  $\frac{1+n}{2} \cdot n = R_1 + R_2 = 171$ 

 $U_1 = 8 \cdot 10 + \frac{8 \cdot 9}{2} - 46 = 70$  ;  $U_2 = 10$ 

Since U<sub>2</sub> (the smaller between U<sub>1</sub> and U<sub>2</sub>) is smaller than the critical values reported in Table A-8, we must conclude that DOT has a significant influence on the learning process of salmons.

Since the difference  $|n_1 - n_2| = 2 < 5$ , the same hypothesis could have been tested by van der Waerden's X-test (2.2.3'), transforming the ranks of one sample into fractions

$$
\frac{\mathbf{r}_j}{n+1}
$$

and obtaining then the normal variates from Table A-3. We thus get for the smaller of both samples (the first):

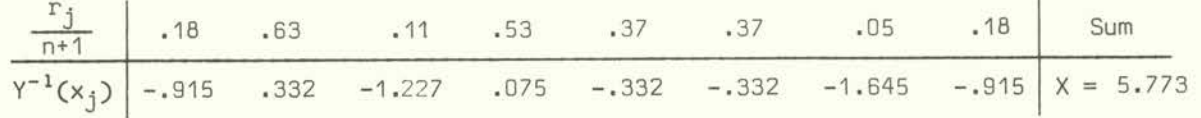

which is larger than all critical values reported in Table A-21 for n = 18, hence confirming the above results.

## 2.7.1.9 Example of a comparison of two distributions by the Kolmogoroff-Smirnov test

Another example of a comparison between two distributions is obtained recurring to the Kolmogoroff-Smlrnov test (2.2-19) with data in accordance to Hoppenheit (1977) regarding the cumulative relative frequencies of the production of eggs per egg-sac in population weekly exploited at rates of 10% and 90%. The observed values of samples with  $n_1 = 100$  and  $n_2 = 200$  and the computations of the differences between the frequencies are reported in Table XIX.

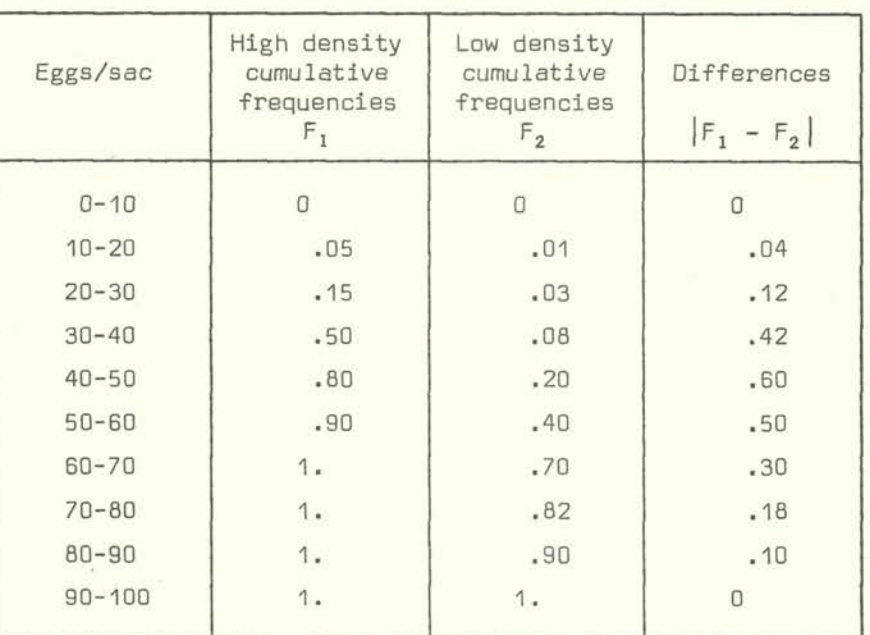

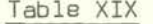

Differences between two distribution functions

Comparing the largest difference with the critical value  $(2.2-37)$  we obtain

$$
D_{n_1, n_2}
$$
 = .60 > 1.48  $\sqrt{\frac{300}{20000}}$  = .18

Hence both distributions are significantly different.

#### 2.7.1.10 Example of a comparison of two linked distributions

In Table V are reported two determinations for each pretreatment. Hence both observations for each individual are linked and the Wilcoxon pair difference test (2.2-33) is applied.

Let us consider sample 9 and evaluate the difference between the determinations, obtaining dj, like in example 2.7.1.7. Transform the absolute values of the non-null differences into a ranked sequence and obtain the sums of the ranks of the positive, T<sup>+</sup>, and negative, T<sup>-</sup>, differences. The results are summarized in Table XX:

$$
(T^* + T^- = \frac{n_d (n_d + 1)}{2} = 136)
$$

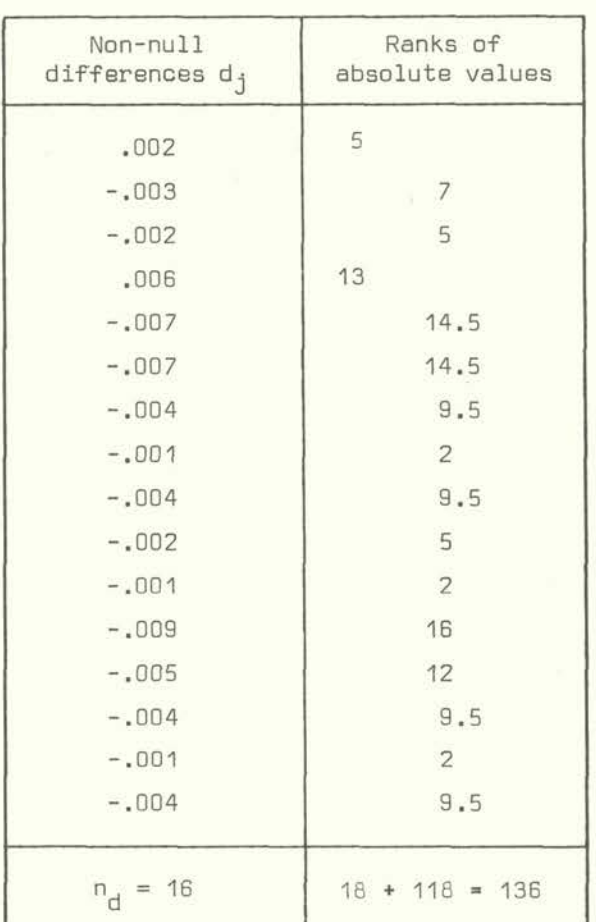

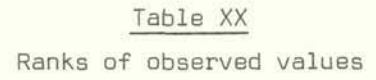

 $T^* = 18$  ;  $T^- = \frac{16 \cdot 17}{2} - 18 = 118$ .

The critical value for  $n_d = 16$  from Table A-10 results to be  $T_{16}$  (.975) = 30 hence larger than the inferior of T<sup>+</sup> and T<sup>-</sup>, so that the hypothesis that both determinations lead to the same result must be rejected.

Applying the sign test  $(2.2-42)$  we have  $n_{min} = 2$  of  $n_d = 16$ . From Table A-22 it is seen to coincide with the *1%* critical value. The alternative test (2.2-42') with

$$
n'_{\min} = 8 - (8 - 2) \sqrt{\frac{16}{21}} = 2.76
$$

lies instead nearer to the 5% critical value, still confirming the previous results of a significant difference between the replications of the determinations.

## 2.7.2 Examples of tests abut location measures

## 2.7.2.1 Examples of a comparison of observed location measures with theoretic values

The hypotheses of Ehapter 2.7.1.1 that 50% of the fish have a concentration level of 0.1 can be set parametrically, like (2.3-1):

$$
H_0: \mu = .1
$$
 ;  $H_1: \mu > .1$ 

which means that the mean value of the concentrations is either 0.1 or higher.

The possible tests can be based

(i) on the sample mean  $\bar{x} = .2062$  and the standard deviation  $s = .2196$ ;  $(2.3-2)$  and Table A-4

$$
t_{g}
$$
 =  $\frac{.2062 - .1}{.2196}$   $\sqrt{10}$  = 1.53  $\leq t_{g(.95)}$  = 1.833

(ii) on the sample mean, and the sample range  $R = .766 - .037 = .729$ ; (2.3-3) and Table A-Il

$$
\lambda_{10} = \frac{.2062 - 1}{.729} = .146 \le \lambda_{10(\cdot 95)} = .186
$$

(iii) not parametrically on the sample median  $\tilde{x} = \frac{1}{2}(.135 + .167) = .151$  and the sample range; (2.3-4) and Tables A-2 and A-Il

 $\lambda_{10} = \frac{.151-.1}{1.175 \cdot .729} = .060 \le \lambda_{10(.95)} = .186$ 

 $(iv)$ distribution free on the sample median and its confidence interval  $(L, U)$  defined by  $(2.3-6)$  and  $(2.3-7)$ 

 $L = x_{(1)} = .037$  ;  $U = x_{(n)} = .766$ 

In all four cases hypothesis H<sub>,</sub> that the mean value of the concentration is 0.1 can be accepted: In the last case, because of the low number of observations, the confidence interval equals the sample range. To consider a less extreme case, we evaluate now the 5% confidence interval for the median of the differences of example  $2.7.1.7$  using  $(2.3-6)$ ,  $(2.3-7)$  and recurring to Table A-2, obtaining:

The hypothesis  $(2.3-5)$  H<sub>0</sub>:  $\tilde{\mu} = 0$ , is hence acceptable as a limit situation.

Thus, sample 9 can be said to belong to a population with the preassigned concentration mean of 0.1.

## 2.7.2.2 Examples of a comparison of two samples

Labat et al. (1974) observed disappearance of mucus cells in gill filaments following to exposure to copper sulfate obtaining the results of Table XXI. To test whether the exposure to copper sulfate has a significant influence we can choose one of the tests of 2.3.2.

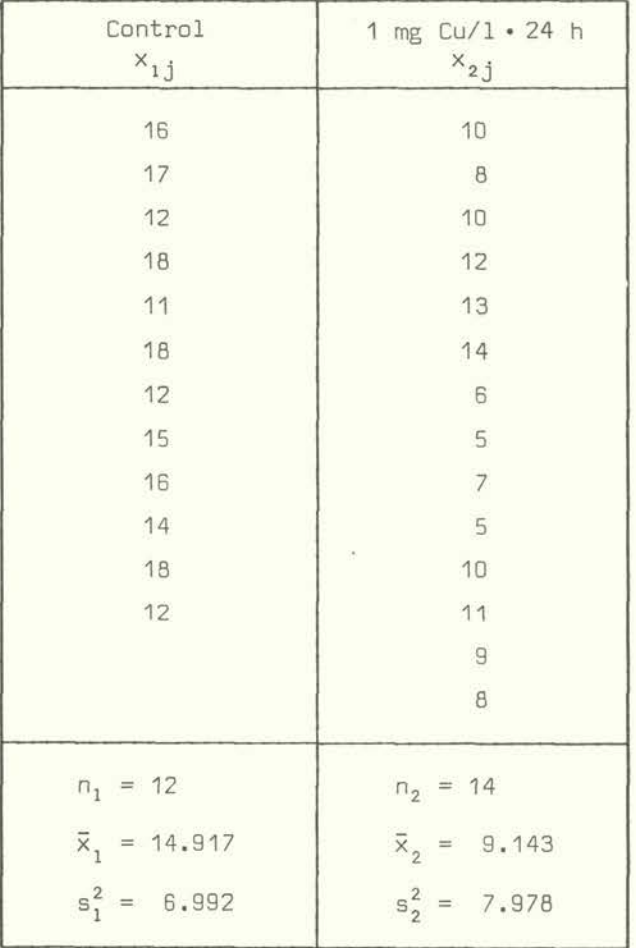

Table XXI Visible mucus cells/100 µ

In order to know whether  $(2.3 - 8)$  or  $(2.3 - 10)$  is preferable we first test whether the variances can be assumed to be equal (homoscedastic), supposing normality. This is done by test (2.4-6):

 $F_{13,11} = \frac{7.978}{6.992} = 1.14 \le F_{13,11(195)} \approx 2.775$ 

Hence the variances can be assumed to be homoscedastic. Test (2.3-8) gives,

$$
t_{24}
$$
 = 
$$
\frac{|14.917 - 9.143|}{\sqrt{\frac{11 \cdot 6.992 + 13 \cdot 7.978}{24}}} \sqrt{\frac{12 \cdot 14}{12 + 14}} = 5.35
$$

# Table XXII

The population density per square centimetre of Simuliidae pupae on the 6 surfaces of 30 boulders from 3 stations in the Endrick system (From Maitland and Penney, *1967,* with kind permission of Blackwell Scientific Publications Ltd., Oxford)

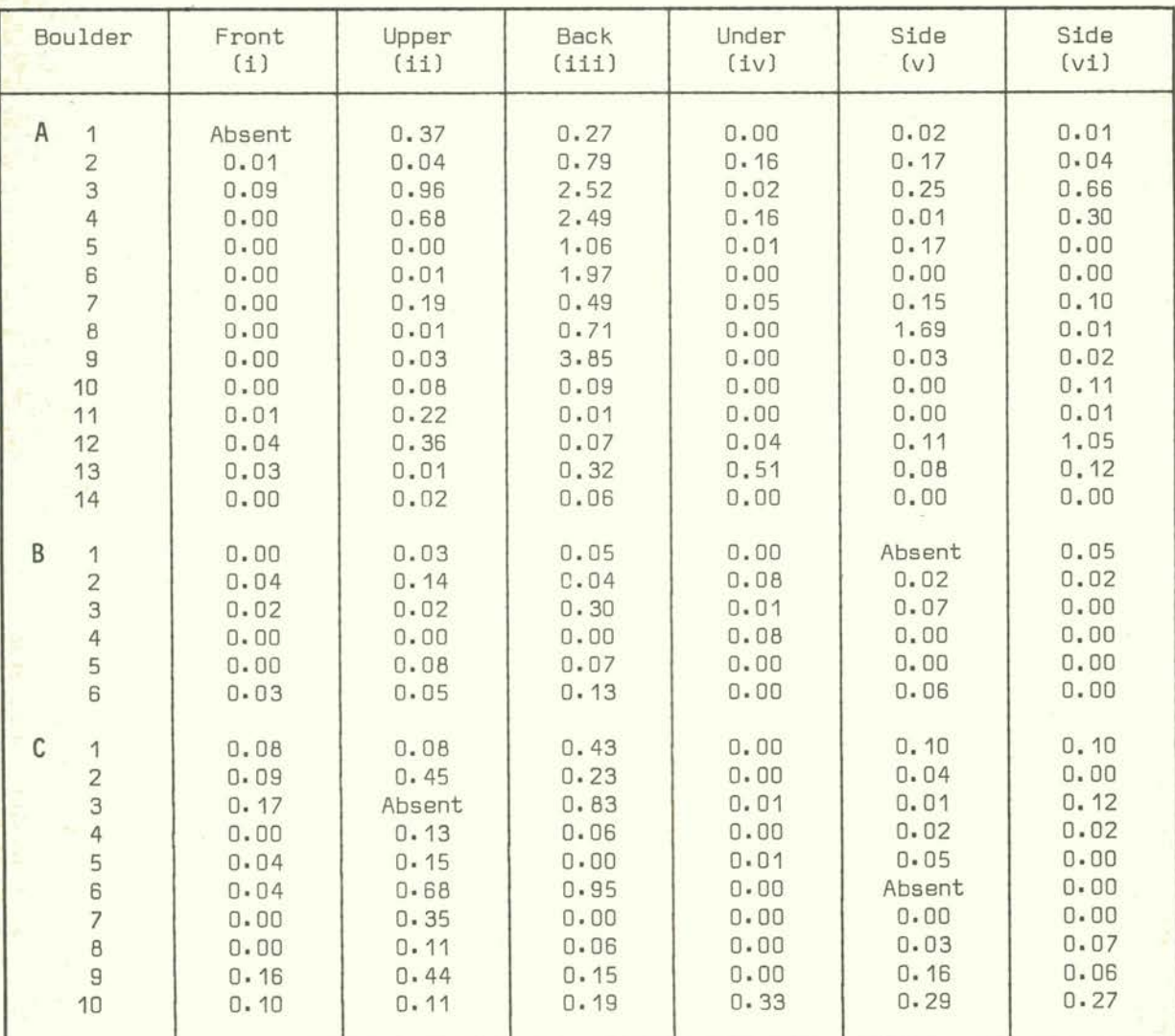

From Table A-4 it is seen that this value is higher than all critical values reported there for 24 DF, hence the difference in numbers of stainable mucus cells in gill filaments of copper exposed trout and control fish is highly significant.

In another experiment Maitland and Penney (1967) calculated a figure for the population density in terms of the number of pupal cases per square centimetre of boulder surface. Results were obtained from 30 boulders: 14 from Station A (Drumtian), 6 from Station B (Finnich) and 10 from Station C (Blanc), (Table XXII).

#### Table XXIII

A comparison of the mean population density of Simuliidae pupae on any two surfaces, taking into account the variation among 30 boulders examined from the Endrik system (N.B. Side (vi) was not compared with the other boulder surfaces since it was found not to be statistically different from side (v))

> (From Maitland and Penney, 1967, with kind permission of Blackwell Scientific Publications Ltd., Oxford)

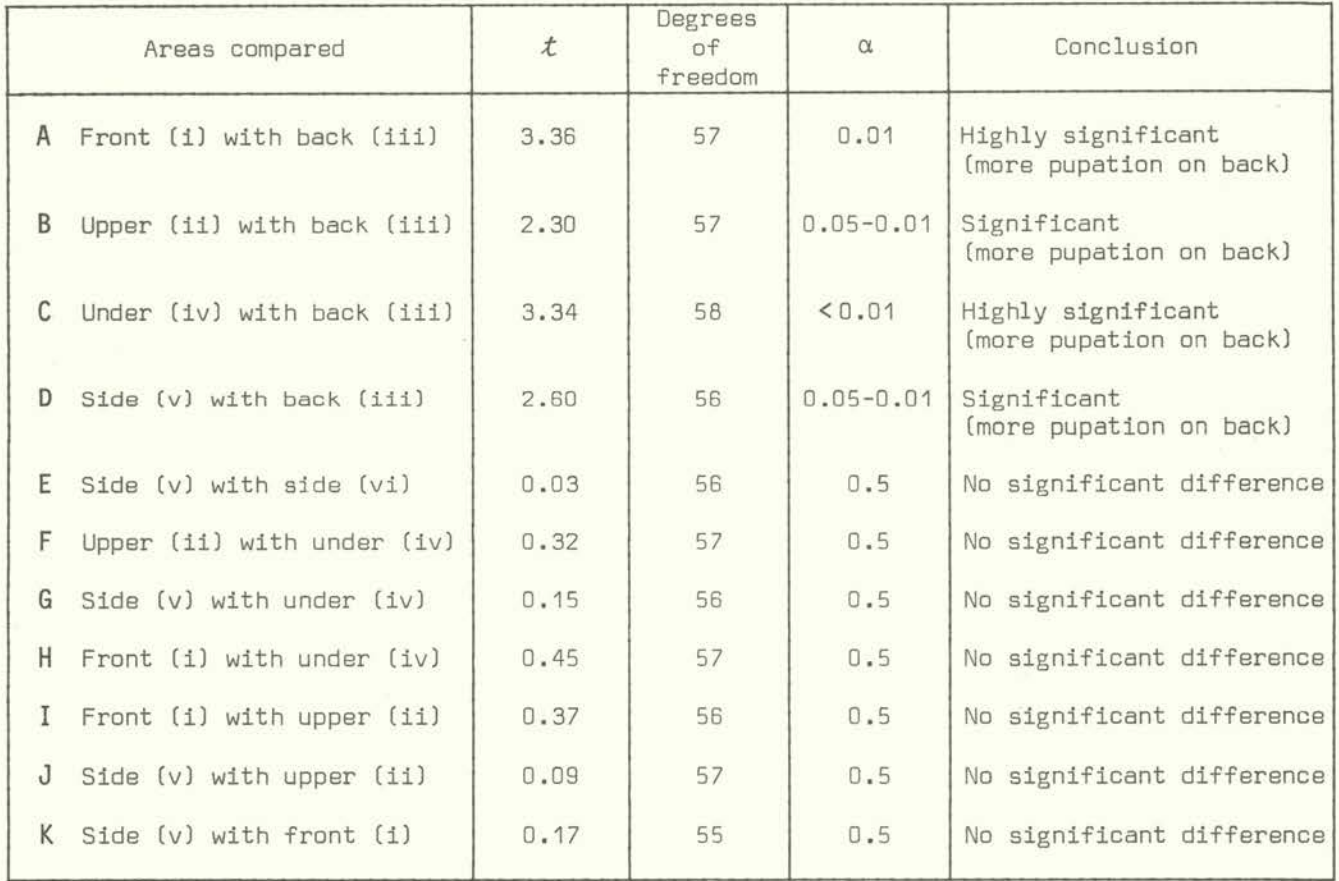

A statistical analysis was made of the results from all three stations considered<br>together. This was done by comparing the population density on any two surfaces, taki This was done by comparing the population density on any two surfaces, taking into account the variation among the 30 boulders examined  $(2.3-8)$ . From these results (Table XXIII) it can be seen that pupation is selective for the back surface and is random between all the other surfaces. In the field experiments using bricks it was also found that pupation was selective for the back surface.

The comparison of the distributions of Table XXI can also be performed by the median test (2.3-16) first building the fourfold table;

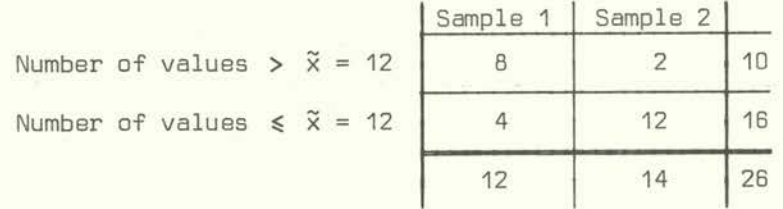

Since  $\frac{2 \cdot 4}{(8 + 1)(12 + 1)}$  < 1 Fisher's exact test (2.2-9) can be applied leading to P= .009 confirming  $(B+1)$  (12+1) the result obtained by the t-test.

Other comparisons like Scheffe's t-test, the Mann-Whitney-Wilcoxon test, the run test and the Kolmogoroff-Smirnov test could also be used. Preference to one or the other method must be given according to the acceptance or not of the normality condition.

## 2.7.2.3 Example of a comparison of two linked semples

Consider again Chapter 2.7.1.10. To test whether the mean concentrations of both determinations differ or not significantly, we can recur to (2.3-15). The number of differences is m = 21 (and not 16, as in Table XX. since also the 5 null differences differences is  $m = 21$  (and not 16, as in Table XX. since also the must be considered) and the means  $\bar{x}_1 = .0785$ ,  $\bar{x}_2 = .0807$ . Hence,

> $t_{20} = \frac{(.0785 - .0807)\sqrt{21}}{0.000227} = 2.999$  $\sqrt{20}$

which is larger than the 5% critical value (= 2.088) so that we reject the null hypothesis as in Chapter 2.7.1.10: The mean concentration of the two determinations differs significantly.

# 2.7.2.4 Examples of multiple distribution free comparisons

We use as example simplified data from Siebers and Bulnheim (1977) . The aim of the authors has been to test whether the rate of amino-acid uptake of the *Enchytraeus albidus*  Is influenced by salinity. The test organisms were exposed to four concentrations (rows matched pairs) namely 20, 50, 120 and 240 µM/l of glycine. The rates of uptake (µMoles/ g/h) were measured at salinities of 0%, 10%, 20% and 30% (columns), Table XXIV.

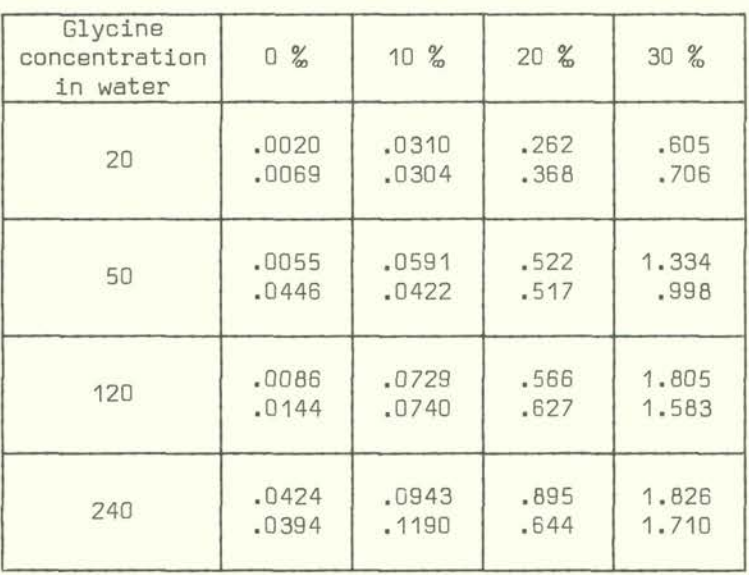

# Table XXIV

Rates of uptake (µMoles/g/h)/salinities

First we do not consider the different glycine concentrations and hence treat Table XXIV as a one-way classification, so that we can apply the test of Kruskal Wallis (2.3-22). We thus transform the uptake rates into ranks from 1 to 32 and sum for column totals  $R_1$ obtaining Table XXV.

三、河

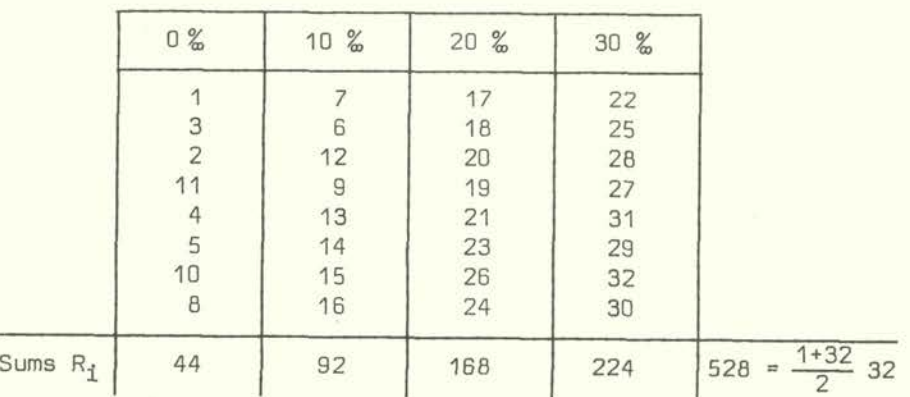

# Table XXV Ranks of rates of uptake

Hence,

$$
\chi^2_{3} = \frac{12}{32 \cdot 33 \cdot 8} \quad (44^2 + 92^2 + 168^2 + 224^2) - 3 \cdot 33 = 27.1
$$

which is highly significant: The uptake rate depends on the salinity.

Now we consider also the four glycine concentration classes and apply the Friedman test (2.3-23) transforming the uptake rates of any row into ranks from I to 4, and sum again for columns totals, obtaining Table XXVI, from which a between columns test after elimination of the influence of the rows (= glycine concentration) is obtained:

$$
\chi^2_{3} = \frac{12}{4 \cdot 8 \cdot 5} \left(9^2 + 15^2 + 24^2 + 32^2\right) - 3 \cdot 8(5) = 22.95
$$

which confirms the above result as was to be expected in view of the consistency of the table.

# Table XXVI

Row ranks of uptake rates

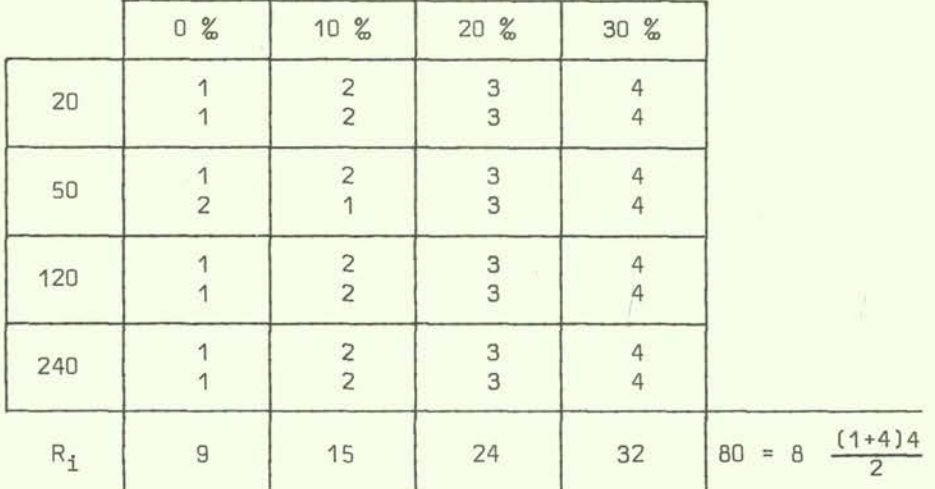

# 2.7.2.5 Examples of multiple <sup>a</sup>*posteriori* comparisons

In the analysis of variance of Table VIII we got to the conclusion that the 8 samples differ significantly between each other, because

 $F_{7,62} = \frac{.099772}{.011891} = 8.39 > F_{7,62}(.95) = 2.17$ 

It would be interesting to know if all sample means are widely spread or if only some differ particularly from the others..

We first follow the Student-Newman-Keuls procedure, building Table XXVII like (2.3-28).

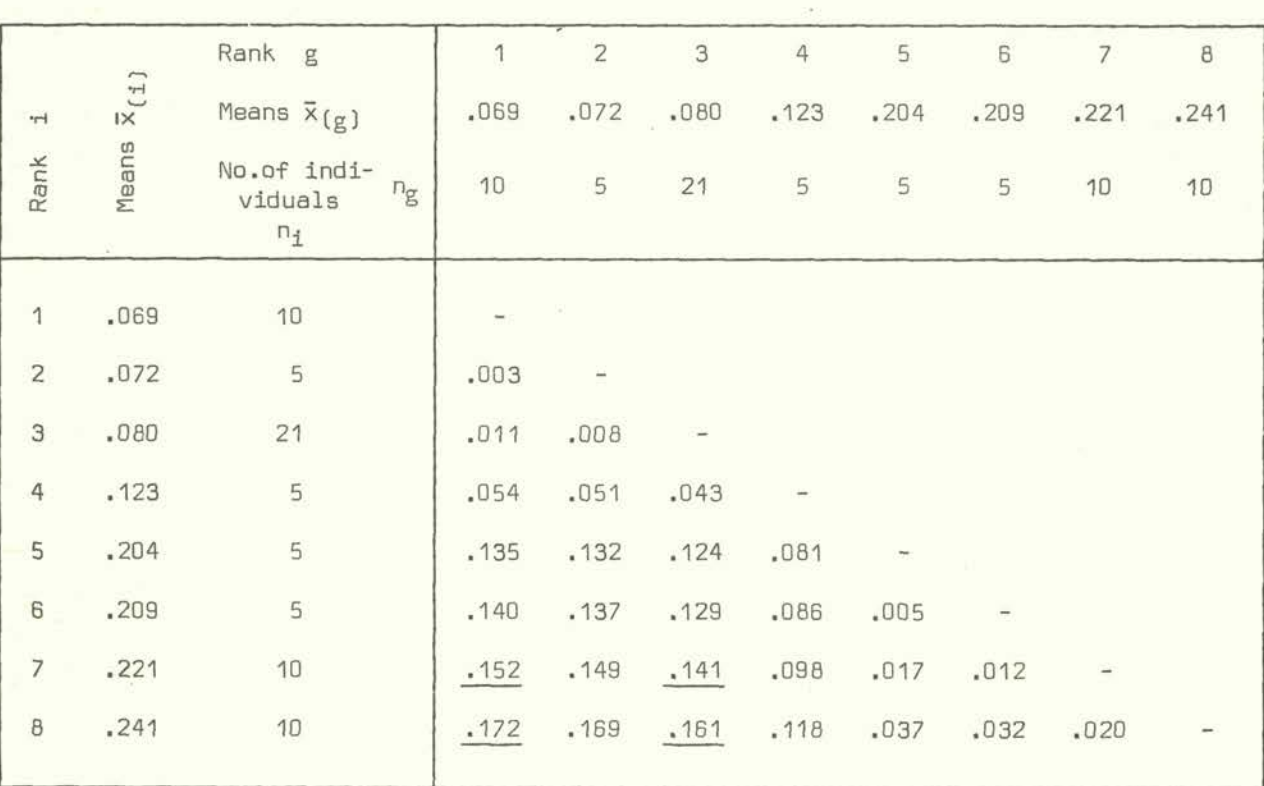

# Table XXVII

Between mean differences

From Table VIII we get  $MS_W = .011891$  with 62 DF. To apply  $(2.3-29)$  we need from Table A-12 the studentized ranges  $Q_{k,62}$ (.95) for  $k = 2 \cdots 8$ , which are:

2.828, 3.398, 3.735, 3.975, 4.161, 4.312, 4.439

which when multiplied by  $\sqrt{MS_{w}} = .109$  become:

.308, .370, .407, .433, .454, .470, .484.

To test any particular range between two means of Table XXVII, we need only compare it with these quantities multiplied by  $\sqrt{(n_{\rm i}+n_{\rm g})/2n_{\rm i}n_{\rm g}}$ . The significant differences of Table XXVII are underlined, thus leading to the conclusion that either the sample means .069, .080 and/or the means .221 and .241 are those who affect mainly the sample MS.

Another approach is that based on the construction of a dendrogram (Sokal and Sneath, 1963), e.g. by single linkage, starting from the differences in Table XXVII.

At the levels of .003 means  $x_{(1)}$  and  $x_{(2)}$  join to a cluster, at the level of .005  $\bar{x}(5)$  and  $\bar{x}(6)$  join, at the level of .008  $\bar{x}(3)$  joins to  $\bar{x}(1)$  and  $\bar{x}(2)$  and so on, leading to the dendrogram of Figure 8.

If we evaluate for each cluster the F-ratio with the same  $MS_W$ , the only ratio which is higher than the critical value is achieved when clusters with means  $[\bar{x}_{(1)}, \bar{x}_{(2)}, \bar{x}_{(3)}, \bar{x}_{(4)}]$  and  $[\bar{x}_{(5)}, \bar{x}_{(6)}, \bar{x}_{(7)}, \bar{x}_{(8)}]$  join to a single cluster. Hence, we may conclude, in contrast to the Student-Newman-Keuls procedure that  $[\bar{x}_{(1)}\ldots\bar{x}_{(4)}]$ form a homogeneous cluster, so as  $[\bar{x}_{(5)}... \bar{x}_{(8)}]$ , but that both clusters differ significantly between them. The significance level is obviously not equal to that chosen for the F-ratio since the decision procedure is sequential. It is seen that the dendrogram gives a very good insight of the structure of the between samples variability.

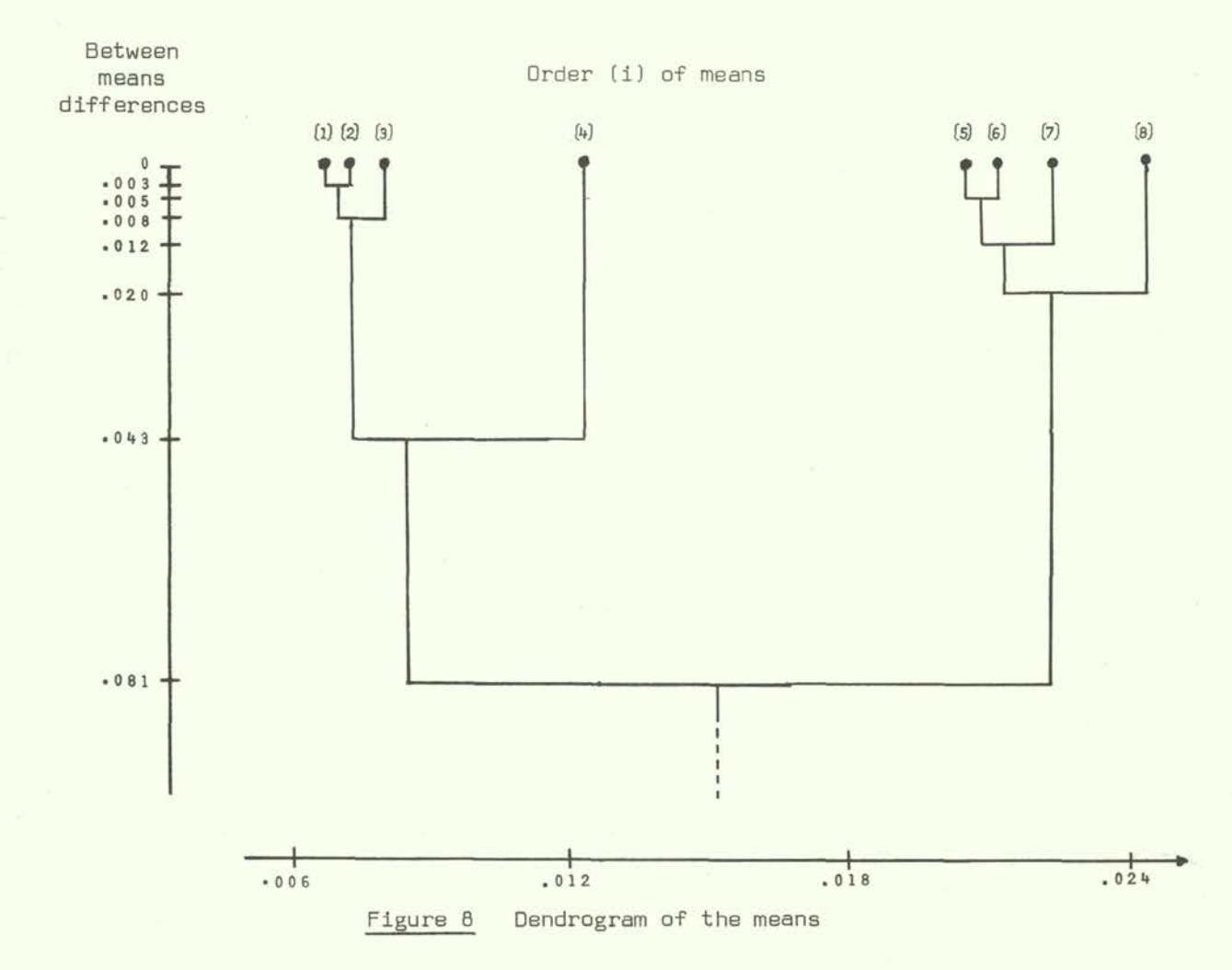

### 2.7.3 Examples of tests about variances

The comparison of two variances by the  $F$ -ratio  $(2.4-6)$  has already been carried out several times as for example in Section 2.7.2.2, and hence will not be repeated here.

An example for the comparison of nine variances by the Cochran test can be found in Section 1.7.1. We will now see an example of Bartlett's and Scheffé's tests.

Let us consider again the nine samples of Table V whose variances are for the first pretreatment and determination:

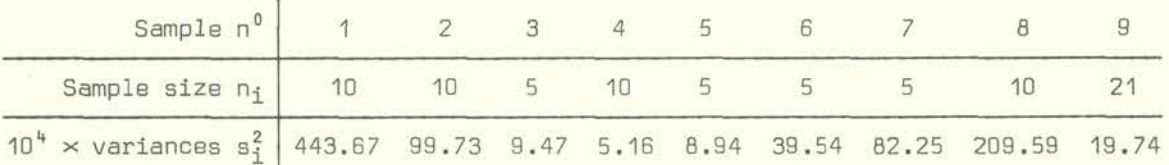

The pooled variance is:

$$
10^{4} \times s^{2} = \frac{\Sigma (n_{1}-1)s_{1}^{2}}{\Sigma n_{1}-9} = \frac{7778.95}{72} = 108.04
$$

hence,

$$
s^2 = .0108
$$
.

To obtain Bartlett's test (2.4-10) we first evaluate

k = 1 + 
$$
\frac{1}{3 \cdot 8}
$$
 (1.49 $\frac{1}{4}$  -  $\frac{1}{72}$ ) = 1.0617

and then

$$
\begin{pmatrix} 2 \\ 8 \end{pmatrix} = 64.24 ,
$$

which is very high denoting that the samples are heteroscedastic, confirming the impression we got in Section 1.7.4: Probably some outliers or some wrong determinations among the observations have influenced the values of some variances.

Another method of testing the hypothesis of homoscedasticity is that proposed by Scheffe. We have divided randomly the first 8 samples into 2 sub-groups each, and the 9th sample into 3 sub-groups. For each sub-group we have evaluated the variances and their normalizing transformation (2.4-13) obtaining Table XXVIII. Then an ordinary ANOVA has been performed (see Section 1.4.1) obtaining  $SS(\theta_1|\mu) = 90.648$ ,  $SS(\epsilon) = 7.211$ so that  $F_{8,10} = 15.71$  which is highly significant confirming the former results.

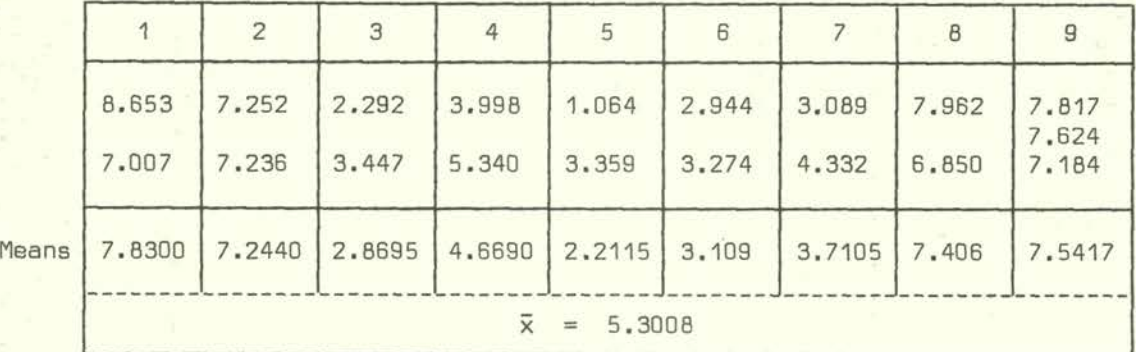

# Table XXVIII

# Normalizing transformation of variances  $\times$  10<sup>6</sup>

Sample Nos.

#### 2.7.4 Examples of tests about regression and correlation

#### 2.7.4.1 Example of a simple regression problem

Fishes placed in a rotating tube compensate for torque until a certain critical velocity is reached. The fish are then forced to rotate with the tube. The critical rate of rotation depends on the age (length) of the fish and of course an its health conditions. Lindehi and Schwanbom *(1971)* demonstrated the dependence in form of a linear regression of the critical rate of rotation per minute *(r.p.m.)* an the M.Mercury -OH content *(mg/g.w.w.)*  of *Leuciscus 2.euciscus,* having obtained the following results:

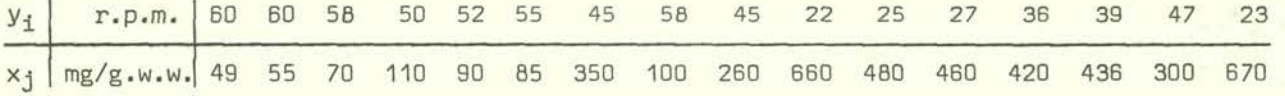

The regression equation  $\phi(x_i)$  is given by:

 $\phi(x_i) = 61.333 - .0608 x_i$ 

with a residual variance  $S_R^2 = 13.98$ . Test t (2.5-23) gives a very high value, according to a determination coefficient of .925, so that the existence of a regression is out of any doubt. To test whether the departures of the observed values y<sub>j</sub> from the regression line  $\phi(x_j)$  (= prevision errors,  $\epsilon_j$ ) are randomly distributed, we can recur to the run test  $(2.2-27)$ . Ordering the  $x_i$  values we obtain:

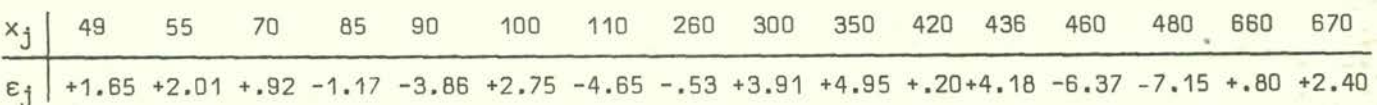

The sequence of the errors  $\epsilon_j = y_j - \phi(x_j)$  can be considered as a sequence of positive and negative signs, hence as a sequence of 7 runs. Table A-9 gives us for  $n_1 = 6$  ( $\equiv$ number of negative signs) and  $n_2 = 10$  ( $\equiv$  number of positive signs) the acceptance interval  $(\alpha = .05)$  of 4;13, where our computed number of runs is comprised. Hence the departures of the regression line can be assumed to be randomly distributed and the regression line accepted as satisfactory.

Regression and correlation methods are widely used tools and further examples can be found in Sections 1.7.2, 1.7.5 and 1.7.6

#### 2.7.4.2 Example of a rank regression problem

For simplicity, consider a sample of 10 Scorpaena porcus of example (1.7.6) for 1973, randomly chosen for  $j = 34$ ,  $37$ ,  $40$ ,  $7$ ,  $4$ ,  $11$ ,  $42$ ,  $3$ ,  $22$ ,  $30$ . Applying Grubbs' test for outliers  $(2.6-5)$ , the values of the last sample  $(j = 42)$  must be suspected as outliers. Wanting to know the correlation between the mercury content  $y_i$  and the body weight  $w_i$ , without loosing the information of this last element, we can apply Spearman's  $(2.5-9)$ or Kendall's (2.5- 13) rank correlation coefficients. Herefore we write the ranks of one variable (say y) in increasing order and the corresponding ranks of the other variable,  $w$ , below them. To obtain Spearman's  $r_S$  we evaluate then the sum of the squared differences between the corresponding ranks, whereas for Kendall's T we count the number of all higher ranks on the right of the ranks of the non-ordered variable (w), obtaining the results summarized as follows:

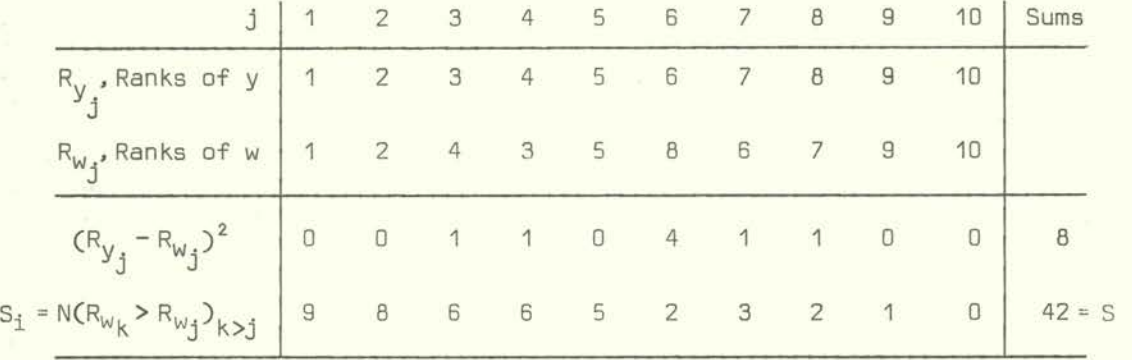

With the sums in the last columns we can now easily evaluate

$$
r_{S} = 1 - \frac{6}{10 \cdot 99} \cdot 8 = .95
$$

and,

$$
\tau = \frac{4}{10 \cdot 9} \cdot 42 - 1 = .87
$$

By inspection of Table A-14 we see that both tests are significant at the 1% level, hence the correlation hotwoen body weight and mercury content is significant.

#### 2.7.5 Examples of miscellaneous tests

## 2.7.5.1 Examples of tests for outliers

We first analyse the first determinations of the 9 samples of Table V. Are there any outliers? Applying Dixon's (2.6-2) and Grubbs' test (2.6-5) we get the same response: individual  $n^0$  9 of sample 1 is an outlier since

$$
r_{10} = \frac{x_{(10)} - x_{(9)}}{x_{(10)} - x_{(1)}} = \frac{.766 - .266}{.766 - .037} = .686
$$

and,

$$
T_{10} = \frac{X_{(10)} - \overline{X}}{s} = \frac{.766 - .206}{.211} = 2.65
$$

which are both larger than the critical values of Table A-15 and A-16.

For sample 9, being  $n_a > 20$  we could also evaluate  $(2.6-6)$ :

$$
Z_{21} = \frac{R}{S} = \frac{.165}{.044} = 3.75
$$

which lies between the critical values of Table A-17, hence confirming that no value must be suspected to be an outlier.

Another example can be obtained by McMahon and Rigler (1962) who examined the heartbeat rate of a *Daphnia* under control conditions, immediately after placing the animals in the observation chamber and after other 10-time intervals, obtaining: 265, 204, 188, 187, 187, 189, 184, 190, 188, 182, 185. Both Dixon and Grubbs' test detect the first 2 values as outliers; hence we may conclude that the heart-beat rate has been normalized after 2 time intervals.

Another example has been seen in Section 2.7.4.2.

#### 2.7.5.2 Examples of tests about randomness

We have already seen an example of the control of randomness in Section 2.7.4.1. Now we will see two applications obtained by Hoppenheit (1977).

A *Tisbe Iwlothuria* culture (Copepoda, Harpacticoida) was permanently exposed to 148 ig Cd/l and exploited weekly (30% removal). The log transformed population densities (per 10 ml) assessed before the weekly harvests, are (Figure 9):

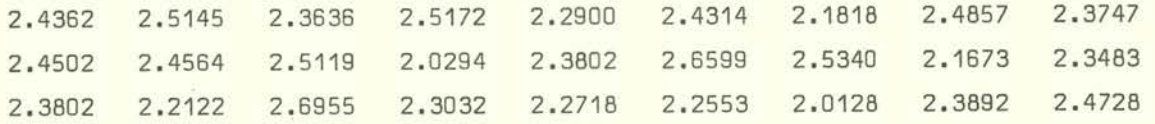

We apply the mean square successive difference test (2.6-7), the circular serial correlation coefficient of  $lag$  h=1  $(2.6-8)$  and the runs up and down test  $(2.6-9)$  for which the values of the differences between successive population densities are first transformed into + and - signs:

we get the following results:

 $n_{27}^2$  = 2.1889 ; R<sub>1,27</sub> = -.094 ; z = 3.94

It may be underlined that the last test would be exactly the same even without log transformations.

The results are contradictory. The first 2 parametric tests lie well within the confidence limits of Table A-lB hence leading to the acceptance of the hypothesis of randomness. Instead the third test for runs up and down tells us that there is no trend (because of the positive sign) but the fluctuations are too frequent to be considered randomly distributed. This depends obviously on the non-parametric character of the test which does not make any difference between small and large differences. Since the distribution of the values can be assumed to be normal, and since we are mainly interested to test if there is a trend or not, we may rely on the first two tests. The sign test of Cox and Stuart (Section 2.6.2) confirms no trend.

We consider the same experiment for which weekly 10% were removed, obtaining (Figure 10):

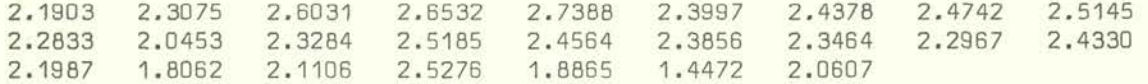

with the signs of the successive differences:

 $n_{2.5}^2$  = .9774 ;  $R_{1.25}$  = -.805 ; z = -2.63

All tests lie under the lowest critical value and lead to the conclusion:

i) The data are not randomly distributed because of the presence of a trend  $(\eta^2, |\mathbb{R}|)$ , negative sign of z).

11) The trend is decreasing (sign of R).

Only the sign test of Cox and Stuart with 3 positive signs of 12 does not reach the 5% significance level. But this is mainly due to the fact that this test is based on the differences, hence on half as much values as the other tests, so that the sampling variance naturally increases.

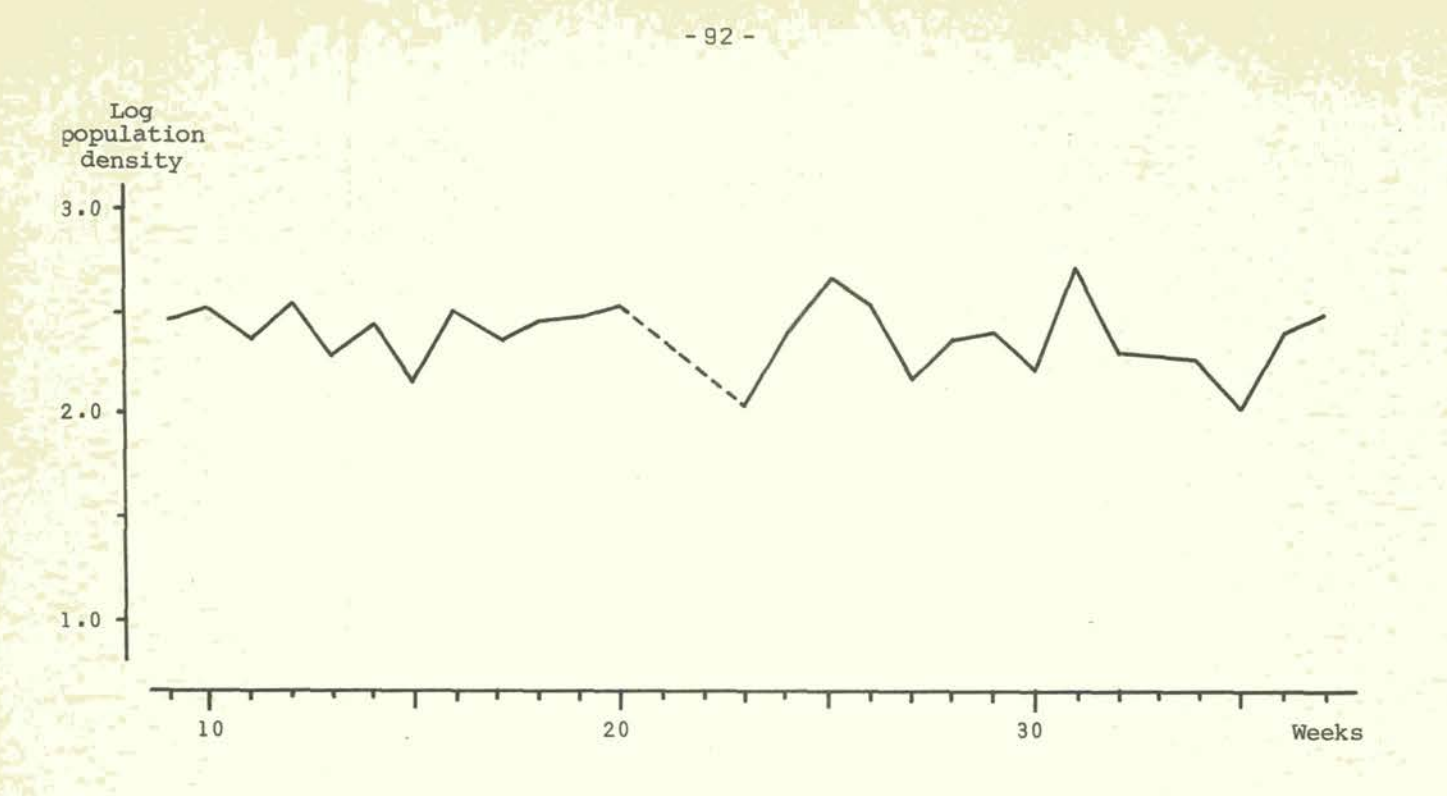

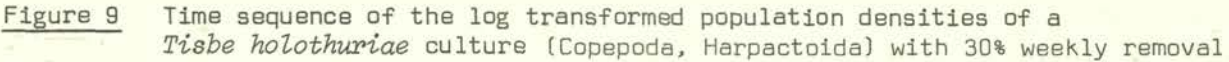

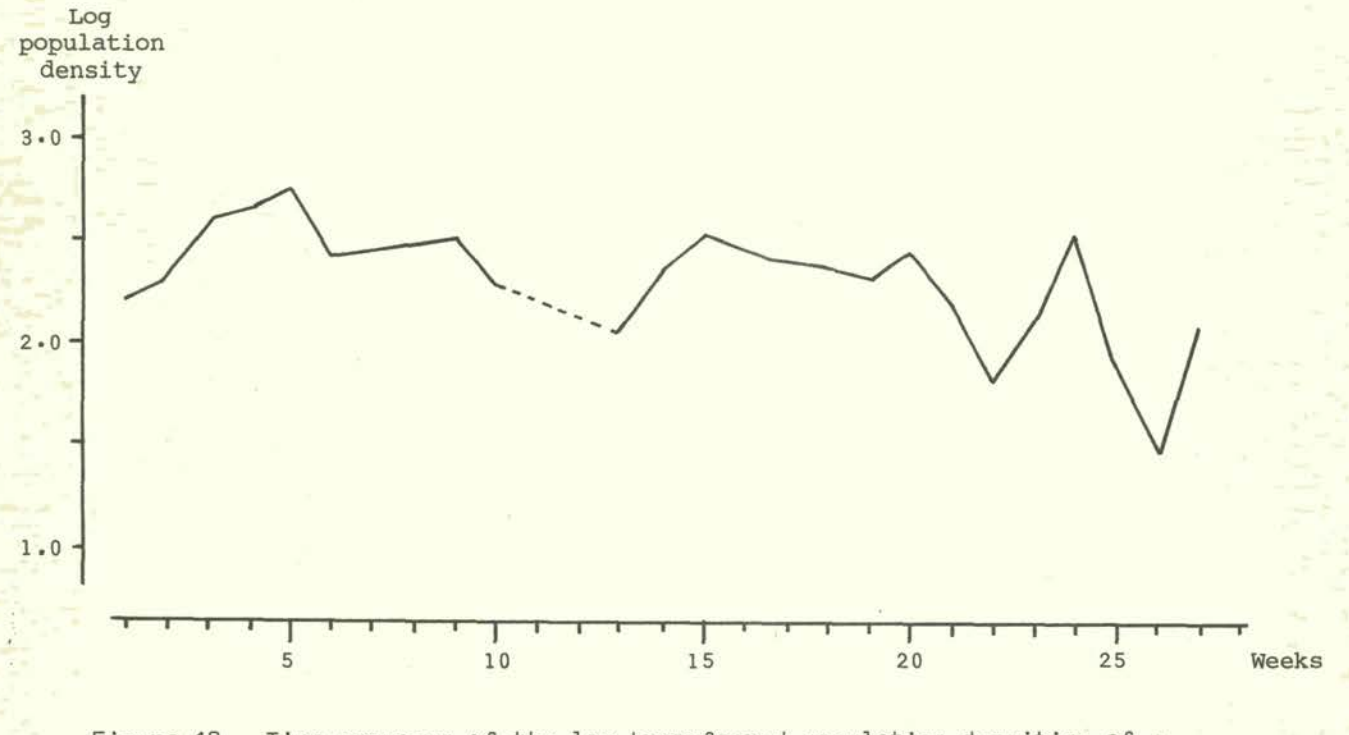

Figure 10 Time sequence of the log transformed population densities of a *Tisbe holothuriae* culture (Copepoda, Harpactoida) with 10% weekly removal

## 3. REFERENCES

- d'Agostino, R. and E.S. Pearson Tests for departure from normality. Empirical results 1973 for the distributions of b<sub>2</sub> and  $\sqrt{b_1}$ . Biometrika, 60:613-22
- Aspin, A.A. Tables for use in comparisons whose accuracy involves two variances, 1949 separately estimated. Biometrika, 36:290-3
- Bayne, B.L., R.L. Thomson and *J.* Wieblows Some effects of temperature and food on the 1973 rate of oxygen consumption by *Mytilus edulis.* In Effects of temperature on ectothermic organisms, edited by E. Wieser. Berlin, Springer, pp.118-93
- Bernhard, M. Manual of methods in aquatic environment research. Part 3. Sampling and 1976 analysis of biological material (Guidelines for the FAO(GFCM)/UNEP Joint Coordinated Project on Pollution in the Mediterranean). FAD Fish.Tech.Pap., (158):124 p.
- Bowman, K.D. and L.R. Shenton Omnibus test contours for departures from normality 1975 based on  $\sqrt{b_1}$  and  $b_2$ . Biometrika, 62:243-9
- Bulnheim, H.-P. Effects of inbreeding on the relative fitness of the amphipod *Gcwrinarus*  1977 *duebeni,* Liljeborg 1852. Crustaceana (Suppl.4):3-14
- Cochran, W.G. The distribution of the largest of a set of estimated variances as a 1941 fraction of their total. Ann.Eugen., 11:47-52

Sampling techniques. New York, Wiley, 330 p.

1960

- Conover, W.J. Practical non-parametric statistics. New York, Wiley, 462 p. 1971
- Cox, D.R. and A. Stuart Some quick tests for trend in location and dispersion. Biometrika, 42:80-95
- David, F.N. Tables of the ordinates and probability integral of the distribution of 1954 the correlation coefficient in small samples. London, Cambridge University Press, 57 p.
- David, H.A. Upper 5 and 1% points of the maximum F-ratio. Biometrika, 39:422-4 1952
- David, H.A., H.O. Hartley and E.S. Pearson The distribution of the ratio, in a single 1954 normal sample, of range to standard deviation. Biometrika, 41 :482-93
- Diem, K. (ed.) Documenta Geigy; Scientific Tables. Basel, J.R. Geigy, 742 p. 1962

Dixon, W.J. Ratios involving extreme values. Ann. Math.Statist., 22:68-78 1951

Dunn, O.J. and V.A. Clark Applied statistics. New York, Wiley. 387 p. *1974* 

- Elliott, J.M. Statistical analysis of samples of benthic invertebrates. Sci.Publ. *1971* Freshwat.Biol.Assoc., (25):144 p.
- Filliben, *J.J.* The probability plot correlation coefficient test for normality. 1975 Technometrics, *17:111-7*
- Finney, D.J. Statistical method in biological assay. High Wycombe and London, C. Griffin, 1971 668 p.
- Fisher, R.A. Statistical methods for research workers. Edinburgh. Oliver & Boyd, 1954 12th ed:358 p.
- Fisher, R.A. and F. Yates Statistical tables for biological, agricultural and medical 1983 research. Edinburgh, Oliver & Boyd, 6th ed:138 p.
- Friedman, M. The use of ranks to avoid the assumption of normality implicit in the 1937 analysis of variance. J.Am.Statist.Assoc.. 32:675-701
- A comparison of alternative tests of significance for the problem of m 1940 rankings. Ann. Math. Statist., 11:86-92
- Gabriel, K.R. A procedure for testing the homogeneity of all sets of means in analysis 1964 of variance. Biometrics, 20:459-77
- Garner, W.R. and W.J. McGill The relation between information and variance analysis. 1956 Psychometrika, 21:219-28
- Grubbs, F.E. Procedures for detecting outlying observations in samples. Technometrics, 1969 11:1-21
- Harter, H.L. Tables of range and studentized range. Ann. Math. Statist., 31:1122-47 1960
- Hatfield, C.T. and P.H. Johansen Effects of four insecticides on the ability of 1972 Atlantic salmon parr *(Salmo salar)* to learn and retain a simple conditioned response. 3.Fish.Res.Board Can., 29:315-21
- Hoppenheit, M. On the dynamics of exploited populations of *Tisbe holothuriae* (Copepoda, 1977 Harpacticoida). Helgol.Wiss.Meeresunters., 29:503-23
- Kendall, M.G. and A. Stuart The advanced theory of statistics. London, Ch. Griffin, 1961 vol.2:676 p.
- Kolmogoroff, A. Confidence limits for an unknown distribution function. Ann.Math. 1941 Statist.. 12:461-3
- Kruskal, W.H. and W.A. Wallis Use of ranks in one-criterion variance analysis. 1952 J.Am.Statist.Assoc., 47:593-521
- Use of ranks in one-criterion variance analysis. Addendum. 1953 J.Am.Statist.Assoc., 48:907-11
- Kuilback, S. Information theory and statistics. New York, Wiley, 395 p. 1959
- Labat, R., J. Pequignot and A. Chatelet Action toxique du cuivre sur les branchies 1974 de carpe. Ann.Limnol., 10:109-14
- Larsson, A. Some biochemical effects of cadmium on fish. In Sublethal effects of 1975 toxic chemicals on aquatic animals, edited by J.H. Koernan and 3.J.T.W.A. Strik. Amsterdam, Elsevier, pp. 3-13
- Lindahi, P.E. and E. Schwanbom Rotary flow techniques as a means of detecting sublethal 1971 poisoning in fish populations. Dikos, 22:354-7
- Lord, E. The use of range in place of standard deviation in the t-test. Biometrika, 1958 34:41-87
- Maitland, P.S. and M.M. Penney The ecology of the Simuliidae in a Scottish river. 1967 J.Anim.Ecol., 36:179-206
- McMahon, J.W. and F.H. Rigler Mechanisms regulating the feeding rate of *Daphnia magna*  1982 Straus. Gan.3.Zool., 41:321-32
- McNemar, Q. Psychological statistics. New York, Wiley 1982
- Merrington, M. and G.M. Thompson Tables of percentage points of the inverted beta (F) 1943 distribution. Biometrika, 33:73-e8
- Miller, L.H. Table of percentage points of Kolmogoroff statistics. J.Am.Statist.Assoc., 1955 51:111-21
- Möller, F. Tabelle tetracoriche una precisazione sul método esatto di R.A. Fisher. 1961 Boll.Ric.Oper., (5):33-5
- Problerni di inferenza nel modello lineare. Milano, Gisalpina-Goliardica, 1973 162 p.
- Basic statistical methods in biological assays. In Lectures presented at 1978 the fourth FAO/SIDA Training Course on Aquatic Pollution in Relation to Protection of Living Resources. Rome, FAO,TF-INT/73(SWE)-Suppl.1:211-31
- Neumann, J. Distribution of the ratio of the mean square successive difference to the 1941 variance. Ann.Math.Statist., 12:367-95
- Owen, D.B. Handbook of statistical tables. Reading, Mass., Addison-Wesley, 349 p. 1962
- Pearson, E.S. A further development of tests for normality. Biometrika, 22:239-49 1930
- Pearson, E.S. and H.O. Hartley Biometrika tables for statisticians. 1. London, 1958 Cambridge University Press, 2nd ed:240 p.
- Rao, C.R. Advanced statistical methods in biometric research. New York, Wiley, 390 p.  $.1952$
- Renzoni, A. A case of mercury abatement along the Tuscan coast. In IIIss journées 1977 d'études sur les pollutions marines, Split 1976. Monaco, CIESMM. pp.95-7
- Rohlf, F.J. and R.R. Sokal Statistical tables. San Francisco, W.H. Freeman and Co., 1969 253 p.
- Sachs, L. Statistische Methoden, ein Soforthelfer. Berlin, Springer, 103 p. and tables 1970
- Scheffé, H. The analysis of variance. New York, Wiley, 477 p. 1959
- Searle, S.R. Linear models. New York, Wiley, 532 p. 1971
- Shepiro, S.S. and M.B. Wilk An analysis of variance test for normality (complete 1965 samples). Biometrika, 52:591-611
- Shapiro, S.S., M.B. Wilk and H.J. Chen A comparative study of various tests of 1968 normality. 3.Am.Statist.Assoc., 63:1343-72
- Shenton, L.R. and K.O. Bowman A bivariate model for the distribution of  $\sqrt{b_1}$  and  $b_2$ .<br>1977 J.Am.Statist.Assoc., 72:206-11 J.Am.Statist.Assoc., 72:206-11
- Siebers, D. and H.-P. Bulnheim Salinity dependence, uptake kinetics, and specificity 1977 of amino-acid absorption across the body surface of the oligochaete annelid *Enchytraeus albidus.* Helgol.Wiss.Meeresunters., 29:473-92
- Smirnov, N. Table for estimating the goodness of fit of empirical distributions. 1948 Ann.Math.Statist., 19:279-81
- Snedecor, G.W. Statistical methods. Ames, Iowa State College Press, 5th ed:534 p. 1956
- Sokal, R.R. and F.J. Rohlf Biometry. San Francisco, W.H. Freeman and Co., 776 p. 1969
- Sokal, R.R. and P.H.A. Sneath Principles of numerical taxonomy. San Francisco, 1963 Freeman Co., 359 p.
- Stange, K. and H.J. Henning Graf/Henning/Stange Formein und Tabellen der mathema-*1966* tischen Statistik. Berlin, Springer, 362 p.
- St5ppler, M. etal. Mercury in marine organisms in the Mediterranean and other European seas. Rapp.P.-Réun.CIESMM, 24 (in press)
- Stora, G. Contribution a l'étude de la notion de concentration lethale limite moyenne 1972 (CL 50) appliquée a des invertébrés marine. 1. Etude méthodologique. Téthys, 4:597-644
- Swed, F.S. and C. Elsenhart Tables for testing randomness of grouping in a sequence 1943 of alternatives. Ann.Math.Statist., 14:66-87
- Thompson, C.M. Tables of percentage points of the  $\chi^2$  distribution. Biometrika, 32: 1941 187-91
- Van der Waerden, B.L. Mathematische Statistik. Berlin, Springer, 360 p. 1971
- Wald, A. and J. Wolfowitz On a test whether two samples are from the same population. 1940 Ann.Math.Statist., 11:147-62
- Wilcoxon, F. and R.A. Wilcox Some rapid approximate statistical procedures. New York, 1964 American Cyanamid Co., 28 p.

## ANNEX

# STATISTICAL TABLES

# Table A-I

Common logarithms of factorials

(from Rohlf and Sokal, 1969, with kind permission of W.H. Freeman and Co., San Francisco ©)

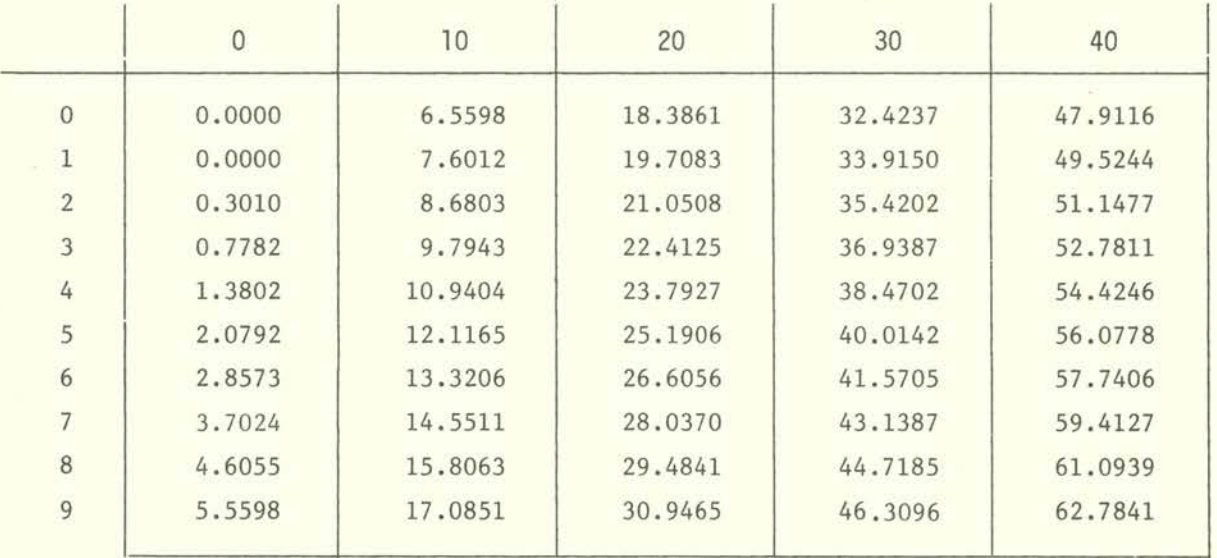

# Table A-2

Correction factors for ranges  $c_n$ ,  $d_n$  and  $g_n$  and critical values for the median  $h_n$ (after Stange and Henning, 1966, and Sachs, 1970, with kind permission of Springer Verlag, Berlin)

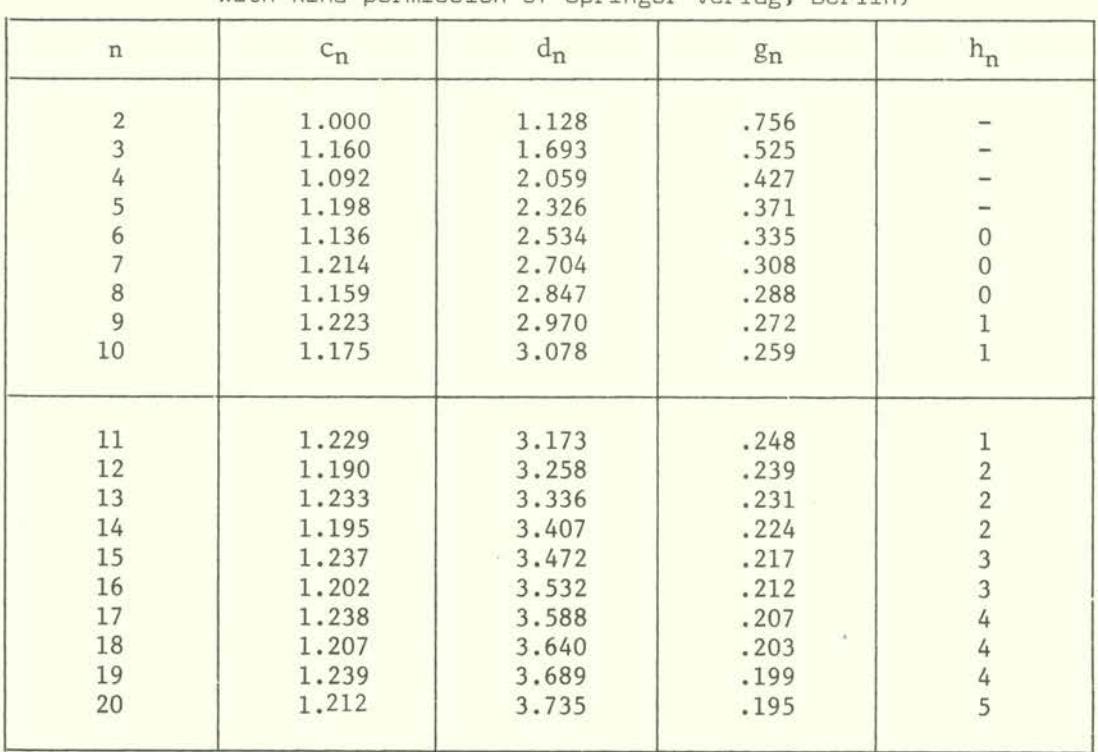

Table A-3

- 100 -

Critical values of the normal variate z<br>  $\begin{pmatrix} -z_{\alpha} & z_{(1-\alpha)} \end{pmatrix}$ 

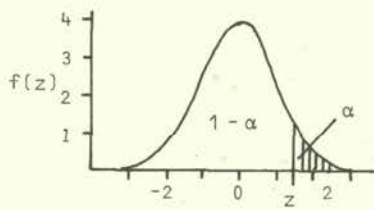

(from Diem, 1982, with kind permission of J.R. Cei8y, Basal)

 $\bar{\chi}$ 

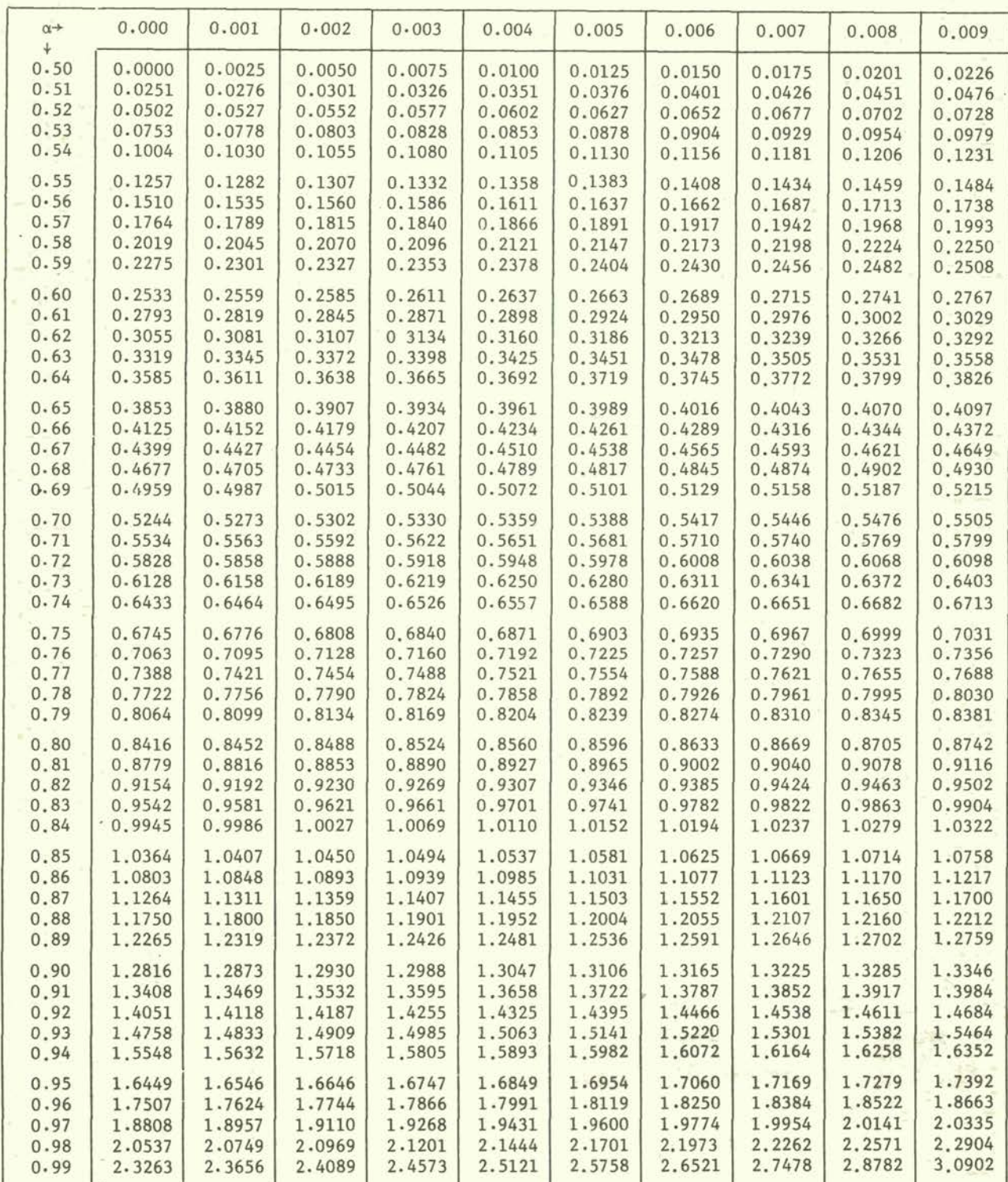

# Table A-4

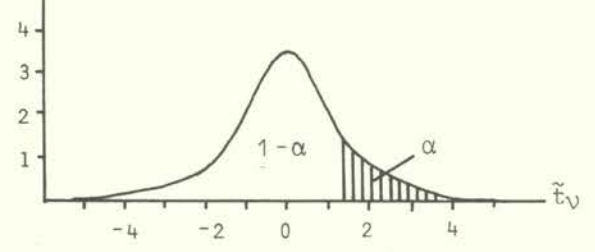

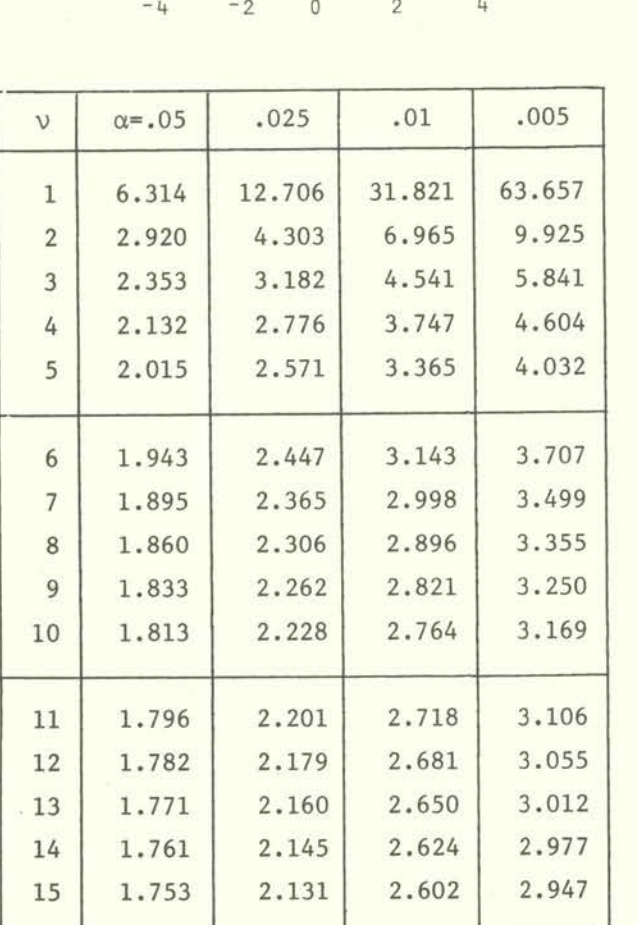

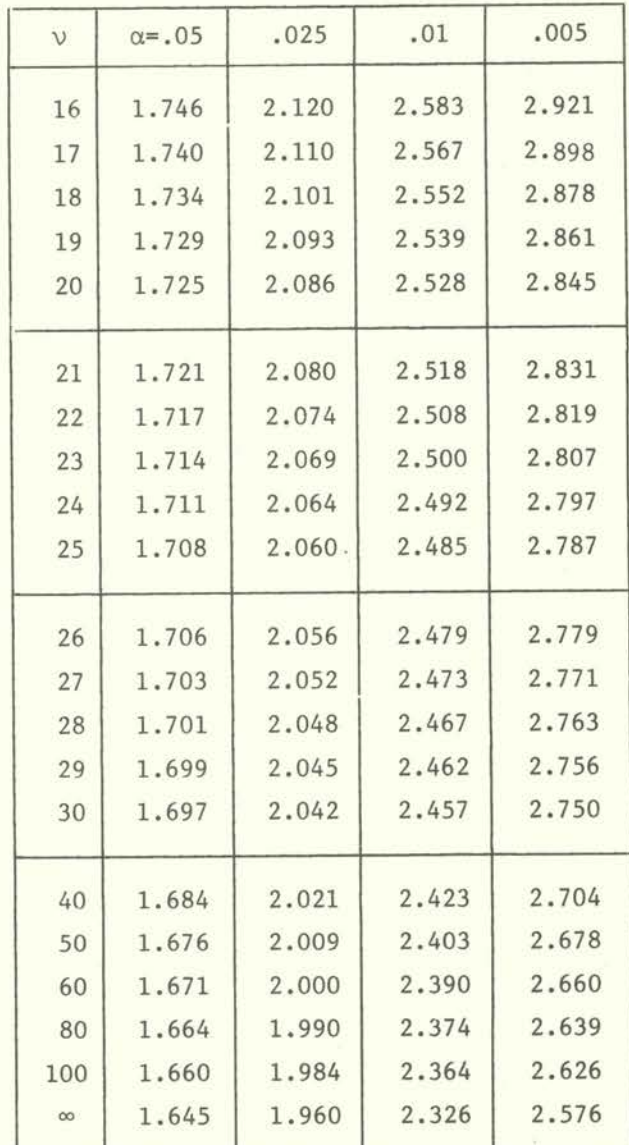

Critical values of the  $t_{\rm v}$  variate (- $t_{(\alpha)}$  =  $t_{(1-\alpha)}$ ) (after Diem, 1962, with kind permission of J.R. Geigy, Basel)

 $\frac{\text{Table A-5}}{3}$ 

Critical values of the <sub>XV</sub> variate<br>(from Thompson, 1941 **(**v = 1-30), and Rohlf and Sokal, 1969, (v - 31-50), with kind permission of Biometrika Trustees, London, and of W.H. Freeman and Co., San Francisco (D) 1

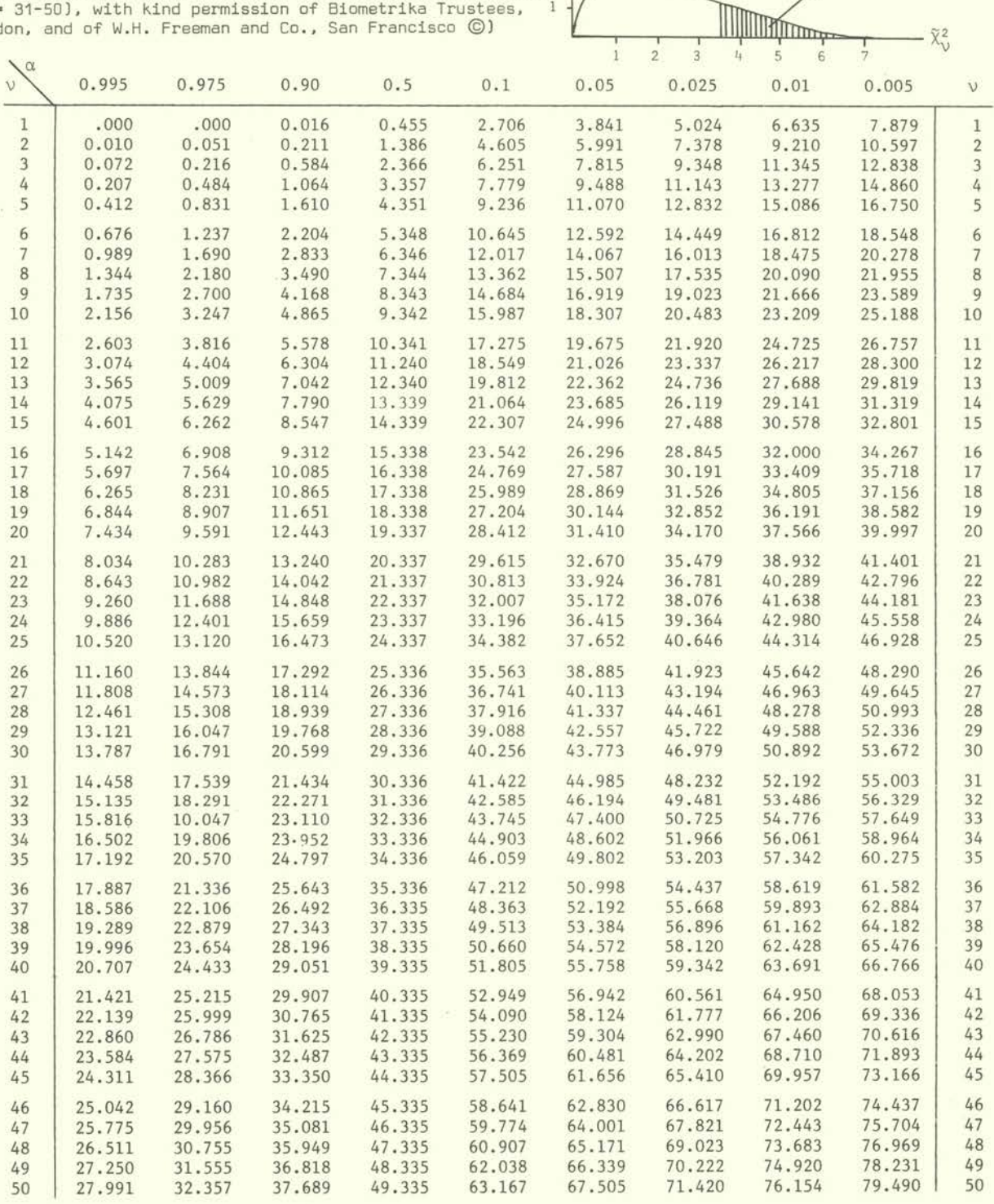

For values of  $v > 50$  the  $X_{v(1-\alpha)}^2$  may be normalized by the transformation

$$
z \approx \left[ \left( \frac{x_0^2}{v} \right)^{1/3} + \frac{2}{9n} - 1 \right] \sqrt{\frac{9n}{2}}
$$

which can be compared with the critical values of  $\tilde{z}$ .
## Table A-6.1

Critical values of the  $F_{\nu_1,\nu_2}$  variate at the .95 confidence level<br>(from Merrington and Thompson, 1943, with kind permission of Biometrika Trustees, London)

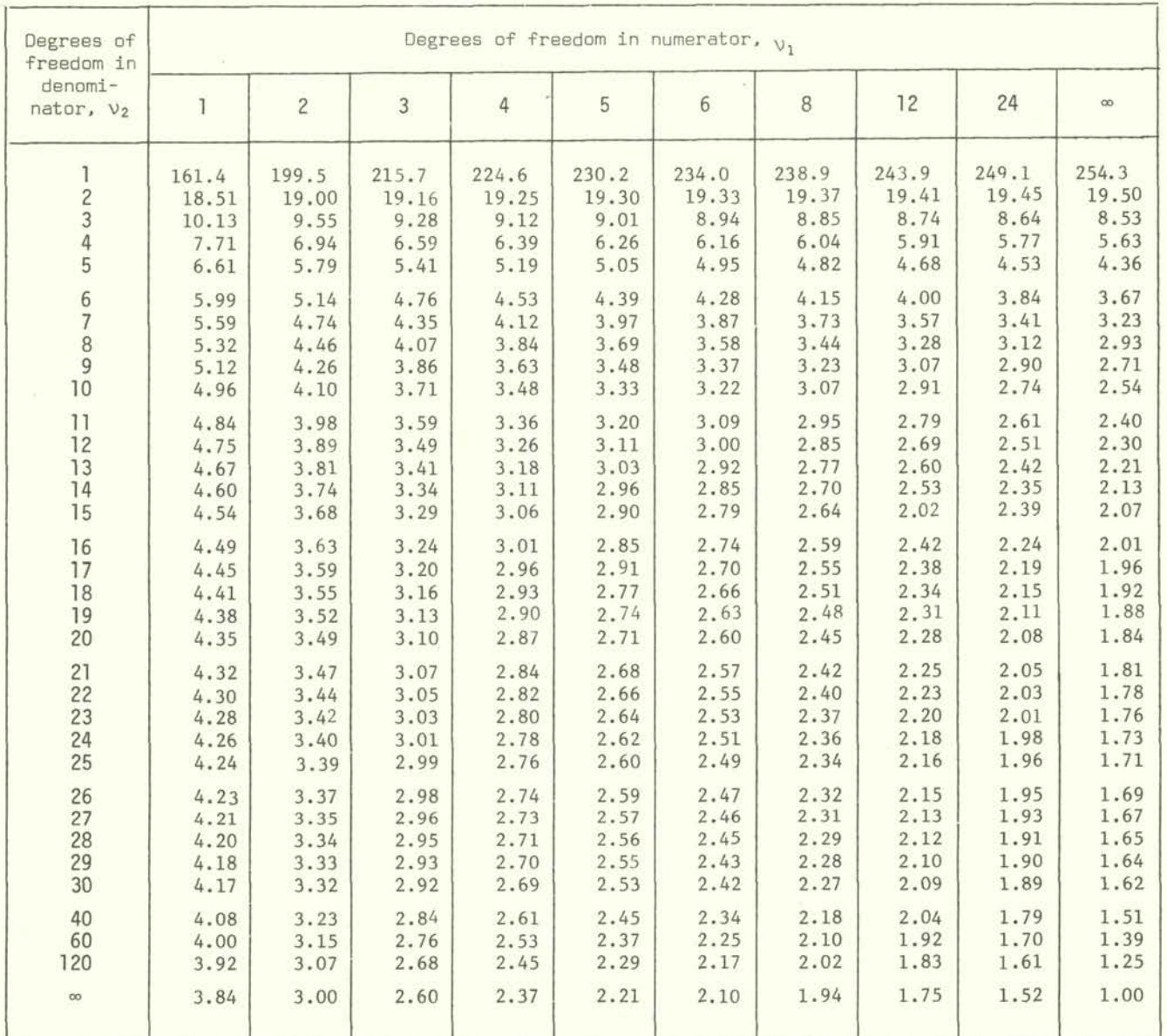

## Table A-6.2

Critical values of the  $F_{\nu_1,\nu_2}$  variate at the .975 confidence level (from Merrington and Thompson. 1943, with kind permission of Biometrika Trustees, Lordon)

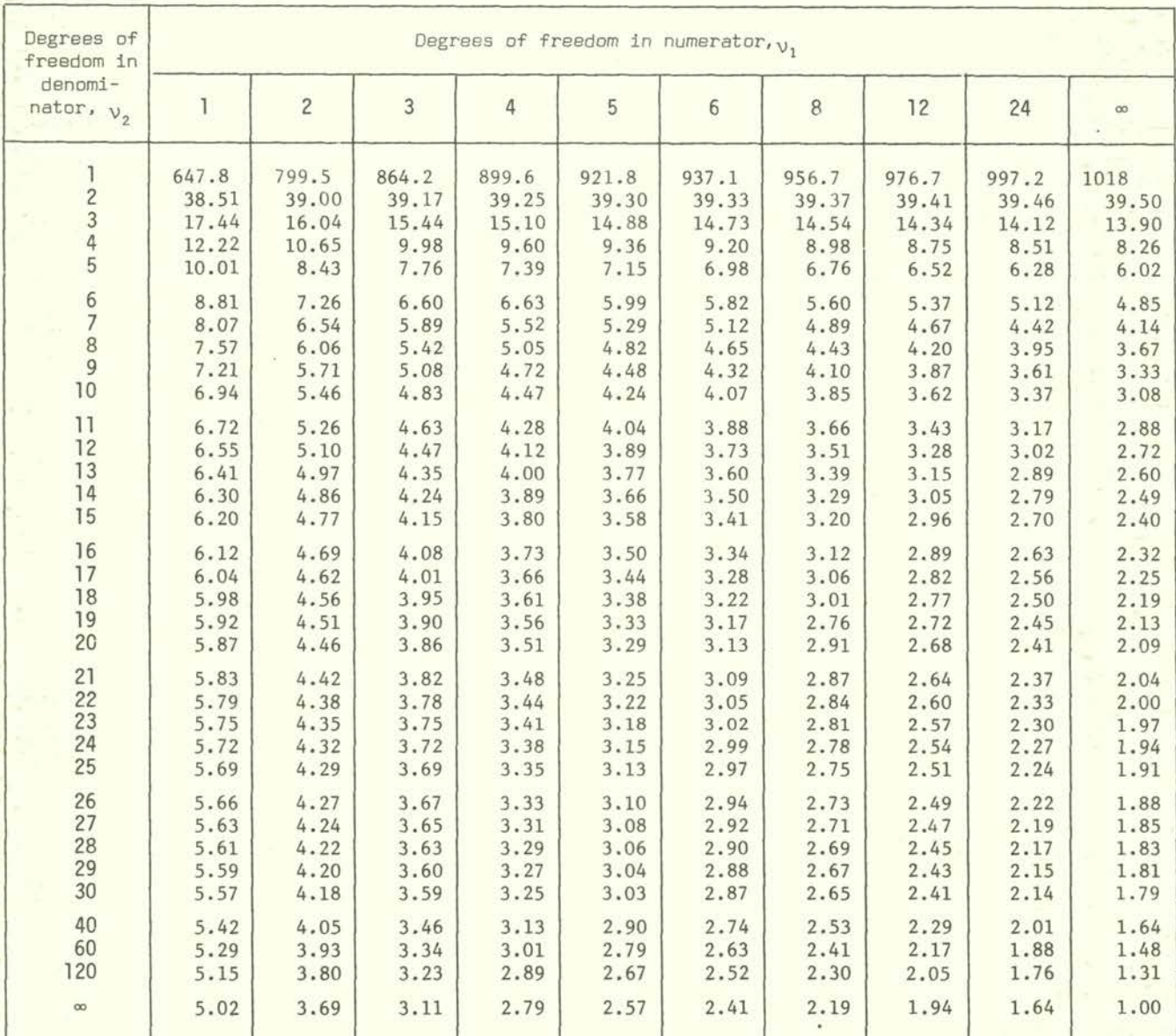

## Table A-6.3

Critical values of the  $\mathbb{F}_{\mathsf{V}_1,\,\mathsf{V}_2}$  variate at the  $.99$  confidence level (from Merrington and Thompson, 1943, with kind permission of Biometrika Trustees, London)

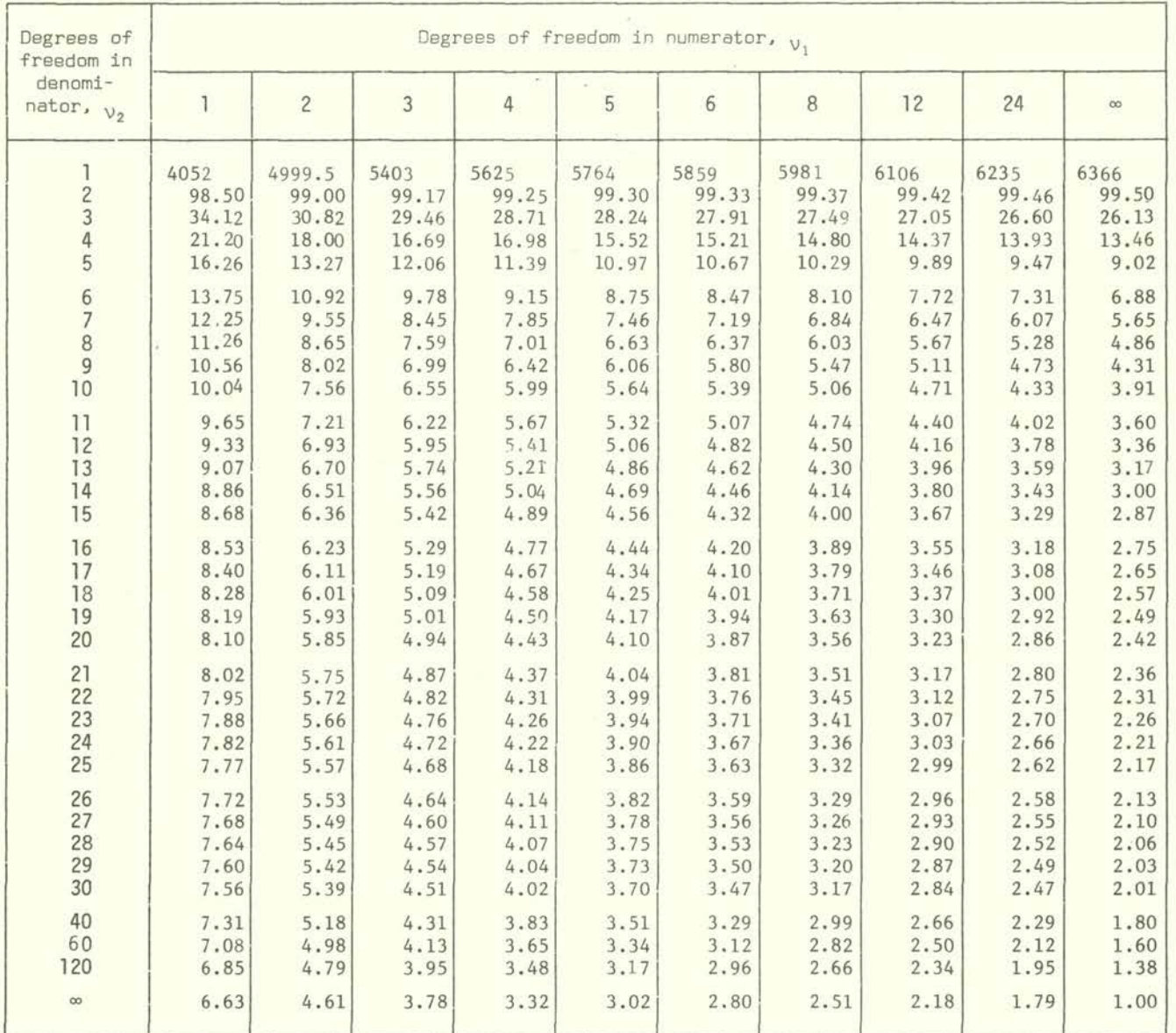

Critical values of the Kolmogoroff-Smirnov test (from Miller, 1956, with Kind permission of the American Statistical Association, Washington, D.C.)

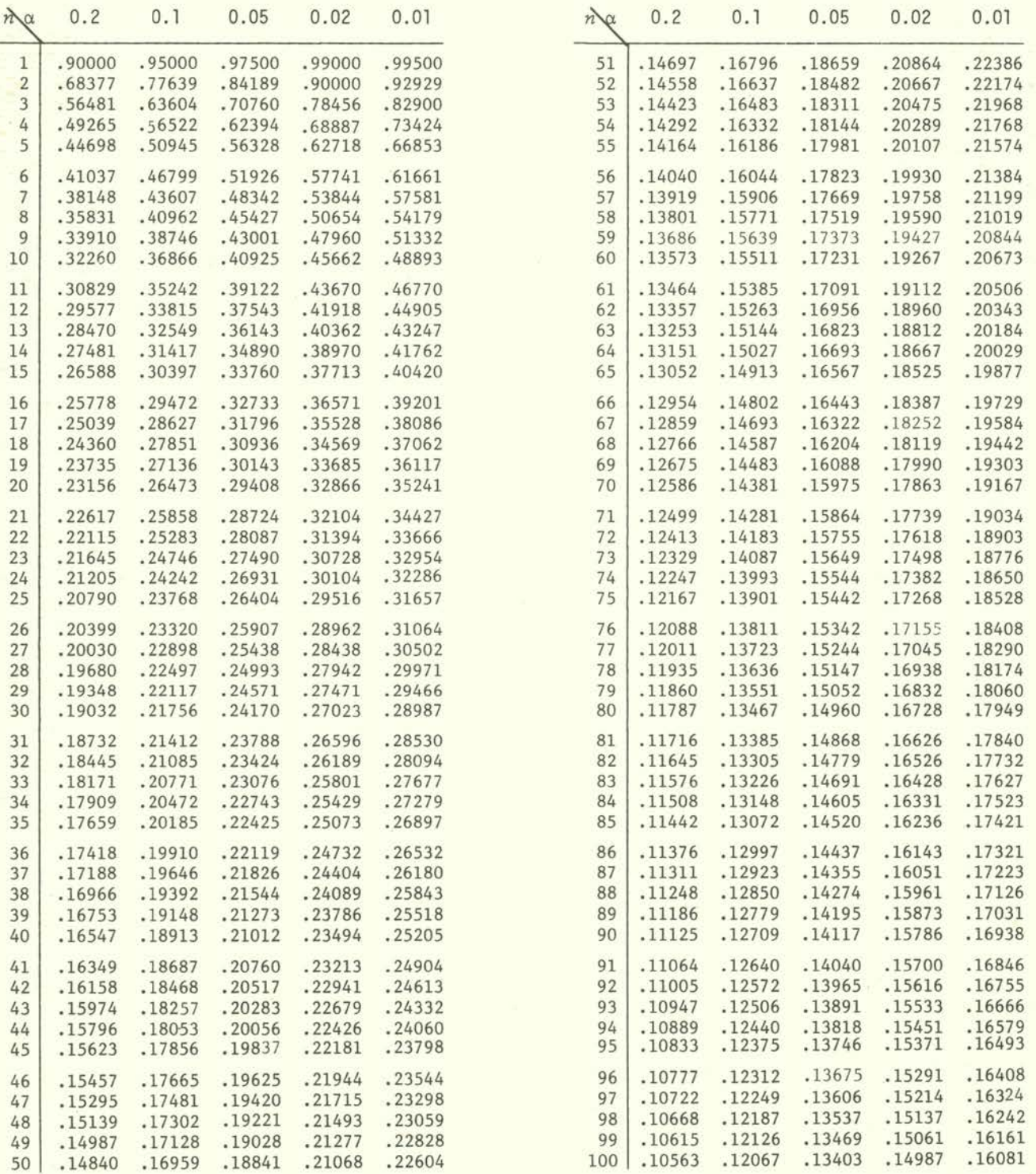

### Critical values of the Mann-Whitney-Wilcoxon *U-test for c=.025 (upper line) and c=.005 (lower line)*  (after Owen, *1962,* from Stange and Henning, 1966, with kind permission of Springer Verlag, Berlin)

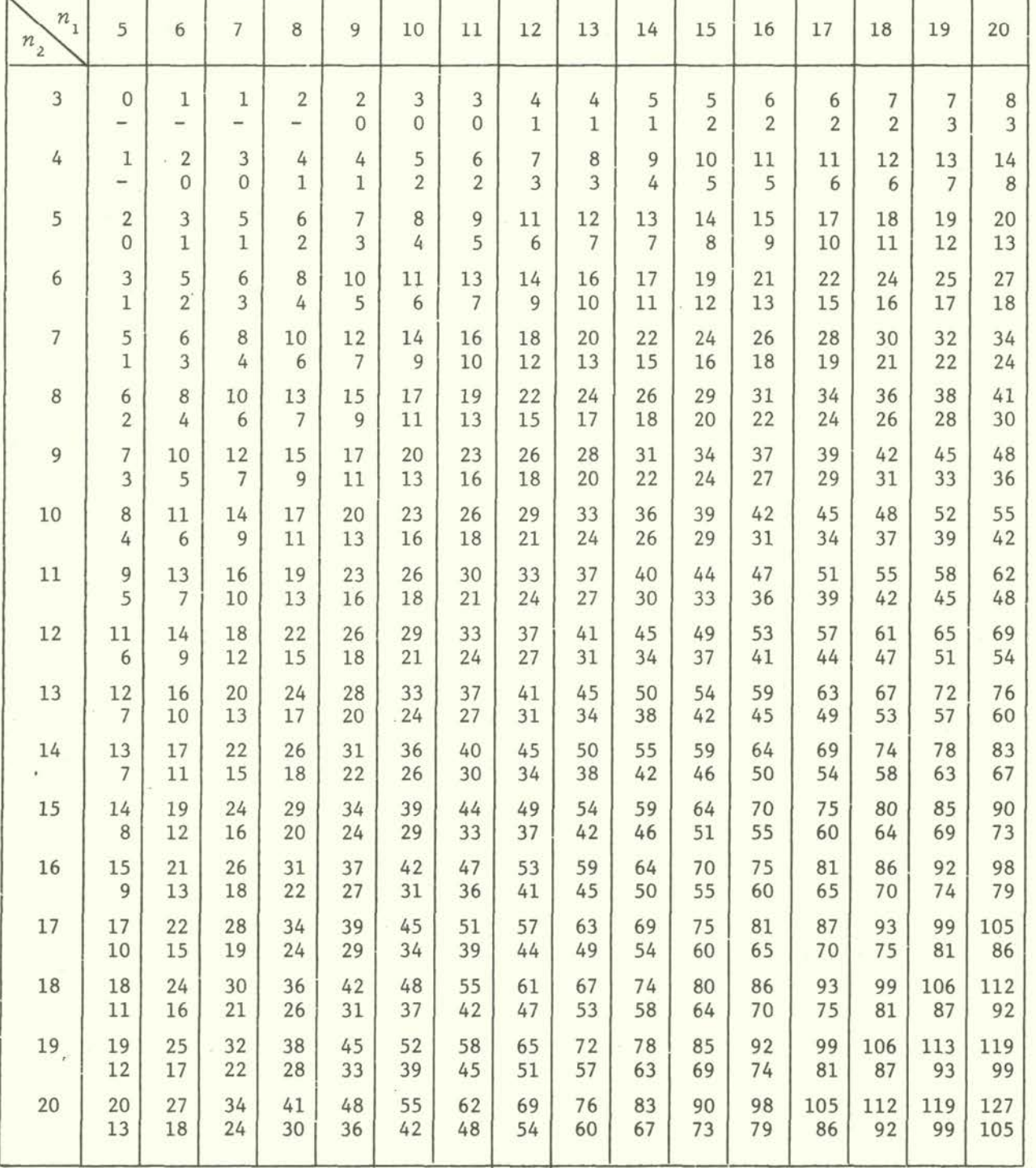

Acceptance intervals  $r, r, r$  for the Run test  $r$ ; if only one limit exists, for the other a blank is left (n<sub>1</sub>  $\leq$  n<sub>2</sub>, n<sub>2</sub>  $\leq$  20) (after Swed and Eisenhart, 1943, from Diem; 1962, with kind permission of J.R. Geigy, Basel, and Institute of Mathematical Statistics, Hayward, CA, USA)

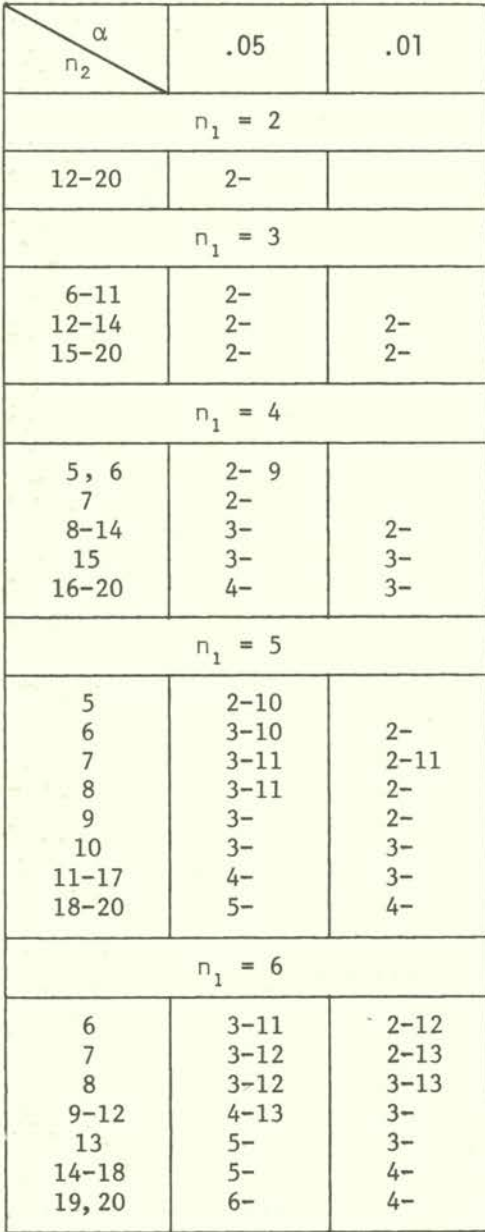

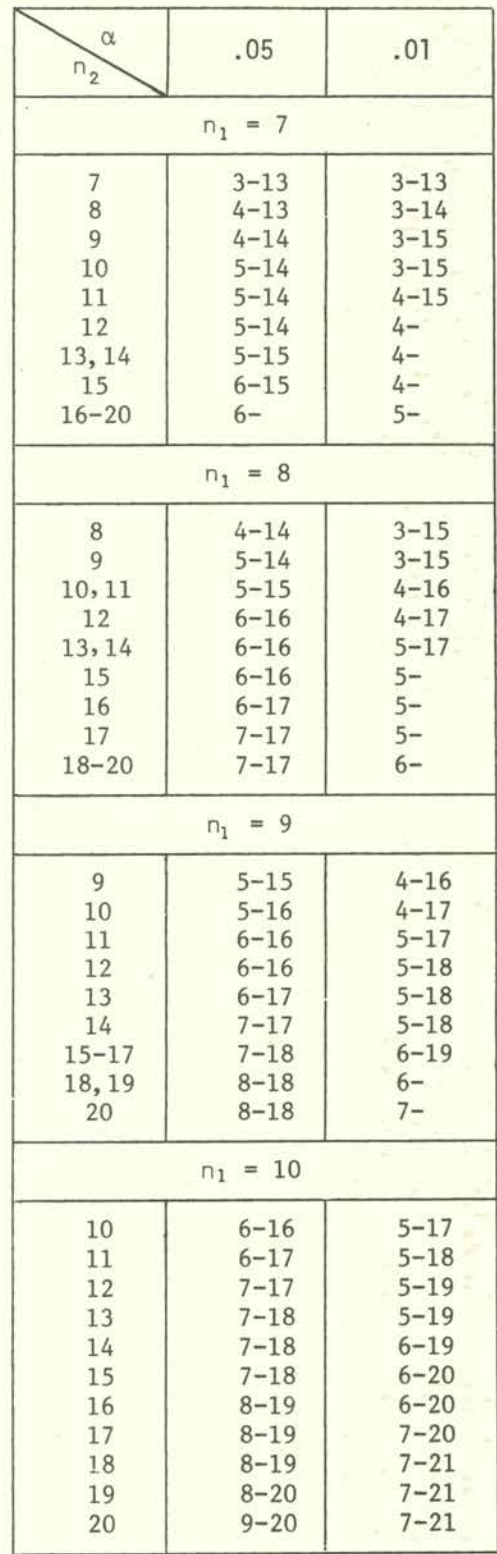

## Table A-9 (continued)

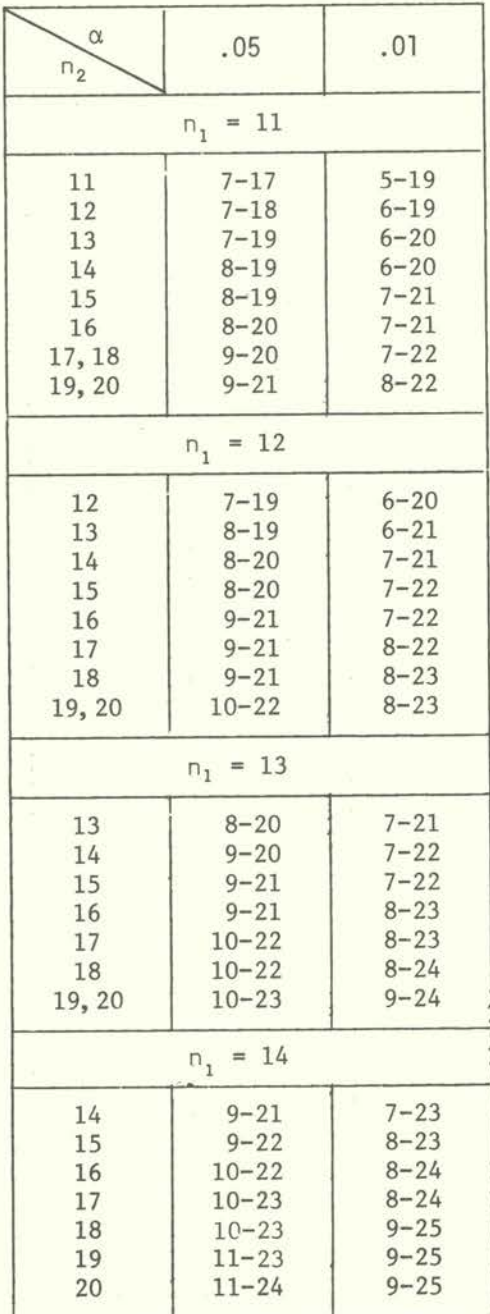

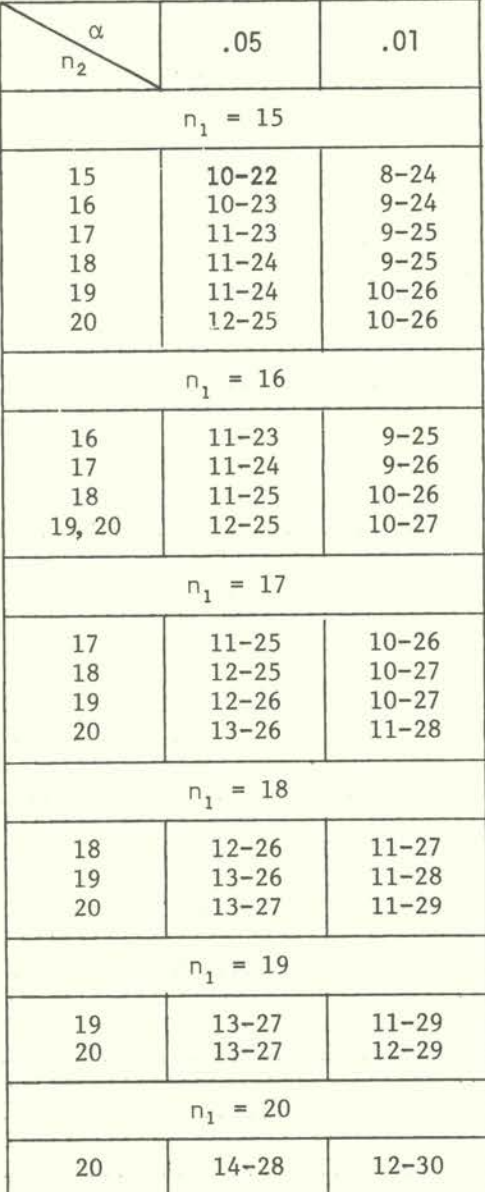

 $\widetilde{\alpha}$ 

## Table A-ID

#### Critical values of Wilcoxon's pair difference test (after Wilcoxon and Wilcox, 1964, from Stange and Henning, 1966, with kind permission of Springer-Verlag, Berlin)

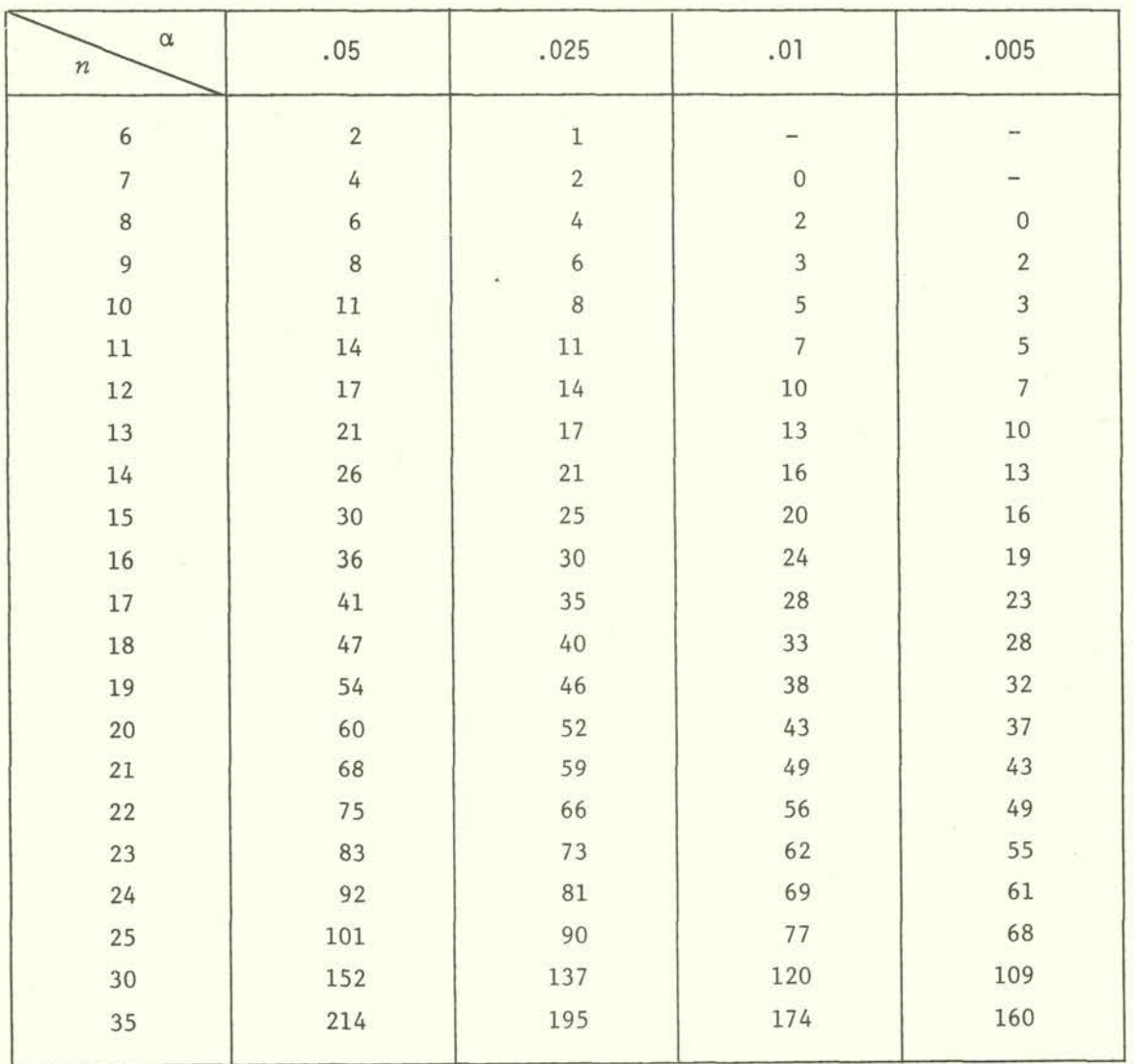

# Table A-Il

Critical values of the test  $\lambda_n = \frac{\bar{x} - \mu}{R}$ <br>(from Lord, 1947, with kind permission of Biometrika Trustees, London)

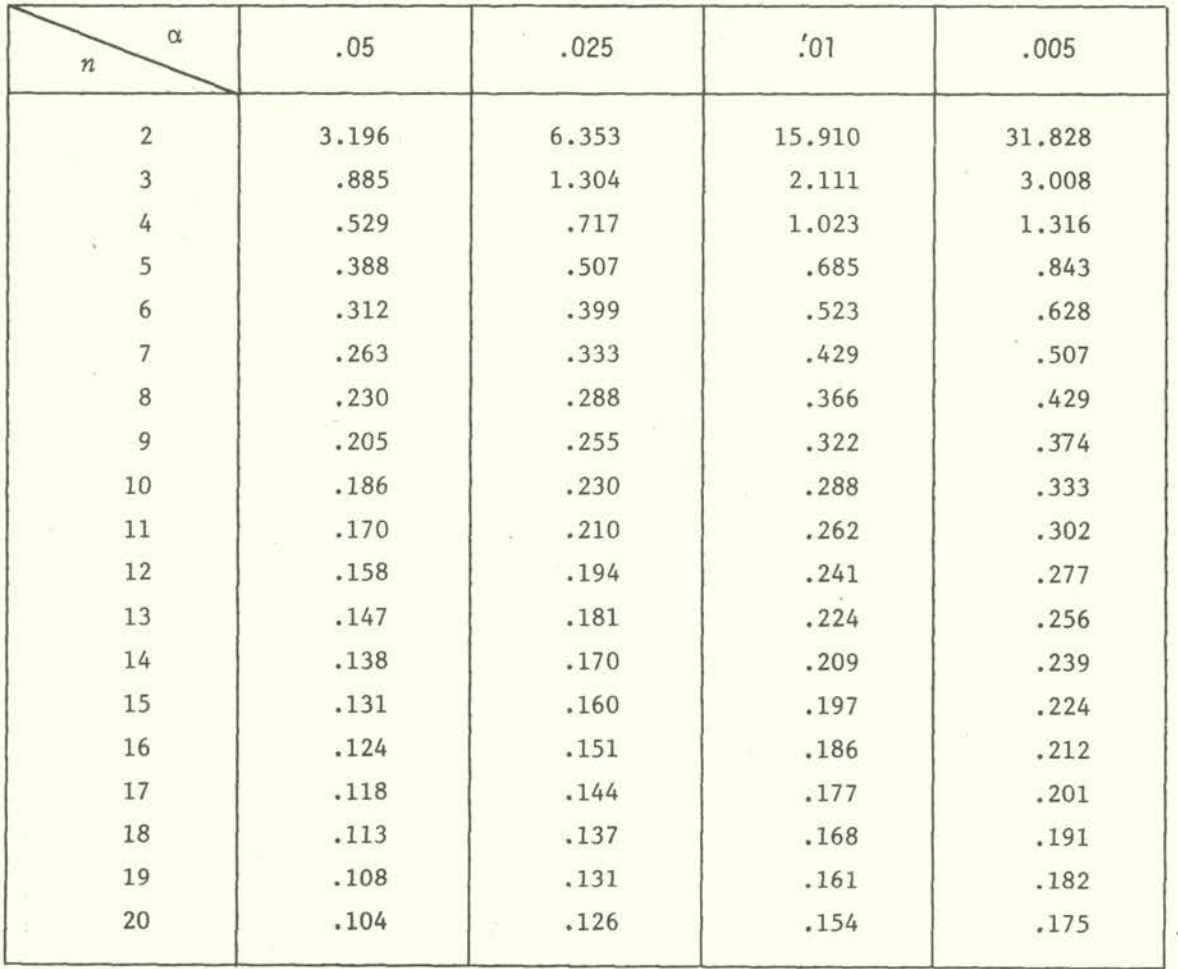

 $-111 -$ 

Critical values of the studentized range  $Q_{ij,k}$ (from Harter, 1960, with kind permission of the Institute of Mathematical Statistics, Hayward, CA, USA)

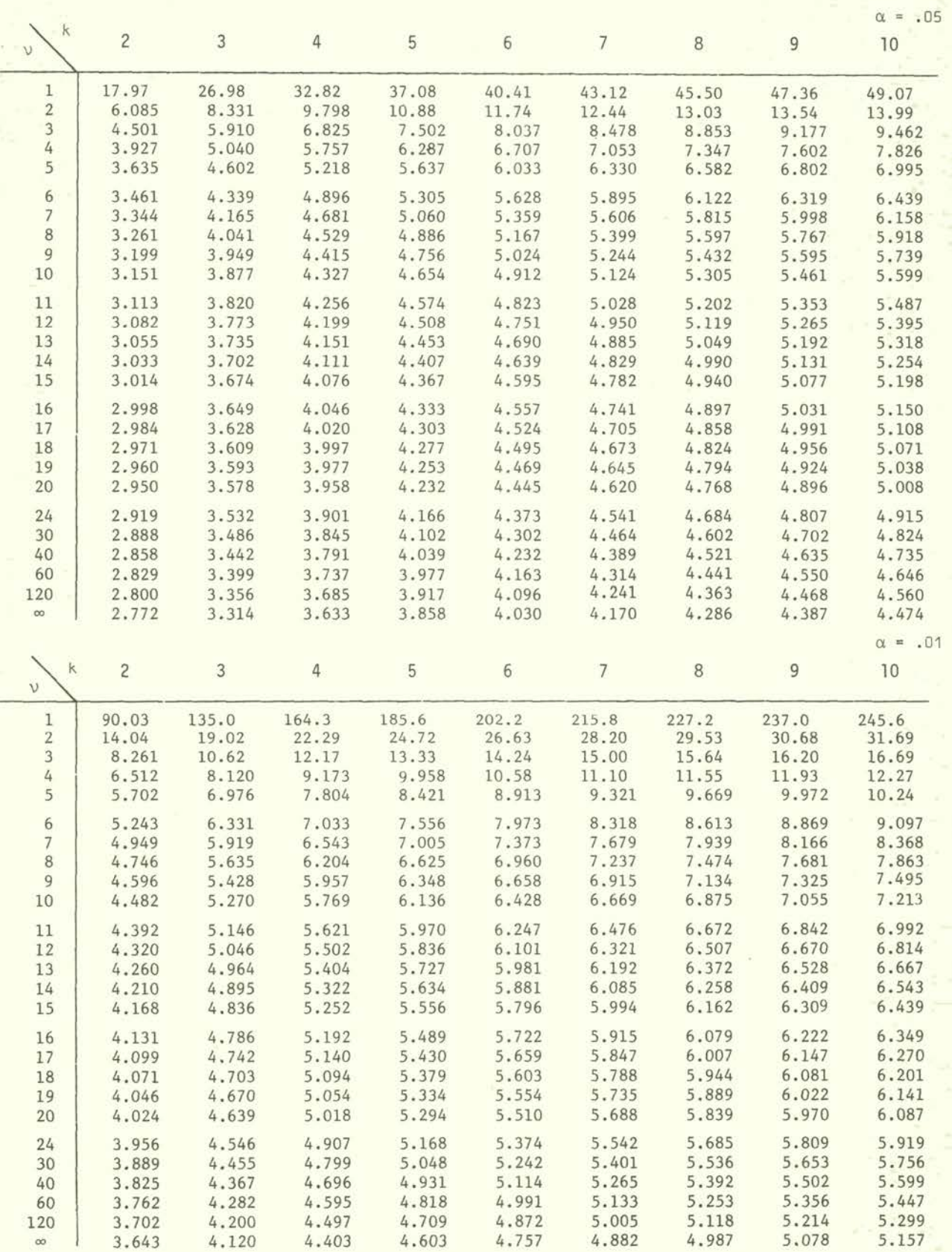

 $- 113 -$ 

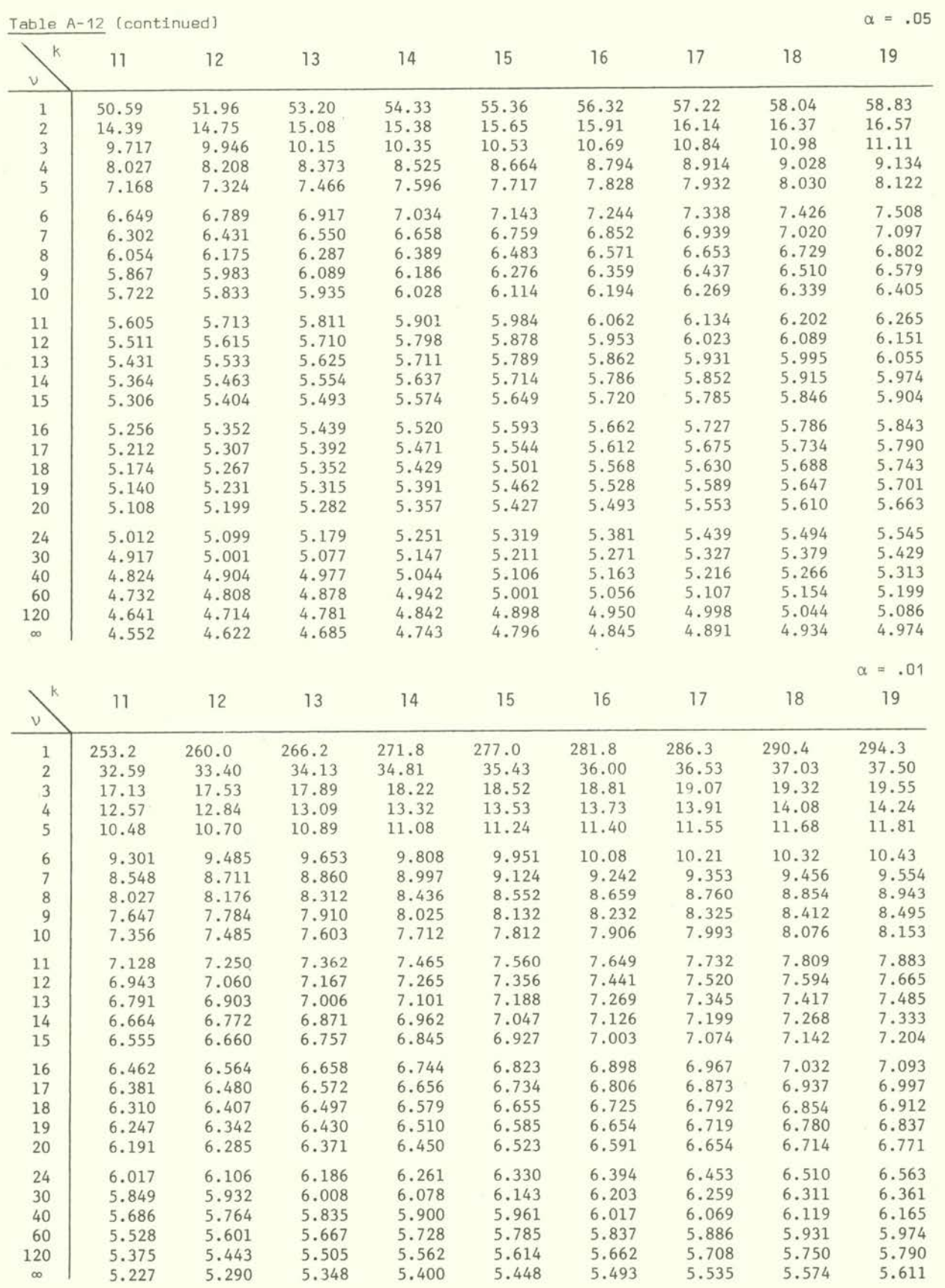

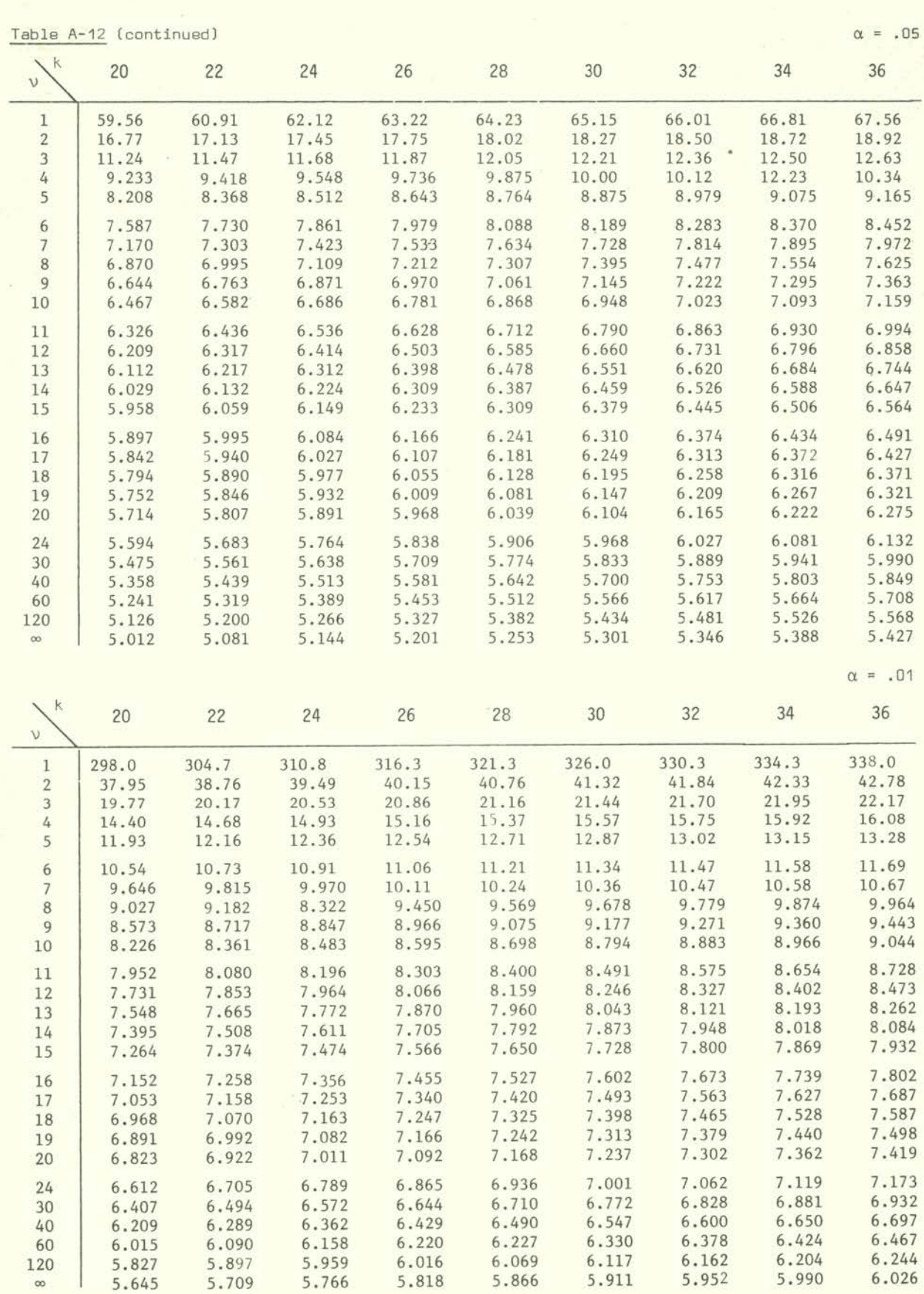

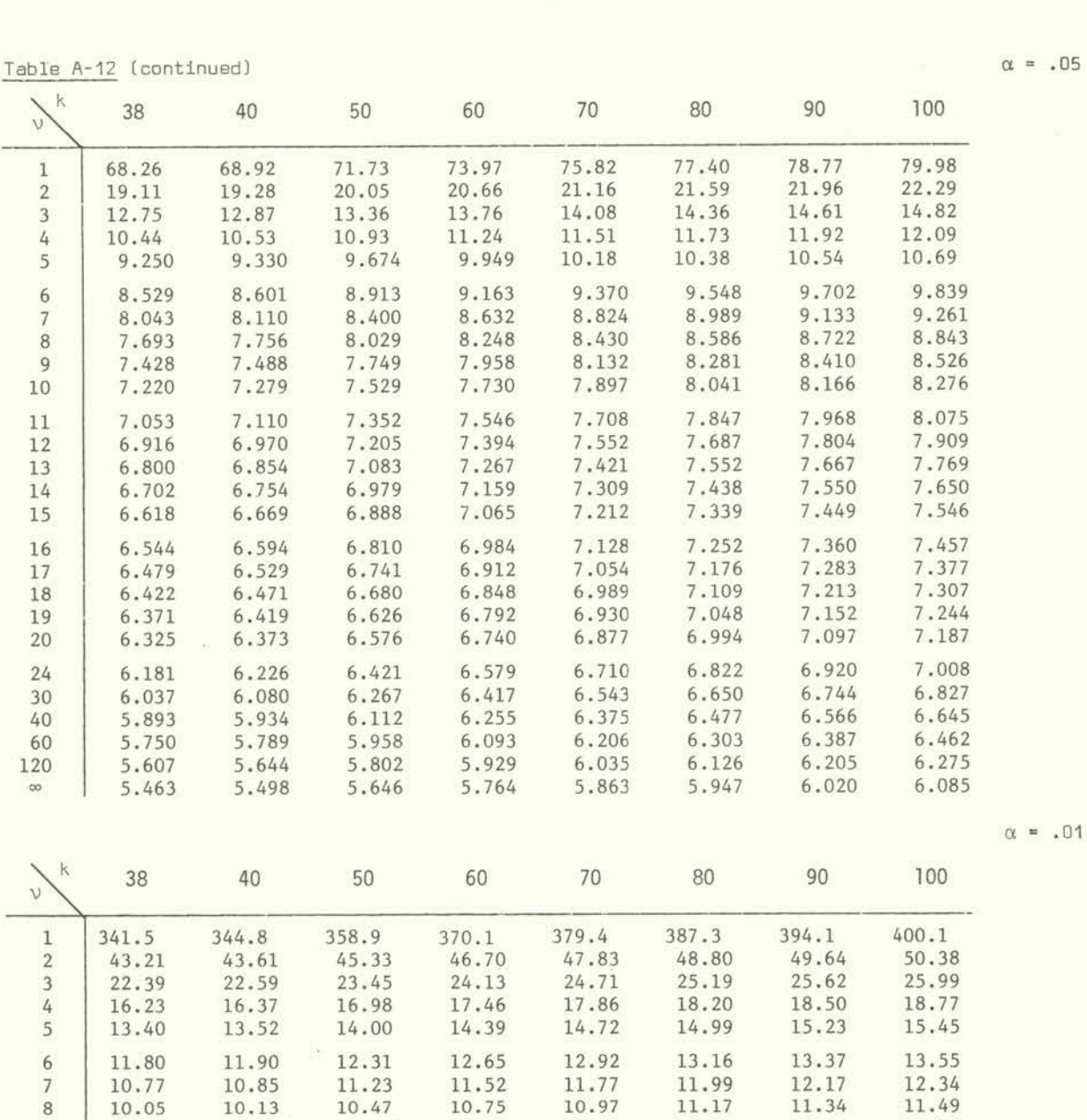

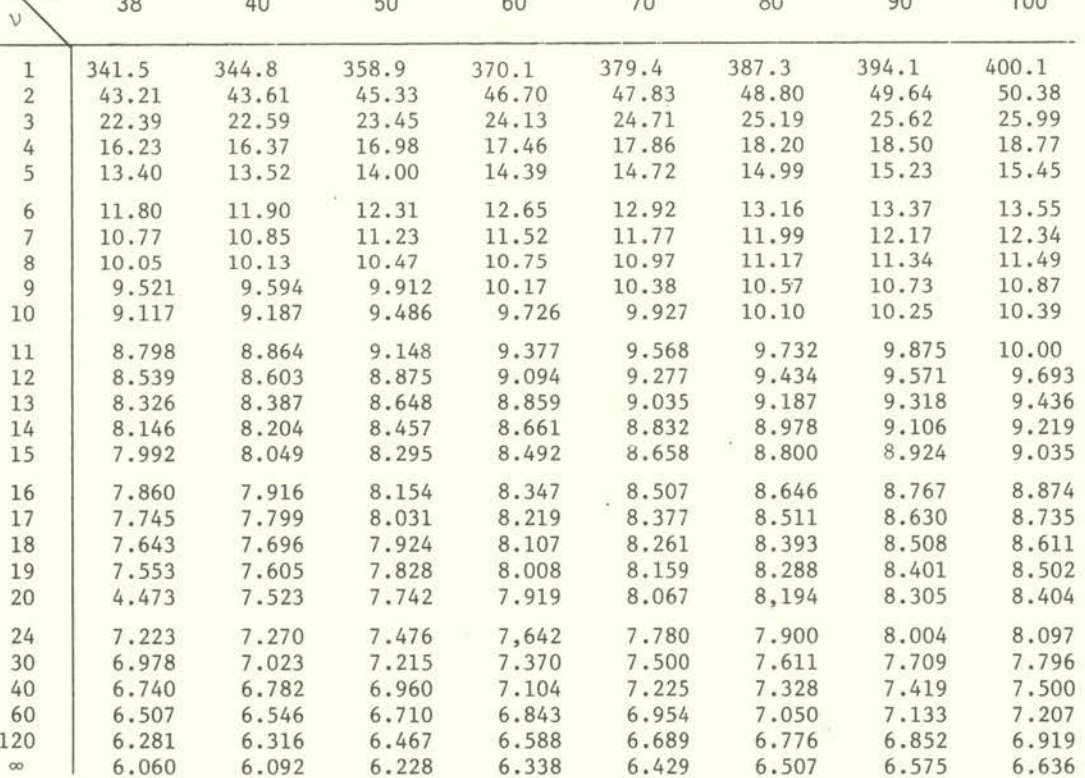

 $\mathbb{R}^n$ 

 $\alpha = .01$ 

Critical values of  $F_{\text{max}}$  for  $\alpha = .05$  (upper line) and  $\alpha = .01$  (lower line) (from David, 1952, with kind permission of Biometrika Trustees, London)

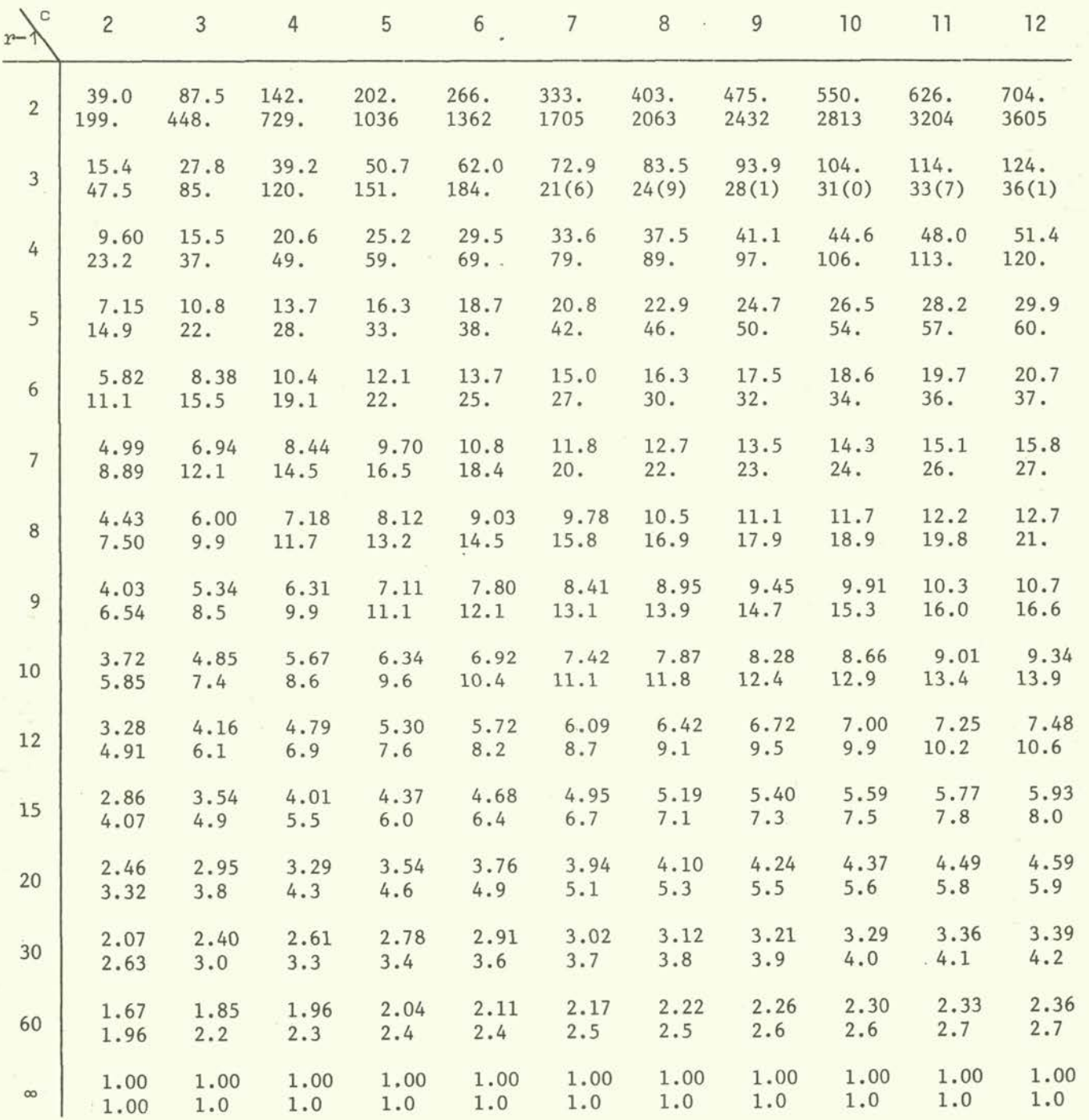

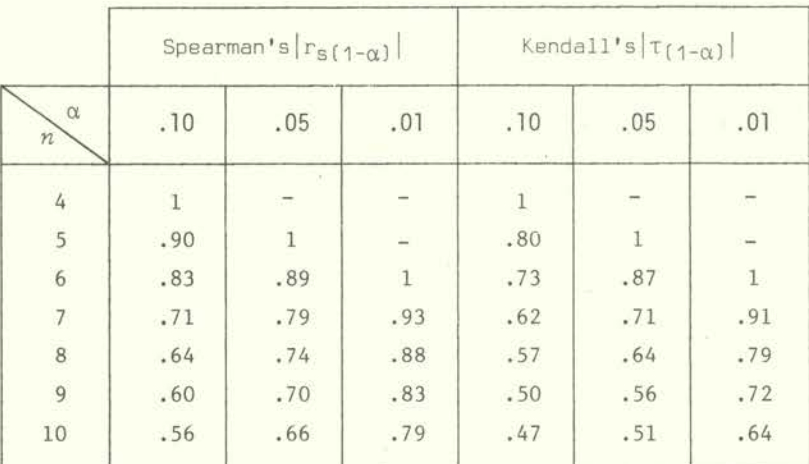

Critical values of Spearman's and Kendall's rank correlation coefficients (from Stange and Henning, 1968, with kind permission of Springer Verlag, Berlin)

## Table A-15

Criticel values of Dixon's test for outliers  $\mathrm{r}_{\gamma}$ (after Dixon, 1951, from Dunn and Clark, 1974, with kind permission of Wiley and Sons, New York)

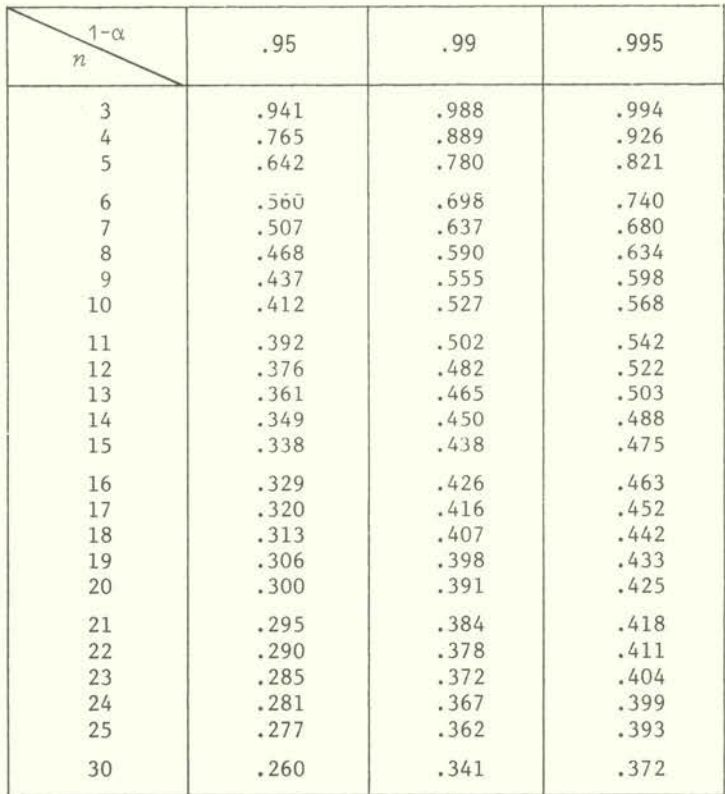

#### $-117 -$

## Table A-IS

Critical values of Grubbs' test for outliers T (from Grubbs, 1969, with kind permission of American Statistical Association, Washington, D.C.)

 $\alpha$ 

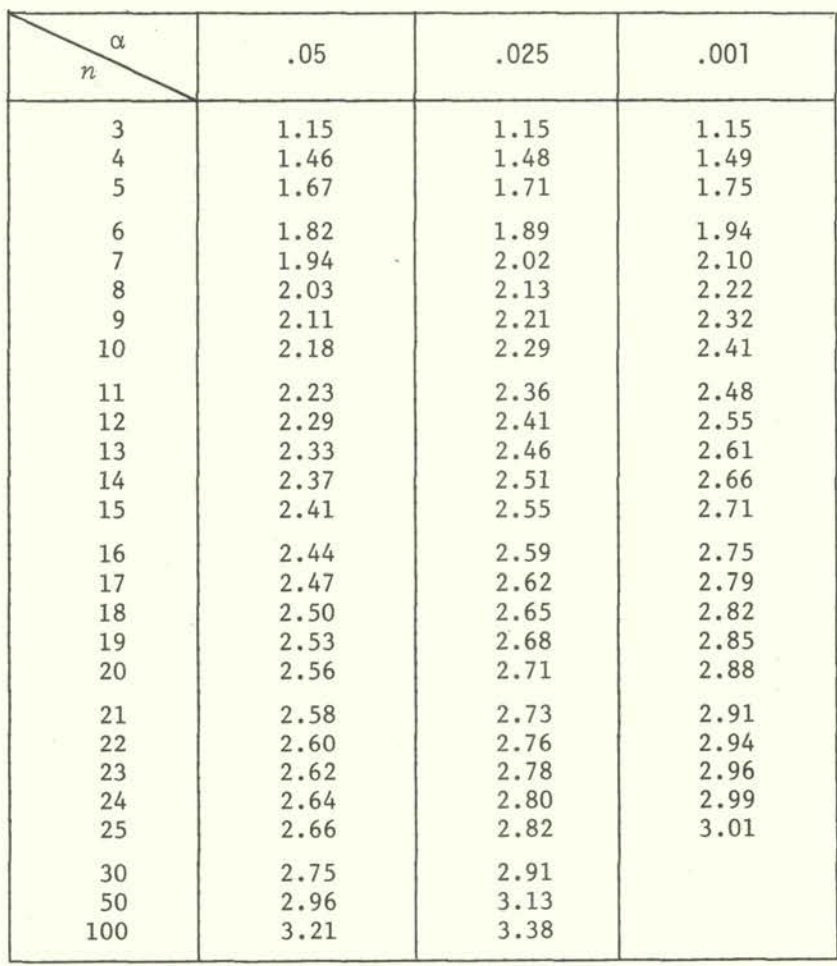

 $- 118 -$ 

| $1-\alpha$       | .95                        |                                       |                            | .99                                          |                          |                            | .995                       |                          |                                              |
|------------------|----------------------------|---------------------------------------|----------------------------|----------------------------------------------|--------------------------|----------------------------|----------------------------|--------------------------|----------------------------------------------|
| $\boldsymbol{n}$ | $Z_{(\underline{\alpha})}$ | $\equiv$                              | $Z_{(1-\frac{\alpha}{2})}$ | $Z_{(\underline{\alpha})}$<br>$\overline{2}$ |                          | $Z_{(1-\frac{\alpha}{2})}$ | $Z_{(\underline{\alpha})}$ |                          | $Z_{(1-\frac{\alpha}{2})}$<br>$\overline{2}$ |
| $20\,$           | 3.18                       | $\overline{\phantom{a}}$              | 4.49                       | 3.01                                         | $\overline{\phantom{a}}$ | 4.79                       | 2.95                       | -                        | 4.91                                         |
| 30               | 3.46                       | $\overline{\phantom{a}}$              | 4.89                       | 3.27                                         | $\overline{\phantom{a}}$ | 5.25                       | 3.22                       | $-$                      | 5.39                                         |
| 40               | 3.66                       | $\frac{1}{2}$                         | 5.15                       | 3.46                                         | ÷.                       | 5.54                       | 3.41                       | -                        | 5.69                                         |
| 50               | 3.82                       | $\qquad \qquad \qquad =\qquad \qquad$ | 5.35                       | 3.61                                         | -                        | 5.77                       | 3.57                       | $\qquad \qquad =$        | 5.91                                         |
| 60               | 3.95                       | $\overline{\phantom{a}}$              | 5.50                       | 3.74                                         | $\overline{\phantom{a}}$ | 5.93                       | 3.69                       | H                        | 6.09                                         |
| 80               | 4.15                       | $\overline{\phantom{a}}$              | 5.73                       | 3.93                                         | $\overline{\phantom{a}}$ | 6.18                       | 3.88                       | $\overline{\phantom{0}}$ | 6.35                                         |
| 100              | 4.31                       | $\overline{\phantom{a}}$              | 5.90                       | 4.09                                         | $\frac{1}{2}$            | 6.36                       | 4.02                       | $=$                      | 6.54                                         |
| 150              | 4.59                       | $\overline{\phantom{a}}$              | 6.18                       | 4.36                                         | $\equiv$                 | 6.64                       | 4.30                       | -                        | 6.84                                         |
| 200              | 4.78                       | $\overline{\phantom{a}}$              | 6.38                       | 4.56                                         | $\equiv$                 | 6.85                       | 4.50                       | $\overline{\phantom{0}}$ | 7.03                                         |
| 500              | 5.37                       | $\blacksquare$                        | 6.94                       | 5.13                                         |                          | 7.42                       | 5.06                       | $\qquad \qquad$          | 7.60                                         |
| 1000             | 5.79                       | $\overline{\phantom{a}}$              | 7.33                       | 5.57                                         | $\frac{1}{2}$            | 7.80                       | 5.50                       | -                        | 7.99                                         |
|                  |                            |                                       |                            |                                              |                          |                            |                            |                          |                                              |

*Critical values of*  $\frac{1}{n} \times \frac{1}{s}$  for outliers (after David et al., 1954)

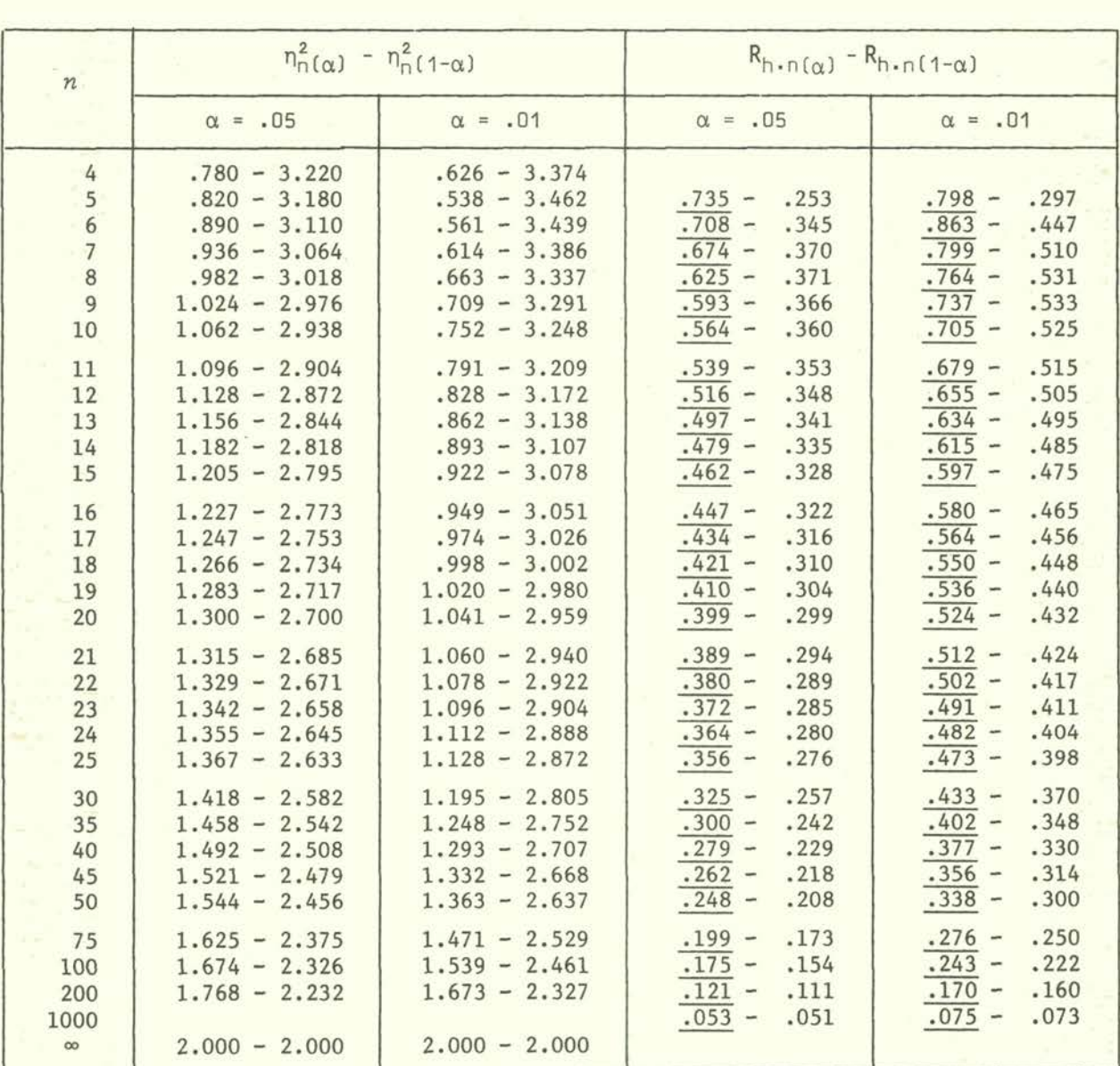

Critical values of the mean successive difference test  $\eta_{\mathsf{n}}^2$ and of the serial correlation coefficient  $\, {\sf R}_{\sf h\text{-}n} \,$  (underlined values are negative) (from Diem, 1982, with kind permission of J.R. Geigy, Basel)

The probit transformation  $\mathsf{Y}(\mathsf{x}_\mathtt{i})$ (from Finney, *1971,* with kind permission of C. Griffin, High Wycombe and London)

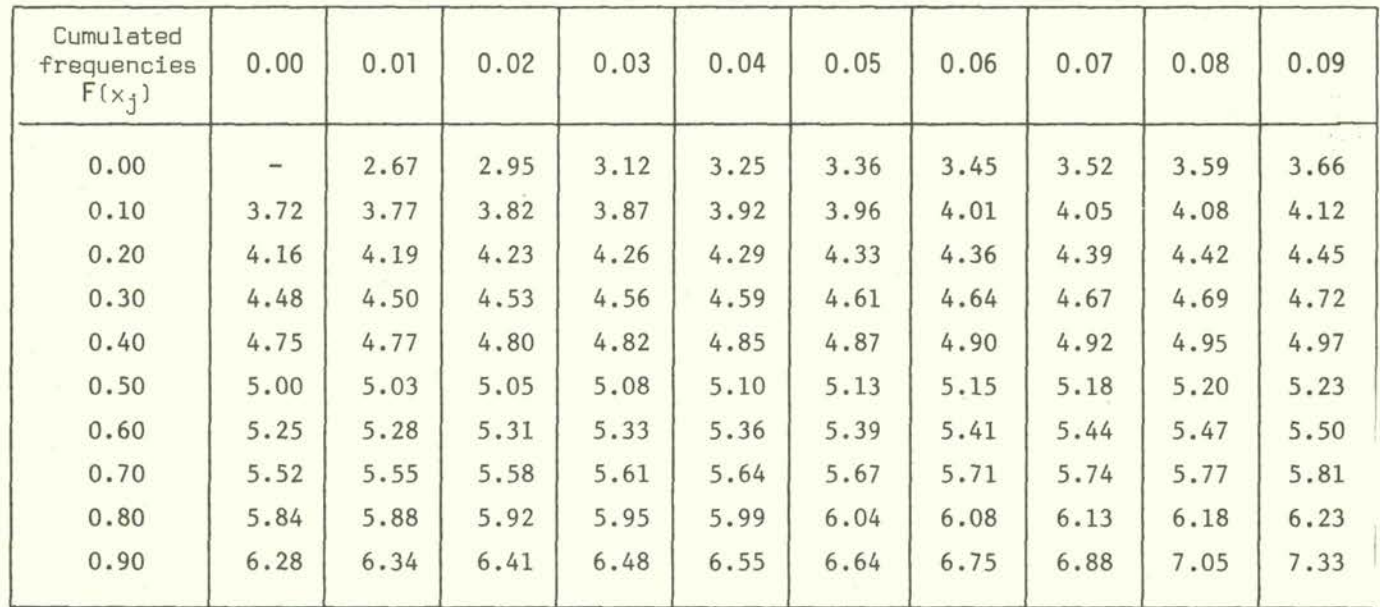

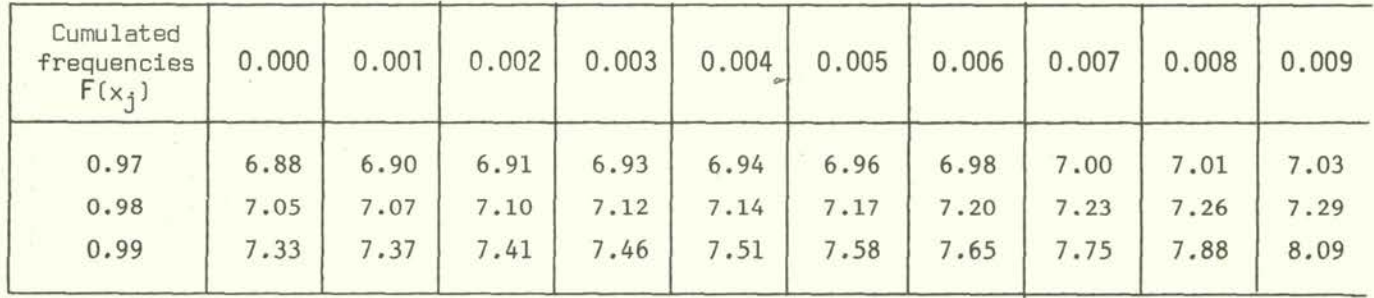

Minimum and maximum working probits, range, and weighting coefficients (from Finney, *1971,* with kind permission of C. Griffin, High Wycombe and London)

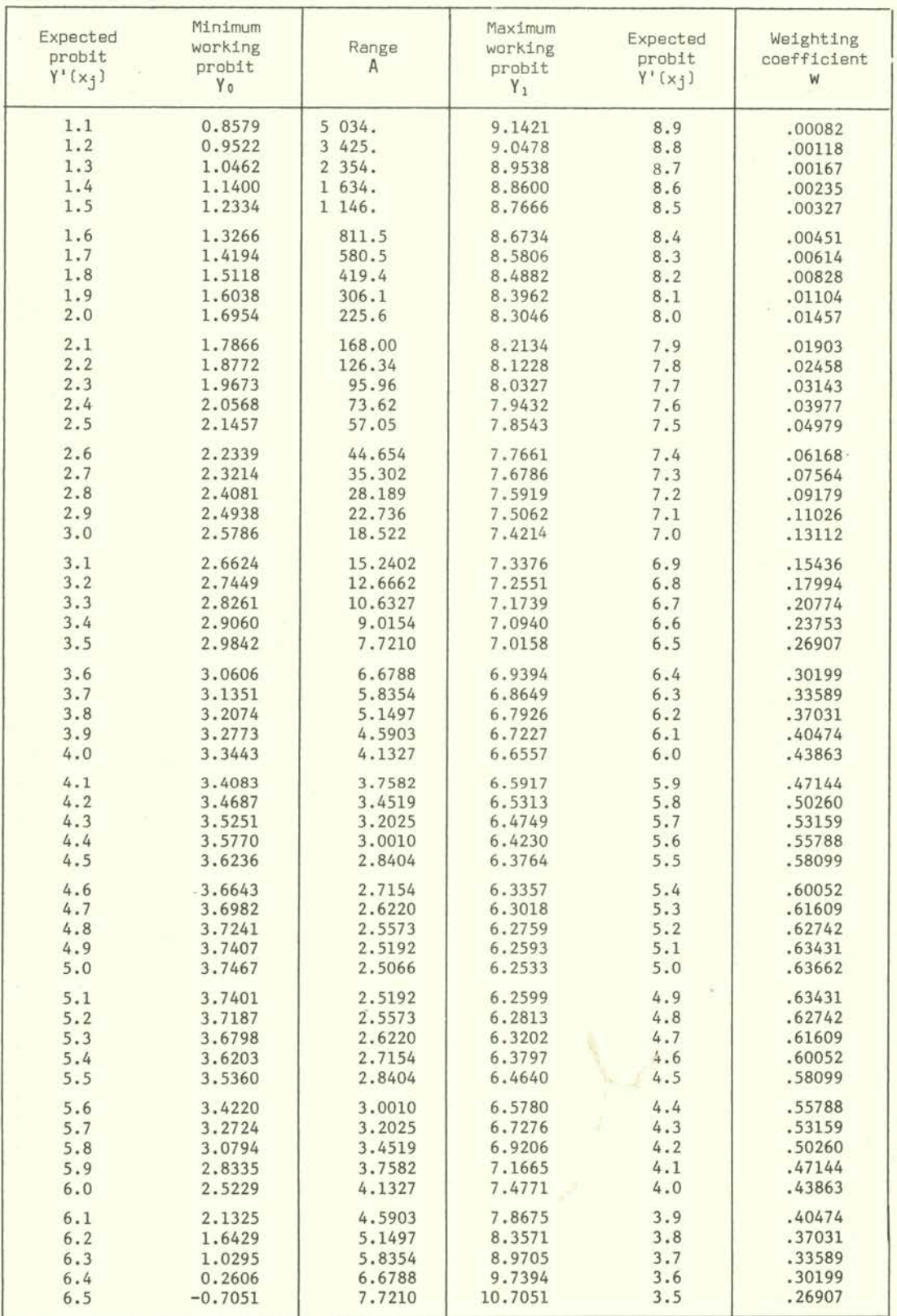

V,

Critical values of Van der Waerden's X test (from Van der Waerden, *1971,* with kind permission of Springer Verlag, Berlin)

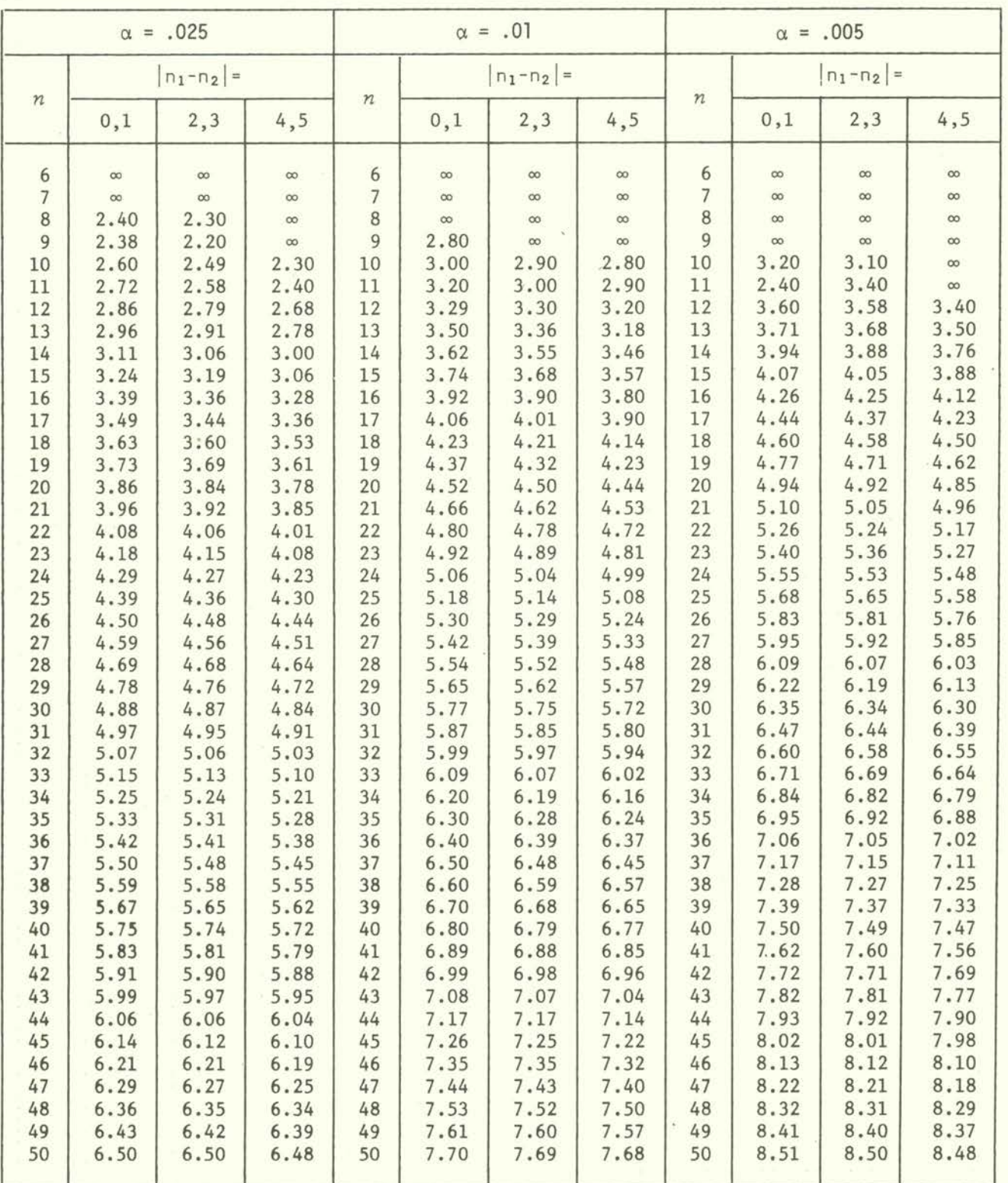

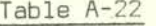

Critical lower values  $\mathsf{L}_{(\alpha)}$  of the binomial distribution (from Diem, 1962, with kind permission of J.R. Geigy, Basel)

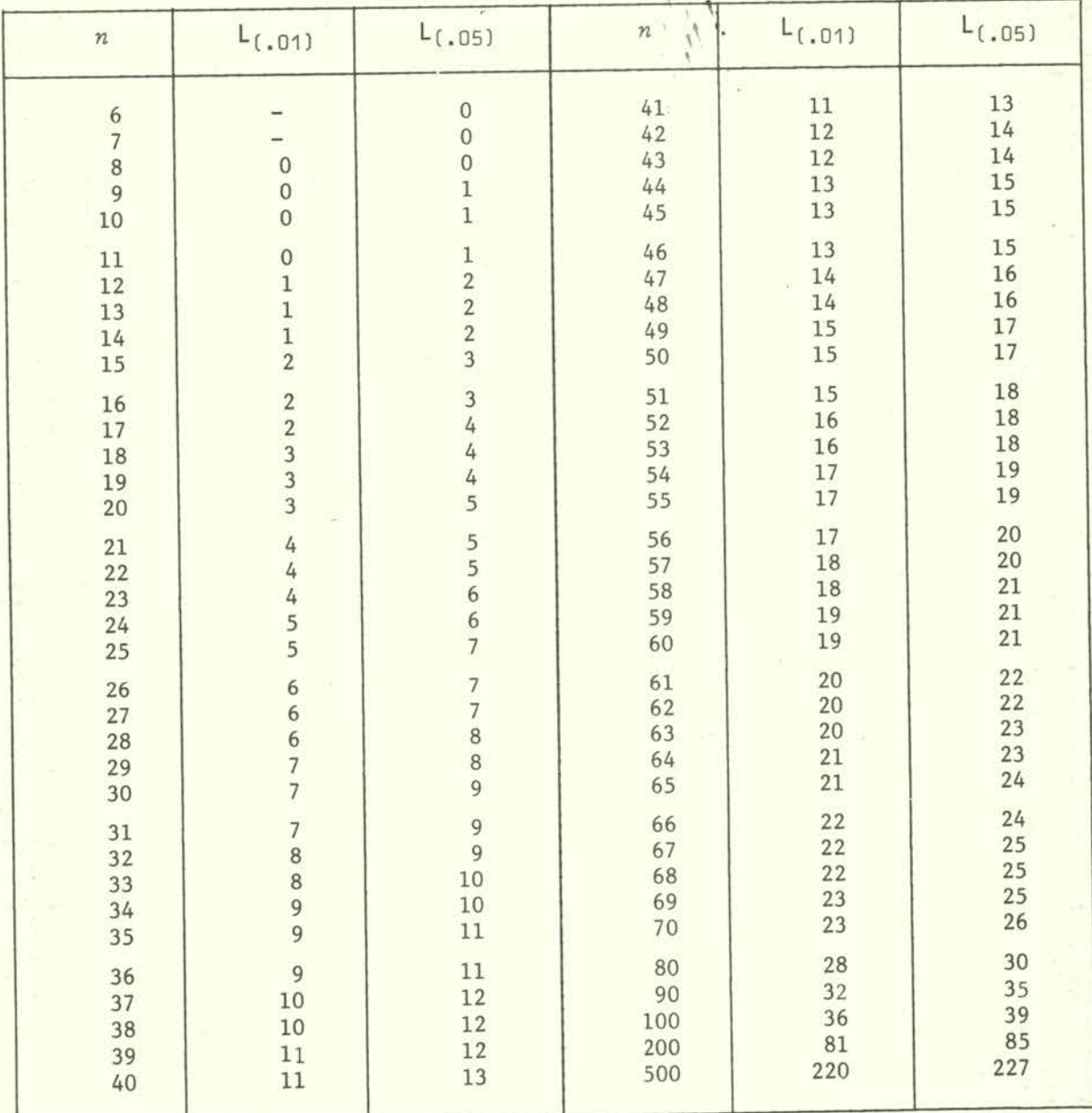

Coefficients  $a_j$  for the W test for normality (from Shapiro and Wilk, 1965, with kind permissionof Biometrika Trustees. London)

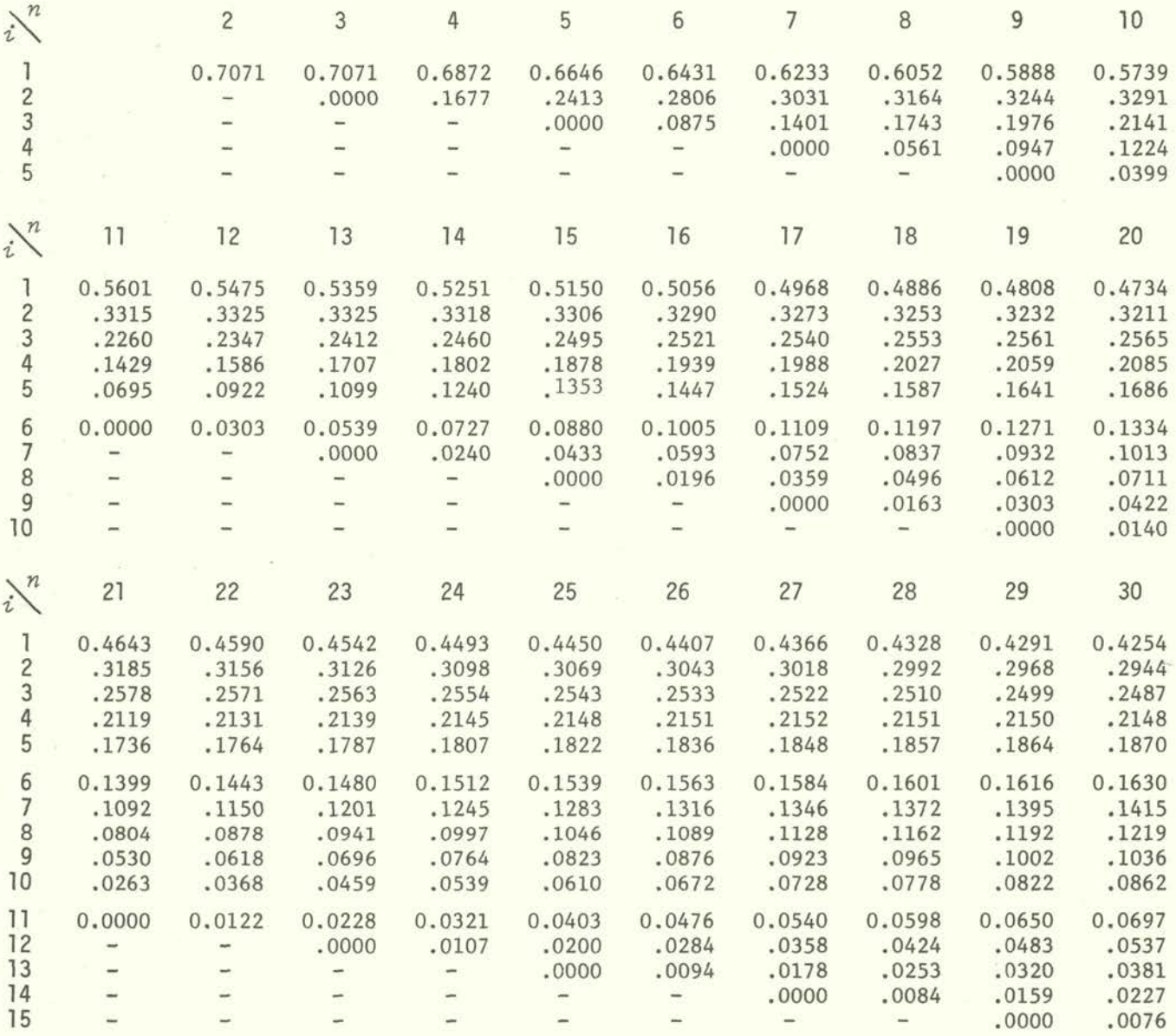

 $-125 -$ 

Continued

Table A-23 (continued)

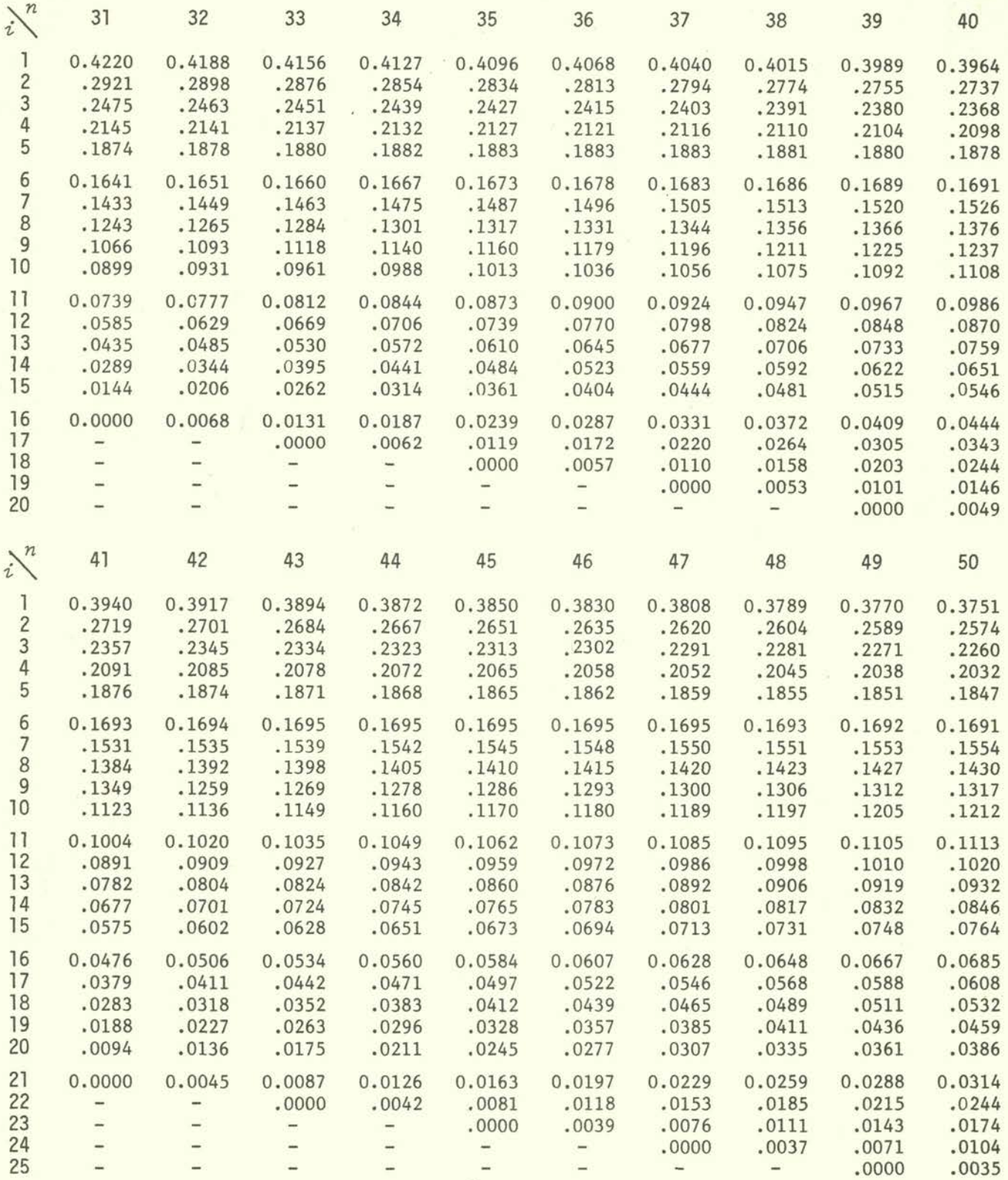

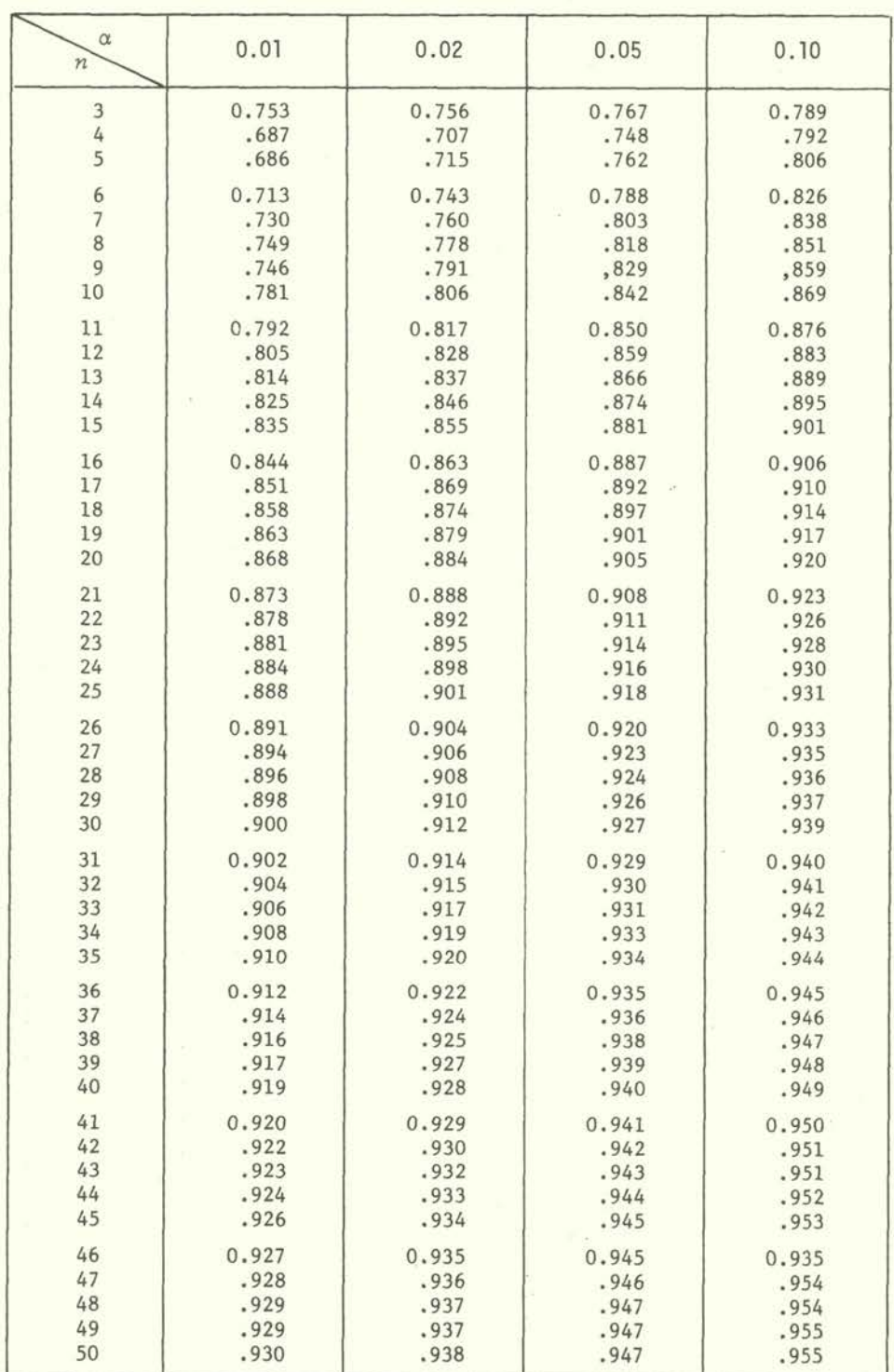

Critical values of the W test for normality (from Shapiro and Wilk, 1965, with kind permissionof Biometrika Trustees, London)

 $-128 -$ 

#### Critical values of the normal probability plot correlation coefficient  $r_n$ (from Filliben. 1975. with kind permission of American Statistical Association, Washington, D.C.)

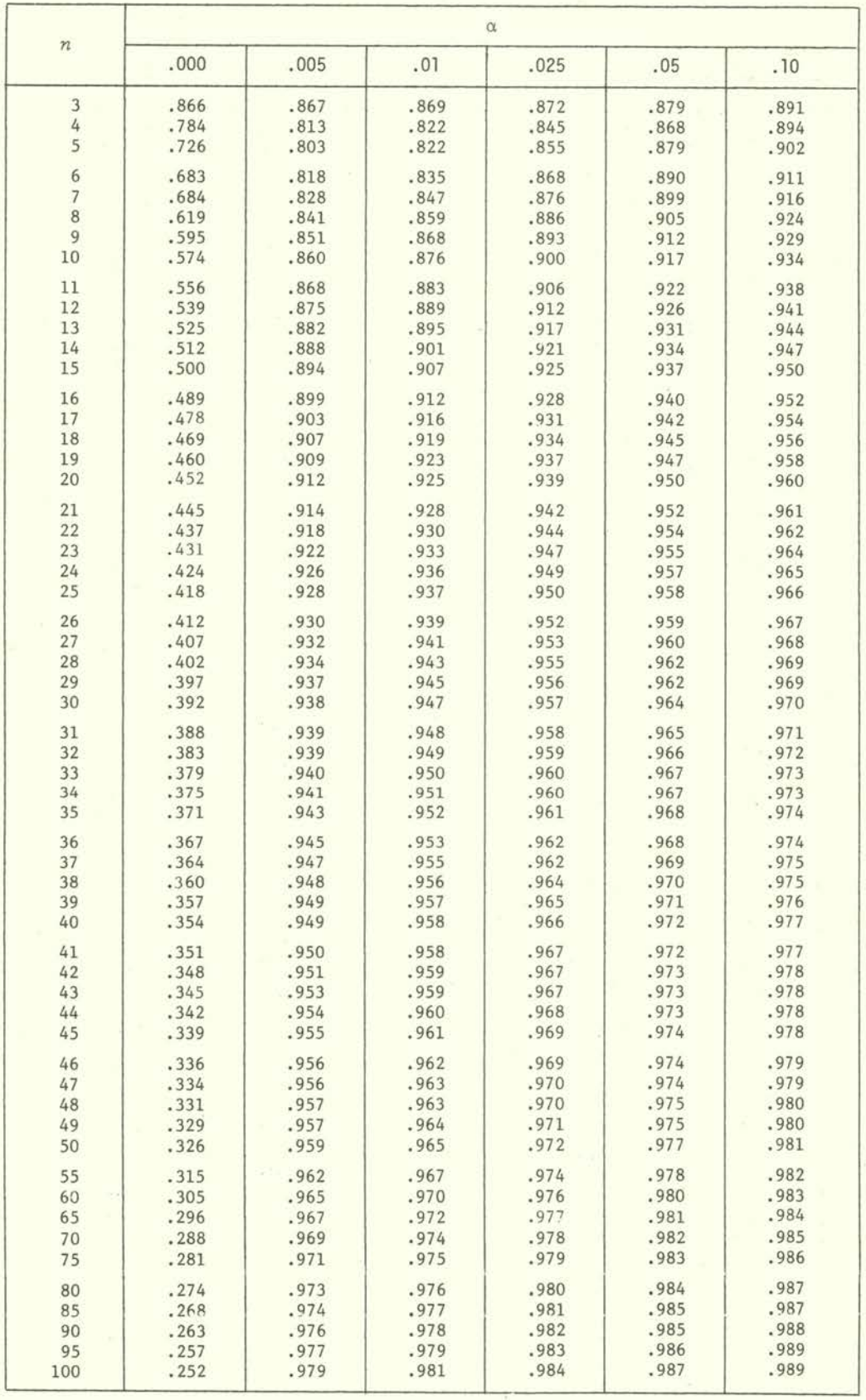

## INTERPOLATION

Tables generally furnish the value of a function z which depends on I, sometimes 2, argumental ( $\equiv$  independent), variables  $\times$ ,  $y$ . Not always all values of the argumental variable (= arguments) are recorded so that the correspondent functional values can only be guessed by interpolation.

#### Linear Interpolation

The argument  $x$  for which the function  $z$  is searched, is comprised between  $x$ , and  $x_0$ . From the table we obtain  $z_1$  and  $z_2$  in correspondence to  $x_1$  and  $x_3$ , then the interpolated value z corresponding to x, is obtained by

$$
(x) \t z = z_1 + \frac{x - x_1}{x_2 - x_1} (z_2 - z_1)
$$

Example i. We want the critical value of  $t_{33}$  and  $\alpha = .01$ . We get from Table  $A - 4$ 

$$
x_1 = 30
$$
  $x = 33$   $x_2 = 40$   
\n $t_{30} = z_1 = 2.457$   $t_{33} \approx z = ?$   $t_{40} = z_2 = 2.423$ 

On using  $(*)$  we get

$$
z = 2.457 + \frac{3}{10}.034 = 2.4468
$$

Example ii. Having obtained from an experiment  $t_{25}$  = 1.935 we would like to know the value of a. From Table A-4 we have now

$$
t_{25(0.95)} = x = 1.708
$$
  
\n $\alpha_1 = z_1 = 0.05$   
\n $t_{25(1-\alpha)} = x = 1.935$   
\n $\alpha \approx z = ?$   
\n $\alpha_2 = z_2 = .025$ 

Hence

$$
z = .05 + \frac{.227}{.325} (-.025) = .0339
$$

#### Harmonic Interpolation

In some tables the last arguments are very high or even infinite. In these cases a harmonic interpolation is indicated. This is achieved by choosing the last finite argument and dividing it by the other arguments, e.g. as in Table A-6.1. The last finite argument is 120 and so we transform the last arguments to

$$
\frac{120}{\infty} = 0, \qquad \frac{120}{120} = 1, \qquad \frac{120}{60} = 2, \qquad \frac{120}{40} = 3, \qquad \frac{120}{30} = 4, \qquad \text{etc.}
$$

Since these values are linear, we can apply to them  $(\%)$ .

Example iii. In Table A-6.1we look for the value of  $F_{2,150}$ . We put

$$
x_1 = \frac{120}{\infty} = 0
$$
  
 $x = \frac{120}{150} = .8$   
 $x_2 = \frac{120}{120} = 1$   
 $x_1 = 3.00$   
 $F_{2,150} \approx z = ?$   
 $z_2 = 3.07$ 

Applying  $(*)$  we obtain

$$
z = 3.00 + \frac{.8}{1}
$$
 .07 = 3.056

#### Areal Interpolation

If the function  $z$  depends on  $2$  variables  $x$  and  $y$  it may be interesting to guess the function of 2 values which are not reported in the table. If we indicate by  $x_1$ ,  $x_2$ , and  $y_1$ ,  $y_2$  the couples of argumental values which comprise x and y, then we get from the table four values of the function z, for which we evaluate the means for each row and column, thus obtaining

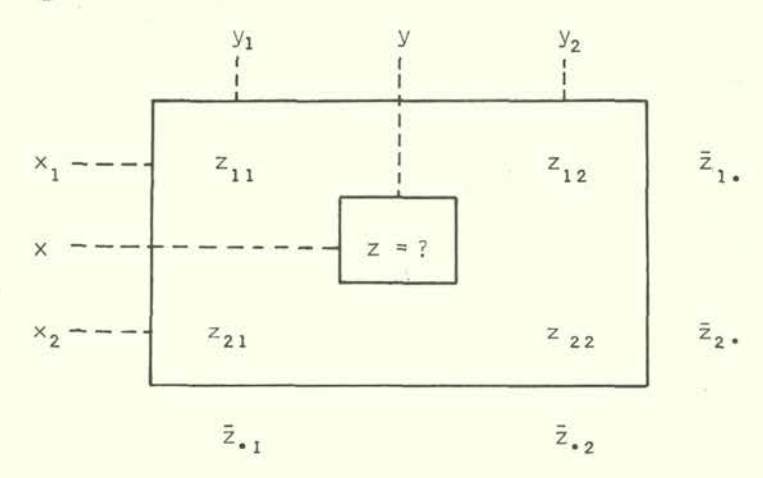

Formula (<sup>x</sup>) becomes now

$$
(208) \t z = z_{11} + \frac{x - x_1}{x_2 - x_1} (\bar{z}_2 - \bar{z}_1) + \frac{y - y_1}{y_2 - y_1} (\bar{z}_{22} - \bar{z}_{11})
$$

This is equivalent to (<sup>x</sup>) first applied to x and then to y or *vice versa*, but only if neither x nor y have been transformed for harmonic interpolation.

Example iv. We look for  $F_{1,7,2,3}$  in Table A-6.3. 17 is comprised between 12 and 24, 33 between 30 and 40. Hence,

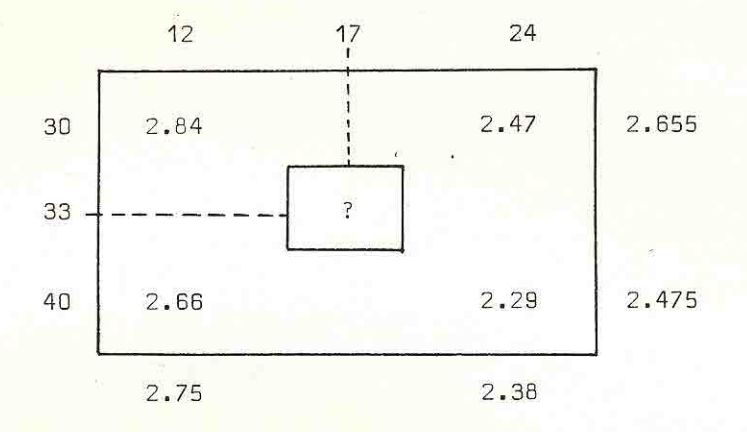

By (XX) we obtain

$$
z = 2.84 + \frac{3}{10} (-.18) + \frac{5}{12} (-.37) = 2.63 \approx F_{17,33}
$$

If we transform x and y harmonically, we get

$$
x_1 = \frac{40}{30} = 1.\bar{3}
$$
 ;  $x_2 = \frac{40}{40} = 1$  ;  $x = \frac{40}{33} = 1.\bar{21}$  ;  
\n $y_1 = \frac{24}{12} = 2$  ;  $y_2 = \frac{24}{24} = 1$  ;  $y = \frac{24}{17} = 1.412$  ;

Hence, applying (XX)

$$
z = 2.557 \approx F_{17.33}
$$

The true value  $F_{17,33(,99)}$  lies between 2.557 and 2.63.

 $\sim$ 

 $-M-45$ ISBN 92-5-100767-5